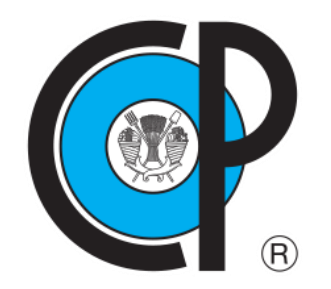

# **COLEGIO DE POSTGRADUADOS**

**INSTITUCIÓN DE ENSEÑANZA E INVESTIGACIÓN EN CIENCIAS AGRÍCOLAS**

**CAMPUS MONTECILLO POSTGRADO EN SOCIOECONOMÍA, ESTADÍSTICA E INFORMÁTICA ECONOMÍA**

# **DETERMINANTES DE LA INVERSIÓN EXTRANJERA DIRECTA EN MÉXICO. UN ANÁLISIS DE LOS FACTORES DE EFICIENCIA.**

HÉCTOR PAULINO ELIZALDE GUZMÁN

T E S I S PRESENTADA COMO REQUISITO PARCIAL PARA OBTENER EL GRADO DE:

DOCTOR EN CIENCIAS

**MONTECILLO, TEXCOCO, ESTADO DE MÉXICO, MÉXICO**

2022

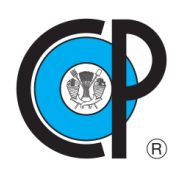

# **COLEGIO DE POSTGRADUADOS**

## **INSTITUCIÓN DE ENSEÑANZA E INVESTIGACIÓN EN CIENCIAS AGRÍCOLAS**

La presente tesis titulada: *"***Determinantes de la Inversión Extranjera Directa en México. Un análisis de los factores de eficiencia**" realizada por el estudiante: "**Héctor Paulino Elizalde Guzmán**" bajo la dirección del Consejo Particular indicado, ha sido aprobada por el mismo y aceptada como requisito parcial para obtener el grado de:

# DOCTOR EN CIENCIAS SOCIOECONOMÍA, ESTADÍSTICA E INFORMÁTICA ECONOMÍA

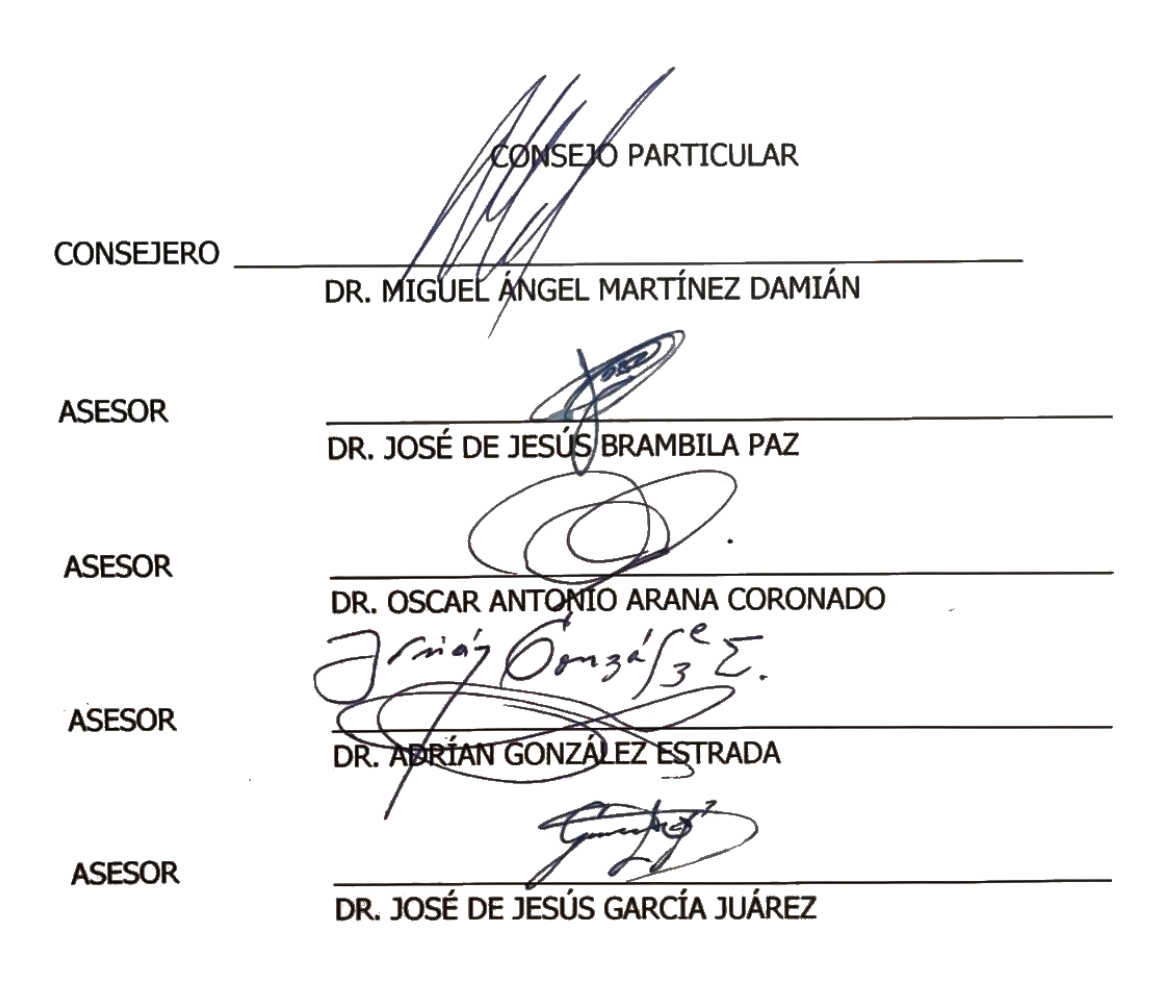

Montecillo, Texcoco, Estado de México, México, agosto de 2022

# **DETERMINANTES DE LA INVERSIÓN EXTRANJERA DIRECTA EN MÉXICO. UN ANÁLISIS DE LOS FACTORES DE EFICIENCIA.**

#### **Héctor Paulino Elizalde Guzmán, D.C. Colegio de Postgraduados, 2022**

#### **RESUMEN**

<span id="page-2-0"></span>Los inversionistas extranjeros consideran la eficiencia como uno de los factores más importantes para desarrollar su capital, principalmente porque se relaciona con la productividad y competitividad interna y externa del país. A través de modelos de vectores autorregresivos (VAR), esta investigación tiene como objetivo evaluar la influencia de las variables de eficiencia (producto interno bruto, apertura comercial, impuesto sobre la renta, precio del petróleo, inflación y tasa de interés) sobre los flujos de la inversión extranjera directa (IED) en México e identificar acciones que contribuyan al financiamiento externo. Los resultados indican que el comportamiento de la inversión extranjera directa en el periodo 1995-2020 puede explicarse mediante un factor autorregresivo de la misma inversión y de las variables tasa de interés, apertura comercial e impuesto sobre la renta. Por tanto, las medidas más adecuadas para atraer IED son aquellas que promuevan disponibilidad crediticia, mejores relaciones internacionales y tasas impositivas reguladas.

**Palabras clave**: inversión extranjera directa, vectores autorregresivos, tasa de interés, apertura comercial e impuesto sobre la renta.

# **DETERMINANTS OF FOREIGN DIRECT INVESTMENT IN MÉXICO. AN ANALIYSIS OF EFFICIENCY FACTORS**

#### **Héctor Paulino Elizalde Guzmán, D.C. Colegio de Postgraduados, 2022**

#### **ABSTRACT**

<span id="page-3-0"></span>Foreign investors consider efficiency as one of the most important factors to develop their capital, mainly because it is related to the productivity and internal and external competitiveness of the country. Through vector autoregressive models (VAR), this research aims to evaluate the influence of efficiency variables (gross domestic product, trade liberalization, income tax, oil price, inflation and interest rate) on the flows of foreign direct investment (FDI) in Mexico and identify actions that contribute to external financing. The results indicate that the behavior of direct foreign investment in the 1995-2020 period can be explained by an autoregressive factor of the same investment and the variables interest rate, trade openness and income tax. Therefore, the most appropriate measures to attract FDI are those that promote credit availability, better international relations and regulated tax rates.

**Keywords:** foreign direct investment, autoregressive vectors, interest rate, trade openness, and income tax

#### **AGRADECIMIENTOS**

<span id="page-4-0"></span>Agradezco al Concejo Nacional de Ciencia y Tecnología, al Colegio de Postgraduados campus Montecillos, al PSEI – Economía y en especial agradezco a mi consejo, encabezado por el Dr. Miguel Ángel Martínez Damián, quien en todo momento me orientó y dirigió, de la manera más profesional posible, en cada etapa de este postgrado. Adicionalmente, agradezco al Dr. José Jaime Arana Coronado y al Dr. José de Jesús García Juárez, cuyas aportaciones no solo enriquecieron la investigación, sino también mi formación académica.

Agradezco a mis padres, gracias porque a base de amor y esfuerzo me encaminaron responsablemente desde el comienzo de mi desarrollo académico, gracias por dotarme de valores y principios que me han formado como profesional, como hombre y como individuo responsable y de bien. Me enorgullece decirles que todos sus desvelos y esfuerzos han valido la pena. Los amo.

Gracias a mi esposa, gracias por ser mi cómplice, mi soporte y mi fuerza. Gracias por creer en mí, incluso cuando yo no lo hago. Quiero compartir contigo todos mis éxitos y fracasos, superar los retos y que juntos logremos nuestras metas y anhelos como pareja y como individuos. Saber que estás a mi lado me llena y saca lo mejor de mí. Te amo.

Gracias a mis hijos, gracias porque a su corta edad me han enseñado mucho más de lo que yo podré enséñales en toda mi vida. Gracias por llegar a bendecir mi trabajo y mi esfuerzo, por impulsar mis ganas de salir adelante y mis deseos de convertirme en un mejor ejemplo para ustedes. Los amo.

Y finalmente, gracias al ahora Doctor Héctor Paulino Elizalde Guzmán. Gracias por darme esta experiencia, por tomar el reto y por permitirme crecer, gracias por ser los suficientemente responsable para cumplir contigo y con tu familia. Y de corazón deseo que cada paso en tu vida profesional esté lleno de valores, principios y amor. GRACIAS A DIOS…

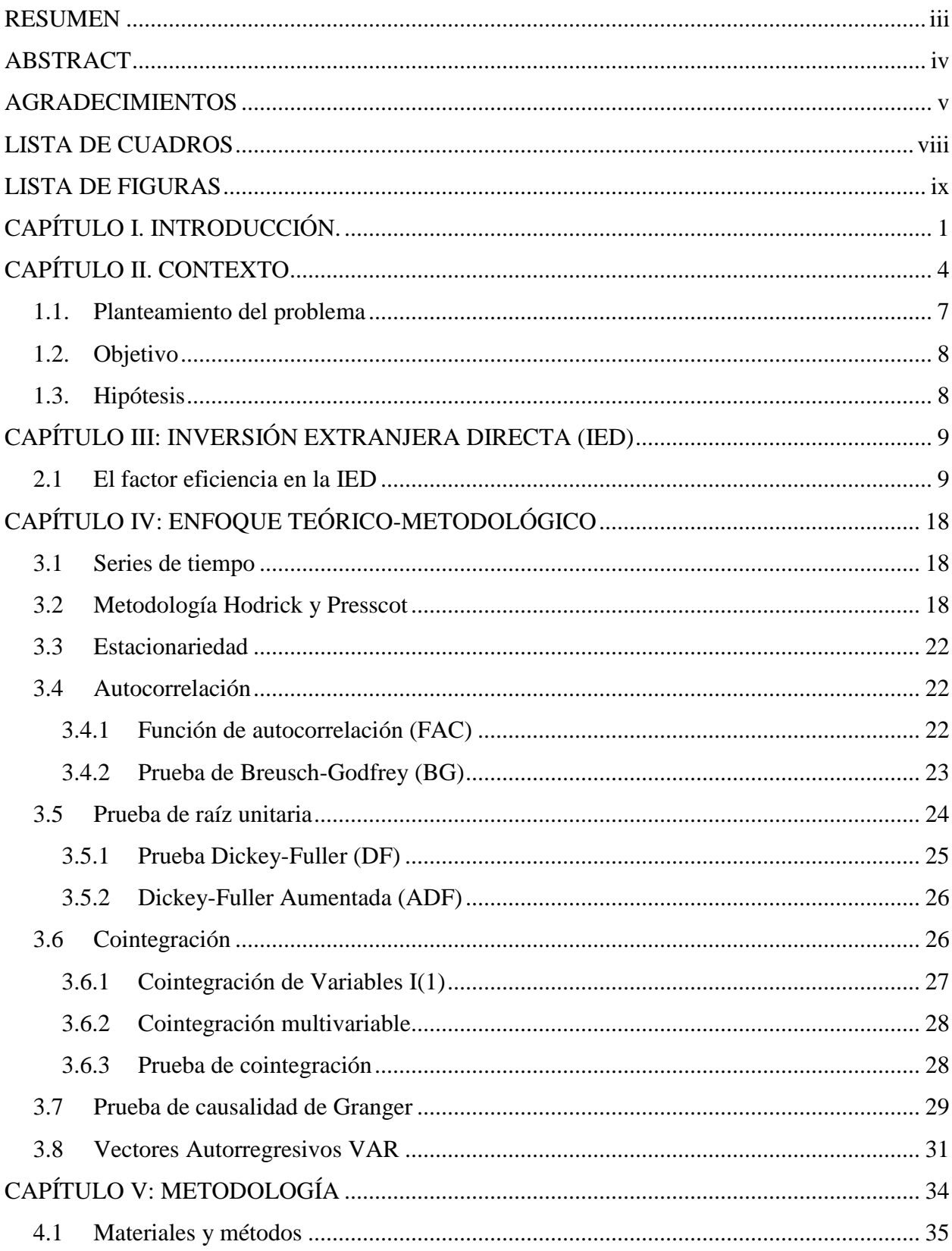

# **CONTENIDO**

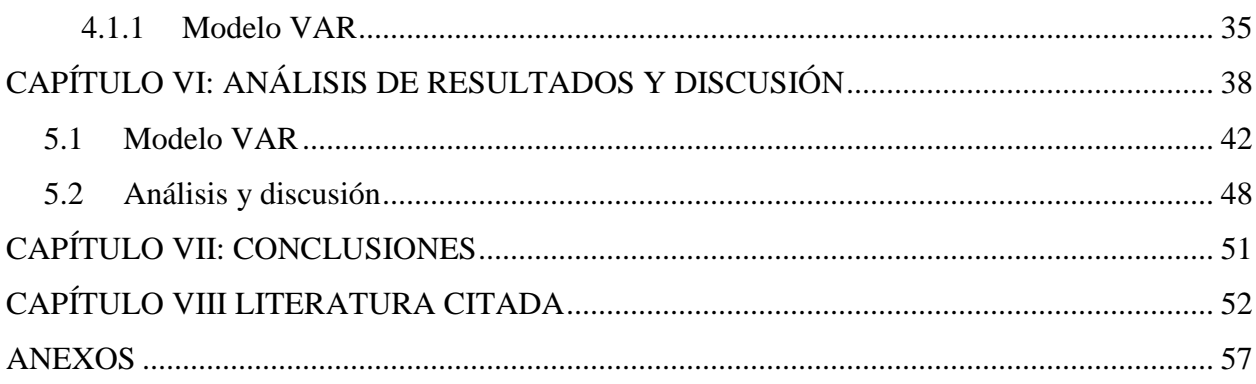

## **LISTA DE CUADROS**

<span id="page-7-0"></span>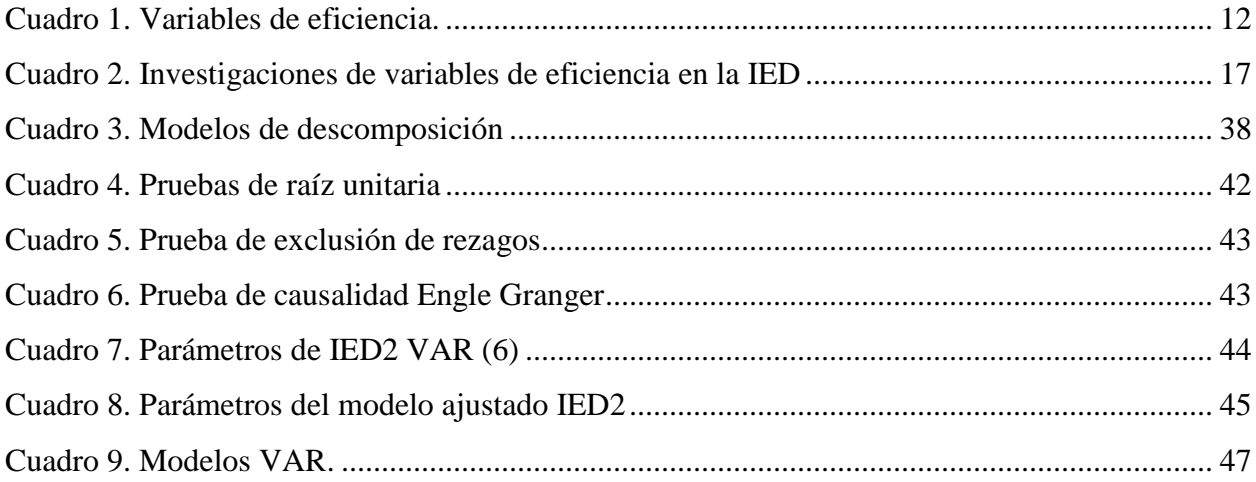

## **LISTA DE FIGURAS**

<span id="page-8-0"></span>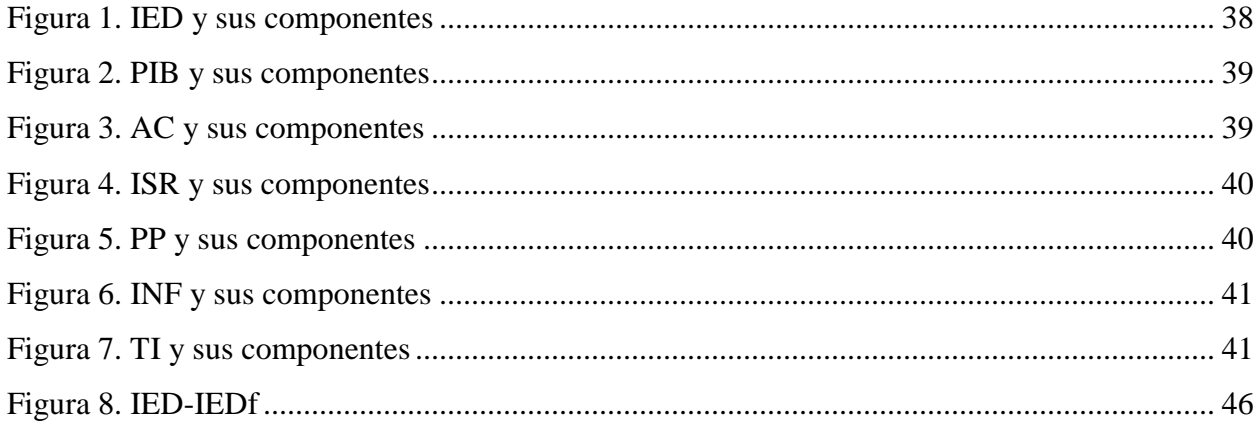

### **CAPÍTULO I. INTRODUCCIÓN.**

<span id="page-9-0"></span>Los mercados financieros internacionales, acelerados por el desarrollo de innovaciones tecnológicas y la creciente competitividad entre sus integrantes<sup>1</sup>, han evolucionado hasta convertirse en mercados complejos que influyen en el desarrollo de las economías. En este contexto, la IED es un elemento clave que ayuda a establecer vínculos estables y duraderos entre países, fomentando relaciones con beneficios multilaterales.

En general, la IED promueve la transferencia de innovaciones tecnológicas que optimizan la producción y la competitividad de las empresas transnacionales (Borensztein *et al*., 1998; Meltem, 2014). El término IED se refiere a los capitales empresariales que buscan instalarse localmente en otros países, y se distingue de la inversión financiera porque sirve como una palanca de financiamiento externo para empresas e industrias que buscan beneficios en el largo plazo (Dussel, 2000; Bouchet *et al*., 2003).

A pesar de los múltiples beneficios, cada empresa puede verse motivada por características distintas del país anfitrión. En México, las variables que promueven eficiencia han tenido especial relevancia en los últimos años (Dussel, 2000; Rivas y Puebla, 2016; Elizalde *et al*., 2020). De acuerdo con Rivas y Puebla (2016), la eficiencia es uno de los factores más importantes porque está estrechamente relacionada con la productividad y competitividad interna y externa del país.

Entre las variables macroeconómicas y microeconómicas relacionadas con la busca de eficiencia destaca la apertura comercial, los niveles impositivos, el precio y calidad de la mano de obra, niveles tecnológicos, tasas de interés, inflación, tasa salarial, precio del petróleo, entre otras. Diversos autores han incorporado este tipo de variables para explicar la IED en México. Jordaan (2005), mediante una función lineal de la producción, derivada de una función de producción Cobb-Douglas, analiza la IED y su relación con factores externos en la industria manufactura mexicana en el año 1993. Sus resultados muestran que la diferencia tecnológica incentiva la apertura comercial y los beneficios competitivos que ésta representa. Por otro lado, a través de un modelo analítico VAR y un modelo VEC (Vector de corrección de errores), Gomes *et al*. (2013) estudiaron los flujos de IED en México y Brasil (1990-2010). Los resultados indican que la

<sup>1</sup> Entiéndase como integrantes a países, corporaciones multinacionales, mercados, etc.

apertura comercial, aunada a un factor autorregresivo, es la variable de mayor influencia en los flujos de IED; por lo tanto, se concluyen que los capitales invertidos en México estarán principalmente alentados por las políticas que promueven el comercio.

Botello y Dávila (2016) utilizaron un Modelo Probit para explicar la IED en México y Chile (2000- 2013). De acuerdo con los autores, el flujo de IED en México está principalmente alentado por la mano de obra especializada, la mano de obra barata, recursos naturales e incentivos fiscales. Así mismo, Rivas y Puebla (2016) realizaron un análisis empírico de datos de panel sectorial para conocer la dinámica de la IED en México (2000-2012). Los resultados del análisis revelan que la IED busca eficiencia en la producción, y que están principalmente explicada por el crecimiento económico, la productividad laboral y la competitividad internacional. Elizalde *et al*. (2020) presentan una investigación sobre los determinantes macroeconómicos de la IED en México (2000-2016). A pesar de que incluyeron variables de diversos criterios, los resultados del modelo VAR indican que la IED en México se explica por el precio del petróleo y el nivel de endeudamiento externo, aunados a un factor autorregresivo.

Mediante un modelo econométrico de datos de panel, Tinoco y Guzmán (2020) señalan que las variables regionales que determinan el ingreso de IED en México (2000-2018) son los costos de la mano de obra, el número total de empresas, el PIB regional y un elemento autorregresivo de la misma inversión. Finalmente, Vega y Armijo (2021) enfatizan la importancia de los convenios de comercio exterior para impulsar la inversión y con ello, la economía en general. De acuerdo con los autores, el recientemente ratificado tratado comercial entre México, Estados Unidos y Canadá (T-MEC) es favorable para México, sin embargo existen medidas para la industria automotriz<sup>2</sup> que perjudicarán la competitividad interna en ese sector, limitando así el potencial exportador y proyectando una disminución de la IED en México para julio del 2025, cinco años después de su entrada en vigor.

A pesar de que estos estudios incorporan variables relacionadas con la eficiencia para explicar la inversión, ninguna investigación se centra en analizar las variables de eficiencia que estimulan el

<sup>2</sup> Medidas tales como el aumento de los salarios en la producción, reglas de origen obligatorias, limitaciones en la cantidad de importaciones provenientes de México y el uso obligatorio de acero proveniente de América del Norte en la producción automotriz (Vega y Armijo, 2021).

flujo de IED en México. Es importante profundizar en el análisis de las variables que promueven eficiencia porque se relacionan con la productividad, competitividad y redes de distribución que los capitales invertidos en México necesitan.

En la presente investigación se tiene como objetivo principal evaluar la influencia de las variables de eficiencia sobre los flujos de la IED en México en el periodo 1995-2020. Y generar conclusiones orientadas a la búsqueda de acciones para atraer un mayor financiamiento externo y aprovechar las relaciones comerciales de este país.

Basado en estudios preliminares, en este estudio se prueba si *las variables macroeconómicas de eficiencia, así como un componente autorregresivo de la misma IED, se relacionan con los flujos de IED en México del periodo 1995-2020*. Esta hipótesis se pone a prueba a través de un modelo VAR, después de aplicar el filtro de Hodrick y Prescott para la descomposición de las variables. En el capítulo II se presenta el contexto de la investigación; en el capítulo III, un panorama general de la IED y su relación con la eficiencia; en el capítulo IV se presenta el enfoque teóricometodológico, seguido de la sección V, en donde se muestra la metodología y datos de la investigación; en el capítulo VI se analiza los resultados y se realiza una discusión al respecto; en el capítulo VIIse da a conocer las conclusiones y recomendaciones, y finalmente, las conclusiones.

### **CAPÍTULO II. CONTEXTO**

<span id="page-12-0"></span>Después de la segunda guerra mundial, la globalización cobró mayor fuerza, la producción internacional se desarrolló y la importancia de las empresas multinacionales se expandió permitiendo el desarrollo de la IED durante los años 1950 y 1960 (Jadhav, 2012). Sin embargo, no fue sino hasta los años 80, en los sexenios (1982-1988) y (1988- 1994), cuando la IED cobró mayor auge en México debido a las reformas implementadas (Botello y Dávila, 2016).

En México se adoptaron políticas macroeconómicas para estabilizar la economía, se favoreció la liberalización del comercio, se puso en práctica el proceso de privatización de las empresas públicas y se realizaron reformas estructurales enfocadas a la creación de un marco legal y un entorno económico propicio para la IED (Gomes *et al*., 2013). Como parte de este marco legal, se negociaron 32 Acuerdos para Promover y Proteger la Inversión (APPRI) con 33 países en el mundo<sup>3</sup>, 9 Tratados de Libre Comercio (TLC) que incluyeron capítulos de promoción a la inversión y 71 Tratados para Evitar la Doble Tributación (TDT) con los que se buscó hacer de México un sitio atractivo para la IED (De la Mora, 2017). Entre las reformas más destacadas se encuentra la incorporación de México al Acuerdo General sobre Aranceles Aduaneros y Comercio (GATT) en 1986, la reestructuración de la deuda soberana mexicana en 1990, el programa de privatizaciones y la liberalización financiera, proceso que tuvo lugar a finales de los 80 y principios de los 90 (Cuevas *et al*., 2005). Estas reformas ayudaron a acelerar los flujos financieros transfronterizos; sin embargo, el Tratado de Libre Comercio con América del Norte (TLCAN) de 1994 y las modificaciones a la ley de inversión extranjera fueron los principales cambios que impulsaron la IED en México a finales del siglo XX (Dussel, 2000 y Cuevas *et al*., 2005).

En la década de los noventa, la mayoría de la IED en México, y particularmente la destinada a la manufactura de empresas ya establecidas desde que el TLCAN entró en vigor, se cataloga como inversión en búsqueda de eficiencia. A pesar de que México firmó y ratificó múltiples acuerdos

<sup>3</sup> Los APPRI son diseñados para el fomento y la protección jurídica de los capitales productivos. Son instrumentos jurídicos internacionales que, a diferencia de los capítulos de inversión en un TLC que promueven acceso, protegen la inversión ya establecida y brindan condiciones preferenciales para la inversión recíproca de conformidad con las leyes del Estado Contratante; los APPRI no necesariamente generan flujos comerciales con el socio (De la Mora 2017).

bilaterales de inversión con diversos países (Garriga, 2017)<sup>4</sup>, la mayor parte de esta inversión ha sido proveniente de Estados Unidos<sup>5</sup>. Según datos elaborados por la Oficina de Análisis Económicos del Departamento de Comercio de Estados Unidos (DC-EU 1999), la IED realizada por las filiales estadounidenses en México acumuló 21 860 millones de dólares en el periodo 1992- 1998, de la que 57.38% se dirigió al sector manufacturero (Dussel, 2000).

El caso de las inversiones destinadas al sector automotriz y electrónica resaltan porque son capitales externos dinámicos en busca de eficiencia. En el periodo 1980-1998, la producción de vehículos casi se triplicó hasta alcanzar 1475 millones de unidades en 1998, y las exportaciones con respecto a la producción total aumentó de 3.72% en 1980 a 68.57% en 1998. Por su parte, la industria electrónica mantuvo una tasa de crecimiento promedio anual de 9.8% sin incluir las actividades de maquila durante 1988-1996; así mismo México se convirtió en el principal proveedor de productos electrónicos a Estados Unidos en 1998, exportando el 19.59% del total de sus importaciones. La dinámica de estos sectores se atribuyó a la normatividad del TLCAN, se redujeron en gran medida las tarifas arancelarias de las exportaciones mexicanas a Estados Unidos y se crearon canales de distribución, lo que generó seguridad para la entrada de empresas asiáticas que tenían en su mayoría a Estados Unidos como mercado de destino (Dussel, 2000).

El TLCAN ofreció una apertura comercial fundamental para el éxito de las actividades de las corporaciones transnacionales estadounidenses que buscaban eficiencia global, propiciando una ventaja comparativa y una mayor competitividad con respecto a la inversión proveniente de otros países. Bajo este rubro destacan tiendas de autoservicio, telefonía de larga distancia y local, materias primas, energía, y particularmente el sector financiero; que representa inversión que ingresó en búsqueda de participación en el mercado nacional (Dussel, 2000). Por lo tanto, con el TLCAN se lograron los objetivos de incrementar el comercio y los flujos de inversión a través de la consolidación de cadenas de valor que mejoraron la competitividad de los tres países y permitieron la integración de un mercado regional. Es decir, no solo se potenció el comercio y la inversión, también se promocionó la inversión en la producción de bienes comercializables para

<sup>4</sup> Sólo tres de estos acuerdos bilaterales fueron ratificados hacia finales de los años noventa, el resto responde a una política activa puesta en marcha en la primera década del 2000 hasta el 30 de julio de 2014 (Garriga, 2017).

<sup>5</sup> Es importante mencionar que las relaciones de IED con Estados Unidos se rigieron por el capítulo XI del TLCAN (Garriga, 2017).

explotar la capacidad de México como plataforma exportadora (Moreno-Brid *et al*., 2005). Fue así como, a mediados de la década del 2000, México se ubicó dentro de los diez principales países en vías de desarrollo con mayor IED (Mongrovejo, 2005; Gomes *et al.,* 2013).

En el 2007 se buscó impulsar más la inversión con el funcionamiento de la oficina federal de ProMéxico, a través de estrategias tales como el trabajo conjunto de los 32 estados para hacerlos más atractivos (Botello y Dávila, 2016). A través del Fondo ProMéxico de Atracción de Inversiones, se establecieron las directrices para la participación de las entidades federativas<sup>6</sup> y se implementó una ley propia de desarrollo económico en donde cada entidad es responsable de promover IED hacia su territorio (De la Mora, 2017). De acuerdo a datos de la Dirección General de Inversión Extranjera de la Secretaría de Economía (DGIE), el mejor desempeño de México como receptor de IED lo tuvo en el año 2013, al ocupar el séptimo lugar dentro de los países miembros de la Organización para la Cooperación y el Desarrollo Económico (OCDE) (DGIE, 2016).

Más recientemente, en julio de 2020 se sustituyó el TLCAN por el Tratado comercial entre México, Estados Unidos y Canadá (T-MEC). De acuerdo con autores como <sup>Vega y Armijo</sup> (<sup>2021)</sup>, se trata de un acuerdo comercial favorable para México, sin embargo existen medidas en la industria automotriz y de política laboral que perjudicarán la competitividad interna y el potencial exportador, proyectando así, una disminución de la IED en México para julio del 2025.

Entre estas medidas destaca el aumento de los salarios en la producción, reglas de origen obligatorias, limitaciones en la cantidad de importaciones provenientes de México<sup>7</sup> y el uso obligatorio de acero proveniente de América del Norte en la producción automotriz<sup>8</sup>. Estas medidas pueden representar incrementos en el costo de importación de insumos y en el costo de

<sup>6</sup> Los apoyos otorgados a proyectos de IED a través del Fondo cubrieron hasta 10% de la inversión o hasta 30 millones de dólares. En el período 2009-septiembre de 2016, el programa otorgó apoyos a empresas extranjeras y mexicanas con mayoría de capital extranjero (De la Mora, 2017).

<sup>7</sup> Se trata de cartas paralelas que limitan la exportación anual de vehículos de pasajeros provenientes de México en el caso de que Estados Unidos imponga aranceles bajo la sección 232 (Vega y Armijo, 2021).

<sup>8</sup> Esta medida podría contribuir a un aumento del precio del acero en Estados Unidos, alineándose así con estrategias arancelarias previas (Vega y Armijo, 2021).

producción para las empresas automotrices en México, lo que podría mermar su potencial exportador y generar una pérdida de competitividad importante (Vega y Armijo, 2021).

#### 1.1.Planteamiento del problema

<span id="page-15-0"></span>La IED en un país en desarrollo tiene diversos impactos, el impacto social se relaciona con la desigualdad, la sustentabilidad y el bienestar de los consumidores y trabajadores; el impacto político-institucional se refiere al control sobre recursos "estratégicos" y la capacidad de influencia sobre el proceso político de los países emisores y receptores; sin embargo, el impacto macroeconómico y microeconómico tiene especial importancia debido a que engloba aspectos tales como crecimiento económico del país, comercio exterior, mercado de trabajo, productividad industrial e innovación tecnológica (García y López, 2002). Diversos autores<sup>9</sup> plantean que un mayor flujo de capital externo promueve ventajas económicas a nivel industrial, nacional e internacional debido a que favorece el desarrollo económico y comercial, la importación de tecnología, la creación de empleos, el ahorro y el equilibrio en la balanza de pagos.

Particularmente, la economía mexicana se enfrenta con escasez de capitales internos para acelerar su crecimiento; de acuerdo con Alguacil *et al.,* (2002), la IED es el elemento clave que impulsa a México hacia una integración en la economía mundial, esto debido a un vínculo entre IED, crecimiento económico y comercio exterior. El autor plantea que la IED actúa como una fuerza que influye en el crecimiento porque estimula la productividad, lo que mantiene una relación causal positiva con las exportaciones. Por lo tanto, el crecimiento económico en México y su comercio exterior son impulsados por la orientación exportadora de las empresas extranjeras.

La investigación de las variables relacionadas con la inversión es vital para generar una política macroeconómica eficaz para atraer IED. Las variables que estimulan el flujo de capital externo han sido objeto de estudio de múltiples investigaciones<sup>10</sup>, de las cuales, autores como Schwartz y Torres. (2000), Jordaan (2005), Jadhav (2012), Gomes *et al*. (2013), Tang *et al*. (2014), Meltem (2014), Botello y Dávila (2016), Rivas y Puebla (2016), Elizalde *et al*. (2020), Tinoco y Guzmán

<sup>9</sup> Autores tales como Dussel (2000) Alguacil *et al*. (2002), Morales (2010) y Meltem, (2014).

<sup>10</sup> Cantor y Parcker (1996), Morales y Tuesta (1998), Oetzel *et al.* (2001), Bouchet *et al*. (2003), Bravo (2004), Schwartz y Torres (2000), Jadhav (2012), Dans (2012), Gomes *et al*. (2013), Tang *et al*. (2014), Meltem (2014), Botello y Dávila (2016), Rodríguez y San Martín (2016), Elizalde *et al.* (2020).

(2020) y Vega y Armijo (2021) han incorporado variables de eficiencia para explicar la inversión; sin embargo, es un tema en el que no se ha ahondado lo suficiente debido a que ninguna de estas investigaciones se centra en analizar las variables de eficiencia que estimulan el flujo de inversiones en México. En otras palabras, es importante profundizar en el análisis de las variables que promueven eficiencia porque se relacionan con la productividad, competitividad y redes de distribución que los capitales invertidos en México necesitan.

Consecuentemente, esta investigación no solo ayudará a identificar el impacto las variables macroeconómicas de eficiencia sobre la IED, sino que también puede servir para entender las decisiones de inversión de las corporaciones multinacionales y el comportamiento de los flujos de capitales internacionales.

#### 1.2.Objetivo

<span id="page-16-0"></span>En la presente investigación se tiene como objetivo evaluar la influencia de las variables de eficiencia sobre los flujos de la IED en México en el periodo 1995-2020. Y generar conclusiones orientadas a la búsqueda de acciones para atraer un mayor financiamiento externo y aprovechar las relaciones comerciales de este país.

#### 1.3.Hipótesis

<span id="page-16-1"></span>Basado en investigaciones preliminares, en este estudio se prueba si *las variables macroeconómicas asociadas al criterio de eficiencia, así como un componente autorregresivo de la misma IED, se relacionan con los flujos de IED en México del periodo 1995-2020.*

## **CAPÍTULO III: INVERSIÓN EXTRANJERA DIRECTA (IED)**

<span id="page-17-0"></span>La IED es el proceso por el cual los residentes de un país adquieren propiedades y activos de una empresa en otro país (país anfitrión); con el propósito de controlar la producción, distribución y otras actividades administrativas (Imad, 2006). Por lo tanto, se refiere a todos los métodos utilizados para incrementar los negocios en el extranjero (Madura, 2010).

El Informe Mundial de Inversiones de las Naciones Unidas (UNCTAD) define la IED como una relación estable de largo plazo, que refleja un interés de control duradero por parte del capital extranjero sobre una empresa residente (empresa filial o filial extranjera). El término "largo plazo" distingue a la IED de la inversión de cartera, que se caracteriza por ser a corto plazo y no busca un control duradero (UNCTAD, 2003).

Además del plazo de control, la literatura subraya al porcentaje de dominio como otra característica que distingue a la IED. Autores como Imad (2006) y Madura (2010), coinciden en que la IED se presenta cuando el porcentaje de propiedad adquirida por el inversionista es suficiente para tener participación mayoritaria (el 10% o más, de las acciones en circulación).

Sin embargo, la postura de la participación mínima del 10% es considerada flexible. De acuerdo con el UNCTAD (2003), el porcentaje que determina si una inversión extranjera es directa o no, puede variar de acuerdo a las condiciones y legislaciones de cada país. Por tanto, el determinante primordial del tipo de inversión es la motivación del inversor, ya que la IED refleja el interés del inversor por acceder a un grado significativo de influencia en una empresa<sup>11</sup> en el largo plazo (Ziga, 2002).

## 2.1 El factor eficiencia en la IED

 $\overline{a}$ 

<span id="page-17-1"></span>Cada vez son más los países preocupados por atraer mayor capital extranjero y aprovechar sus beneficios (Botello y Dávila, 2016); sin embargo, de acuerdo con la Comisión Económica para América Latina, CEPAL, los flujos de IED se clasifican de acuerdo a los propósitos específicos

<sup>11</sup> Una participación mayoritaria, como la ejercida en la IED, le concede derechos de administración, tales como derechos de control y gestión; mientras la inversión de cartera solo otorga al inversionista un rendimiento o beneficio específico por la tenencia de acciones (portafolios) (UNCTAD, 2003).

que estas inversiones persiguen. En este sentido, múltiples investigaciones<sup>12</sup> clasifican la IED en criterios tales como búsqueda de recursos, búsqueda de mercados, búsqueda de la eficiencia, búsqueda de activos estratégicos y el factor riesgo.

Así mismo, cada empresa puede verse motivada por características distintas del país anfitrión. En la literatura<sup>13</sup>, el flujo inversiones se asocia con variables relacionadas con el crecimiento económico, contexto social, condiciones político-institucionales, eficiencia de organismos gubernamentales, apertura comercial, ubicación geográfica, estabilidad económica, entre otros. No obstante, autores como Dussel (2000), Rivas y Puebla (2016) y Elizalde *et al.* (2020) coincide en que las variables que promueven eficiencia tienen especial relevancia para los capitales que han ingresado a México en los últimos años.

La eficiencia se refiere específicamente a la capacidad de realizar o cumplir adecuadamente una función. Así mismo, la IED dirigida a México, principalmente la destinada a la manufactura, está precisamente en busca de eficiencia regional y global porque pretende optimizar la productividad y conformar redes de distribución que permitan menores tarifas arancelarias, menores costos de producción y distribución (Dussel, 2000). De acuerdo con García y López (2020), las filiales de corporaciones multinacionales que buscan instalarse en países en desarrollo como México tienen ventajas sobre sus competidores locales porque poseen tecnologías productivas, prácticas laborales y procesos de comercialización más avanzados, por lo que generalmente tienen una mayor productividad y son más capaces de lanzar nuevos productos al mercado. Así mismo, cuentan con una diversidad geográfica en sus actividades que les permite disponer de operaciones y activos en diversos países, pueden abastecerse de insumos o bienes de capital desde el exterior y se asume que cuentan con un mayor acceso a los mercados extranjeros para distribuir su producción.

De acuerdo con lo anterior, las filiales de las corporaciones multinacionales se enfocan en la productividad eficiente y tienen una mayor propensión a importar y a exportar que las firmas locales; por lo que estarán en busca de mercados que les permita desarrollarse en estos aspectos (García y López, 2020). El factor de eficiencia en la IED se relaciona precisamente con aquellas

<sup>12</sup> Dentro de las que destacan: Dussel (2000); Bravo (2004); Jadhav (2012); Ariel *et al.* (2013); Tang *et al*. (2014); Meltem (2014); Botello y Dávila (2016); Elizalde *et al*.(2020).

<sup>13</sup> Autores como Bouchet *et al*. (2003), Jadhav (2012), Tang *et al.* (2014) y Elizalde *et al.* 2020

variables que promueven productividad y competitividad interna o externa (Rivas y Puebla, 2016). La conformación de redes de distribución, bajas tarifas impositivas, capacitación y productividad del capital humano, los costos laborales y productivos, el grado de apertura comercial y acuerdos internacionales que favorezcan la libre circulación de bienes y personas son claves en la búsqueda de eficiencia en la IED (Dussel, 2000; García y López, 2020). Por lo tanto, dentro de las variables macroeconómicas que promueven eficiencia en la inversión se encuentra el PIB, la apertura comercial, tasas impositivas y arancelarias, pobreza, tasa de interés, precios de insumos naturales, inflación, costos de mano de obra barata y especializada, endeudamiento externo, tasa de crecimiento poblacional, entre otras. A continuación, se presenta las investigaciones que han incorporado variables macroeconómicas que promueven eficiencia para explicar la IED (Cuadro 1) y una síntesis de la relación de estas variables con la inversión.

<span id="page-20-0"></span>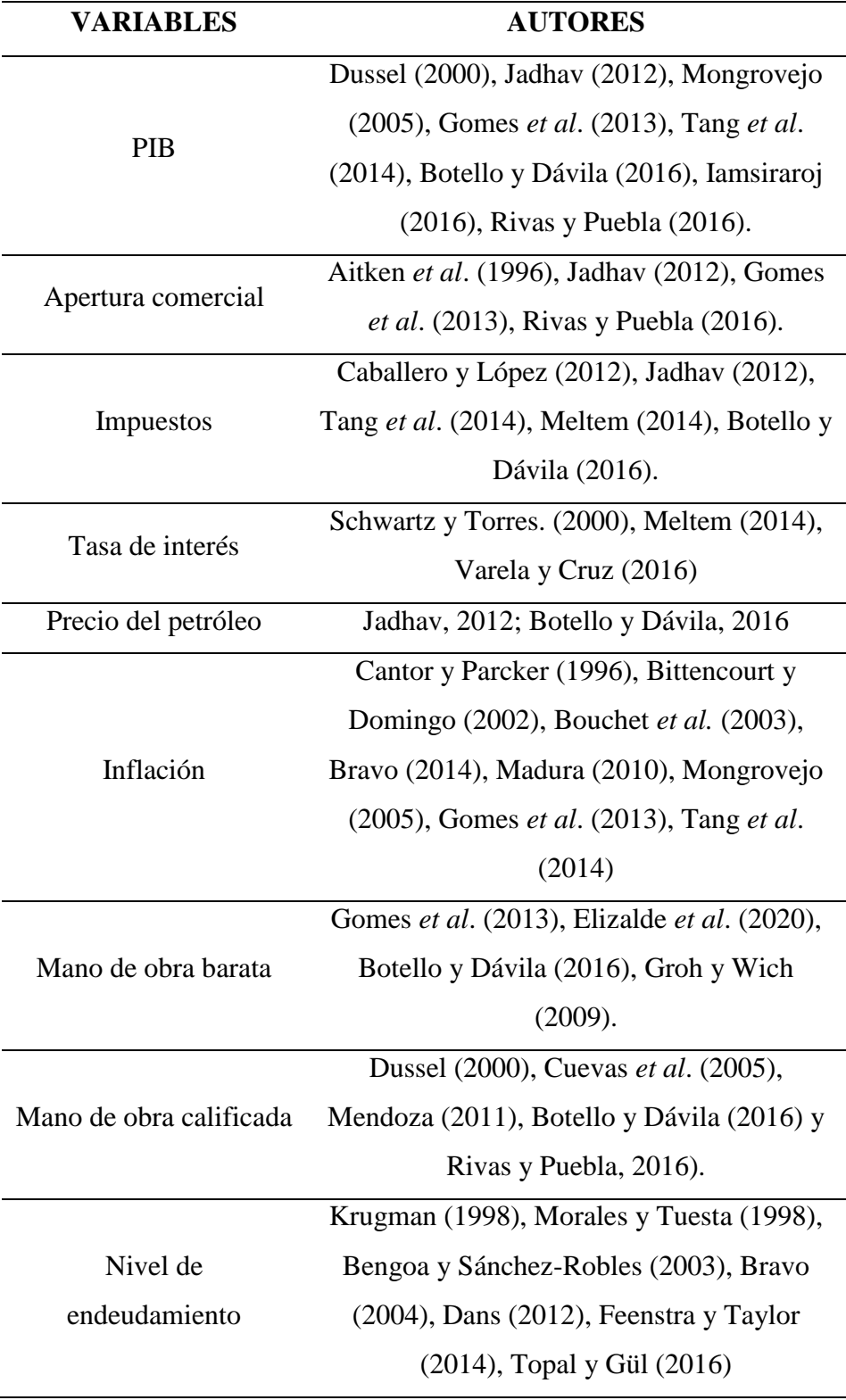

## **Cuadro 1. Variables de eficiencia.**

Fuente: Elaboración propia

- $PIB (+)$
- Apertura comercial (+)
- $\bullet$  Impuestos (-)
- Tasa de interés (-)
- Precio del petróleo (-)
- $\bullet$  Inflación  $(-)$
- $\bullet$  Mano de obra barata  $(+)$
- Mano de obra calificada  $(+)$
- Deuda Externa (-)

El PIB es una de las variables más utilizadas en los estudios empíricos que buscan explicar la IED. En la mayoría de las investigaciones, esta variable se relaciona con las dimensiones del mercado disponible; sin embargo, Mongrovejo (2005), Jadhav (2012), Tang *et al*. (2014) y Iamsiraroj (2016) coinciden en que el PIB es un indicador de desarrollo financiero del país anfitrión. En la presente investigación se considera al PIB como una variable que promueve eficiencia debido a que, de acuerdo con estos autores, un mayor mercado financiero representa mayor oportunidad de desarrollo y rentabilidad. Por otro lado, la apertura comercial se representa por la participación del comercio exterior en el PIB; es decir, el índice de apertura comercial (Bhavan *et al.,* 2011; Jadhav, 2012) y tiene una relación positiva sobre los flujos de IED (Jadhav, 2012; Gomes *et al*., 2013 y Rivas y Puebla, 2016). Al respecto, Rivas y Puebla (2016) plantean que cuando aumentan las exportaciones, la IED también lo hace, aunque en menor proporción. De acuerdo con los autores, niveles elevados de exportaciones están relacionados con sectores de producción más competitivos y atractivos para nuevos capitales de inversión, mientras que el proteccionismo representa mayores costos de transacción asociados a los costos de producción (Jadhav, 2012). La apertura comercial también favorece la importación de bienes de capital y tecnologías avanzadas, por lo que se relaciona con la eficiente (Gomes *et al*., 2013; García y López, 2020).

Dentro de las variables de carácter económico que impactan la eficiencia de los capitales invertidos se encuentran los impuestos corporativos, estos impuestos están estrechamente relacionados con la generación de ingresos de las empresas; mayores tasas impositivas pagadas por los inversionistas afectan las ganancias generadas (Meltem, 2014). De acuerdo con Caballero y López (2012), Meltem (2014) y Tang *et al*. (2014), los impuestos mantienen una relación inversa con la IED porque pueden desalentarla, así mismo, una baja tasa impositiva puede mejorar la competitividad del país anfitrión. Es importante considerar que, en México aquellas personas morales que sean no residentes están obligadas a pagar impuestos cuando obtienen ingresos de alguna fuente de riqueza ubicada en territorio mexicano (Impuesto Sobre la Renta e Impuesto Empresarial a Tasa Única). Al respecto, Caballero y López (2012) plantean que para estimular la inversión privada en México lo más adecuado es darles a los inversionistas mayores facilidades a través de un controlado ISR.

Otra variable a destacar es la tasa de interés; Schwartz y Torres (2000) mencionan que el canal de crédito es la principal vía de impacto de la tasa de interés debido a que puede afectar la capacidad de consumo y de inversión productiva. La tasa de interés se relaciona negativamente con la IED a través de la TIIE a 28 días (Meltem, 2014; Varela y Cruz, 2016). Un aumento en las tasas de interés disminuye la demanda de crédito y con esto la inversión, así mismo, si los bancos consideran que los proyectos de inversión son de alto riesgo, pueden reducir la oferta crediticia. De esta manera, el aumento en las tasas de interés, aunado a la incertidumbre bancaria respecto a la calidad de los proyectos de inversión, puede propiciar una menor disponibilidad de crédito en la economía (Schwartz y Torres, 2000). Al respecto, Varela y Cruz (2016) concluyen que las corporaciones multinacionales no solo realizan transferencias de capital para invertir en el extranjero, sino también consideran las condiciones del mercado crediticio local para realizar inversiones en construcción u operación de la planta. Incluso puede adquirirse bienes de capital o de otra índole según lo requiera el proceso productivo. Dado que los canales de crédito pueden verse afectados por la evolución de las tasas de interés, su impacto en los flujos de IED no es un tema menor.

*Las tasas de interés deben permitir atenuar las restricciones de liquidez, pero también deben ser un mecanismo que evite serios problemas de inestabilidad en los precios. En la medida que se cumpla con los objetivos en materia de estabilidad de precios, la política monetaria debe contribuir a lograr tasas de interés más competitivas en el mercado, en aras de que la IED se vea favorecida localmente por los canales de crédito de la banca privada (Varela y Cruz, 2016, p. 146).*

Por otra parte, a pesar de que la IED tiene una relación directa con la disponibilidad de insumos, el precio de estos mantiene una relación inversa con la inversión; incrementos en el precio del petróleo se relaciona con menores flujos de IED. De acuerdo con Botello y Dávila (2016), los

insumos de bajo costo en el país anfitrión benefician la eficiencia al reducir los costos de producción, de transporte y distribución a lo largo de la cadena productiva. Un país puede ser más atractivo para invertir si, en la medida de lo posible, mantiene estables los costos de insumos (Jadhav, 2012; Botello y Dávila, 2016).

Así mismo, la inflación es una variable de eficiencia determinante para la IED porque impacta el poder adquisitivo de los consumidores, lo que se relaciona con la demanda de bienes; la inflación mantiene una relación inversa con la IED en el corto plazo (Bittencourt y Domingo*,* 2002; Bouchet *et al.,* 2003; Mongrovejo, 2005; Madura, 2010). Sin embargo, un país con bajos y estables incrementos inflacionarios puede ser atractivo, ya que refleja estabilidad macroeconómica y la capacidad de su gobierno para hacer frente a gastos y deudas en el largo plazo (Cantor y Parcker, 1996; Bittencourt y Domingo, 2002).

Por otro lado, a pesar de que estudios como Gomes *et al*. (2013) y Elizalde *et al*. (2020) catalogan la mano de obra barata y mano de obra calificada dentro del criterio de variables en busca de disponibilidad de recursos, en la presente investigación se consideran como variables que promueven eficiencia, dado que se relacionen con la productividad de las empresas. La teoría de la dotación de recursos y el comercio explica que la IED se dirige hacia países con salarios bajos y recursos naturales que proporcionan ventajas comparativas que contribuyan a la productividad empresarial (Botello y Dávila, 2016). Por otra parte, la mano de obra calificada puede reducir la incertidumbre en inversiones porque puede ser vista como indicio de condiciones favorables y desarrollo del país anfitrión. En las zonas donde existen más habilidades hay mayor organización, innovación y progreso; la IED especializada requiere mano de obra especializada para una mayor productividad (Botello y Dávila, 2016). Existe evidencia de que esta variable es importante para los flujos de la IED para México<sup>14</sup>. En las últimas décadas, las empresas extranjeras en México han requerido de mano de obra especializada que garantice productividad laboral para lograr eficiencia productiva y competitividad internacional (Rivas y Puebla, 2016).

Finalmente, es importante mencionar que el sobreendeudamiento externo es un componente de interferencia por parte del gobierno que podrían afectar la rentabilidad o estabilidad de los capitales

<sup>14</sup> De acuerdo con Dussel (2000), Cuevas *et al*. (2005), Mendoza (2011), Botello y Dávila (2016) y Rivas y Puebla, 2016), la mano de obra especializada ha sido un factor fundamental en la atracción de IED a este país.

invertidos (Morales y Tuesta, 1998; Dans, 2012). El sobreendeudamiento podría afectar los flujos de IED en dos formas. Primero, visto como un problema de insolvencia en el pago de la deuda y clasificado como factor de riesgo económico, un incremento en el sobreendeudamiento aumenta la probabilidad de incumplimiento en las obligaciones financieras, lo que puede derivar en incertidumbre en el desempeño futuro de la economía (Feenstra y Taylor, 2014; Topal y Gül, 2016). Segundo, visto como un problema estructural en el que el gobierno tiene como objetivo el cumplimiento de las obligaciones financieras, la rentabilidad de la IED es reducida por la imposición de impuestos futuros, lo que Krugman (1988) denomina impuesto de inversión; este último problema se clasifica bajo el criterio de eficiencia. En cualquier caso, a medida que se presente un incremento en la relación deuda / PIB, el riesgo de insolvencia en el país será mayor (Morales y Tuesta, 1998).

A continuación, el Cuadro 2 resume las investigaciones que consideran variables que promueven la eficiencia en la IED en diversos países, enfatizando en las variables que resultan explicativas y los modelos utilizados.

<span id="page-25-0"></span>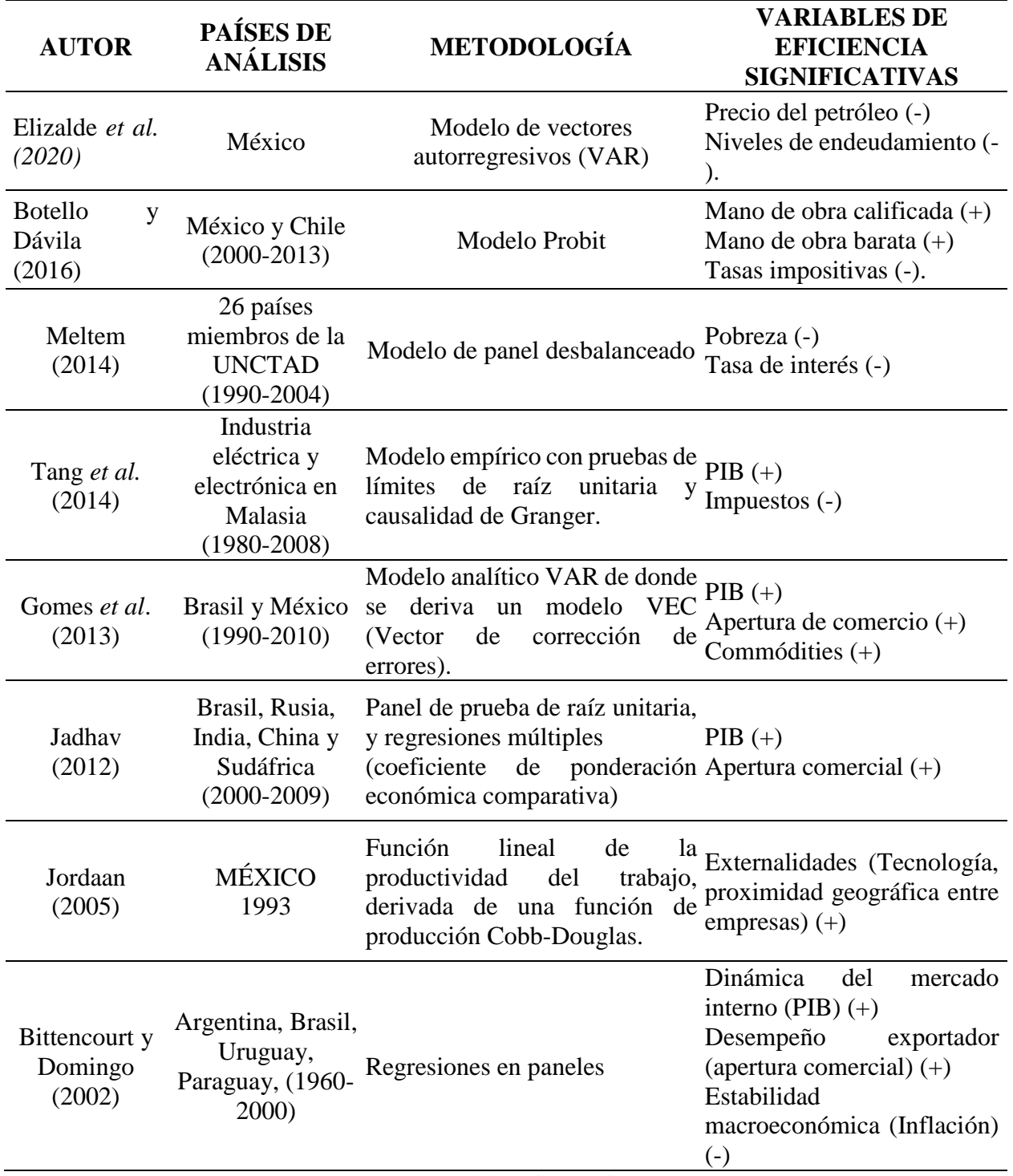

# **Cuadro 2. Investigaciones de variables de eficiencia en la IED**

Fuente: Elaboración propia

#### **CAPÍTULO IV: ENFOQUE TEÓRICO-METODOLÓGICO**

#### 3.1 Series de tiempo

<span id="page-26-1"></span><span id="page-26-0"></span>Conjunto de observaciones sucesivas de una misma variable en un periodo de tiempo específico. Cada observación es denotada generalmente como  $Y_t$ , con  $t = 1, 2, ..., T$  (Ecuación 0,1). A diferencia de los datos estáticos<sup>15</sup> (corte transversal) las series de tiempo permiten observar la evolución de una variable, analizar su dinámica en el tiempo y realizar correlaciones no contemporáneas, en distintos momentos, entre variables dinámicas.

$$
Y_{t} = \begin{bmatrix} y_{1} \\ y_{2} \\ \vdots \\ y_{T} \end{bmatrix}_{1XT}
$$

Una vez constituida una serie de tiempo es posible definir un método para pronosticar  $\hat{Y}_{t+p}$  a partir de valores pasados  $(\hat{Y}_{t-1}, \hat{Y}_{t-2}, ..., \hat{Y}_{t-p})$ , suponiendo que estos sucesos continuaran en el futuro. Es decir, el curso de  $\hat{Y}_t$  y su predicción  $\hat{Y}_{t+p}$  no se encuentran condicionados a variables independientes, en ese caso también es necesario predecirlas individualmente $(\hat{X}_{t+p,1}, \hat{X}_{t+p,2}, ..., \hat{X}_{t+p,K})$  para pronosticar  $\hat{Y}_{t+p}$  (Rosales *et al.*, 2010).

#### 3.2 Metodología Hodrick y Presscot

 $\overline{a}$ 

<span id="page-26-2"></span>Las series de tiempo exhiben comportamientos que solo pueden ser observables mediante filtros específicos. Un filtro es cualquier procedimiento llevado a cabo para descomponer una serie original y obtener una nueva serie, cuya magnitud está libre de algún efecto específico que dificulte la correcta interpretación de sus valores.

De acuerdo con autores como [Pedregal y Young \(2001\),](https://www.redalyc.org/jatsRepo/3605/360559692001/index.html#B18) el filtro de Hodrick y Presscot puede ser superior a métodos alternativos si es empleado apropiadamente. En esta metodología se consideran

<sup>15</sup> Los datos estocásticos son un conjunto de datos aleatorios ordenados en el tiempo, los cuales dan origen a un proceso estocástico (proceso aleatorio). Si Y denota una variable aleatoria y es continua, se denota como  $_{(t)}$ , pero si es discreta se expresa como  $Y_t$ . (Gujarati y Porter, 2010).

los componentes principales de una serie de tiempo: la estacionalidad  $(E_t)$ , que está influenciado por factores institucionales, climáticos y técnicos que evolucionan de forma suave en el largo plazo; la tendencia ( $T_t$ ), que representa la evolución o comportamiento de la serie en el largo plazo y suele asociarse con los determinantes del crecimiento económico (tecnología, capital físico, cualificación de la mano de obra); el componente cíclico  $(C_t)$ , que son movimientos oscilatorios en torno a la tendencia cuya duración varía entre los dos y ocho años; y finalmente, la irregularidad  $(l_t)$  o movimientos esporádicos, cuyo comportamiento no siguen un patrón determinado (Meza, [2012\).](https://www.redalyc.org/jatsRepo/3605/360559692001/index.html#B17)

La variable a predecir  $Y(t)$  puede ser resultado de la aplicación de las siguientes relaciones:

- a) Esquema aditivo:  $Y(t) = E(t) + T(t) + C(t) + I(t)$
- b) Esquema multiplicativo:  $Y(t) = E(t) * T(t) * C(t) * I(t)$
- c) Esquema mixto:  $Y(t) = E(t) * T(t) * C(t) + I(t)$

De acuerdo con este método, las series que tienen una periodicidad mayor a un año no requieren desestacionalizarse; por lo tanto, las series a utilizar  $\{Y_t\}_{t=1}^N$  se consideraran como la suma de dos componentes: uno de tendencia,  $T_t$  y uno cíclico  $C_t$ :

$$
Y_t = T_t + C_t
$$
 para t=1, 2, 3,..., N

El cíclico  $C_t$  representa a las desviaciones desde el de tendencia  $T_t$ ; esto es:

$$
C_t = Y_t - T_t
$$

Por lo que el irregular  $I_t$  no es más que:

$$
I_t = Y_t + T_t - C_t
$$

Para determinar el componente de tendencia  $T_t$ , [Hodrick y Prescott \(1997\)](https://www.redalyc.org/jatsRepo/3605/360559692001/index.html#B13) plantearon el siguiente problema de minimización:

 {∑ ( ) <sup>2</sup> + =1 ∑ [( − −1 ) − (−1 − −2 )] 2 =3 }………………..1*)*

Lo que es equivalente a:

 {∑ ( ) <sup>2</sup> + =1 ∑ [( − 2−1 ) − (−1 − −2 )] 2 =3 }………………*2)*

El primer término de la ecuación corresponde a la suma de cuadrados de las desviaciones  $(Y_t - T_t)$ . El segundo es un múltiplo λ de las suma de cuadrados de la segunda diferencia del componente de tendencia  $(T_t)$ . La constante  $\lambda$  es el parámetro de castigo o suavidad con el que se controla la aceleración del componente de tendencia, es decir, las variaciones en su tasa de crecimiento y se elige de acuerdo con la periodicidad de los datos.

El parámetro lambda (λ) debe ser positivo para que se garantice la existencia de un mínimo al obtener la segunda derivada. Representa la importancia que se atribuye al grado de ajuste en relación con el grado de suavidad. Si λ tiende a 0, la tendencia es más suave. Si λ =0, resulta que el componente de tendencia  $(T_t)$  es igual a la serie de tiempo original. En cambio, si  $\lambda$  tiende al infinito la suavidad se maximiza, de manera tal que los valores de la tendencia siguen el comportamiento dictado por la ecuación:

 $T_t - 2T_{t-1} + T_{t-2} = 0$  que corresponde a una línea recta.

Hodrick y Prescott eligieron el valor de λ, en el supuesto de que el componente cíclico ( $Y_t - T_t$ ) y la segunda diferencia de la tendencia  $(T_t - 2T_{t-1} - T_{t-2})$  fueran variables independientes distribuidas, normales con media cero y varianzas  $\sigma_l^2$  y  $\sigma_T^2$ , respectivamente, entonces:

 = 2 <sup>2</sup>…………………………………………………………………….....3*)*

Para series con datos trimestrales obtuvieron un valor de  $\lambda$ =1600, para series de tiempo con datos mensuales sugieren utilizar un valor de  $\lambda = 14400$ , y para series de tiempo con datos anules sugieren un valor de  $λ=100$ .

Por tanto, el componente de tendencia según [Almendra y González \(2008\)](https://www.redalyc.org/jatsRepo/3605/360559692001/index.html#B2) puede estimarse resolviendo el siguiente problema de minimización:

 {∑ ( ) <sup>2</sup> + =1 ∑ [( − 2−1 + −2 )] 2 =3 }……………………….…4*)*

s.a:  $Y_t = T_t + I_t$ 

Usando  $L^m T_t = T_{t-m}$ .  $m \epsilon z$ , entonces:

$$
(1 - L)^2 T_t = (1 - 2L + L^2) T_t = T_t - 2T_{t-1} + T_{t-2} = (T_t - T_{t-1}) - (T_{t-1} - T_{t-2})
$$

El problema se transforma en

{∑ {( − ) <sup>2</sup> + ∑ [(1 − ) 2 ] 2 =3 } =1 }……………………….……..*5)*

Si se define  $\nabla = 1 - L$ 

Implica que  $\nabla^2 T_t = (1 - L)^2 T_t$ 

Por tanto, el problema de minimización se convierte en:

Min 
$$
\left\{\sum_{t=1}^{N} \left\{(Y_t+T_t)^2\right\} + \lambda \sum_{t=3}^{N} \left[\nabla^2 T_t\right]^2\right\}
$$
.................6)

J.

Obteniendo las condiciones de primer orden:

……………….7*)* ………………………………..……*8)* ………………………………………….…*.9)* ……………………………………………….………....*10)* ………………………………………....…………*11)* …….…………………………….………....*12)* ……………………………………….…*13)* …………………………………….…...*14)* ………………………………………….….....*15)* ……………………………………….……..*16)*

Por lo tanto, el Filtro de Hodrick-Prescott para obtener la componente de tendencia es:

$$
\frac{Y_t}{1 + \lambda (1 - L)^2 (1 - L^{-1})^2}
$$
.................17)

3.3 Estacionariedad

<span id="page-30-0"></span>Las variables estacionarias, también conocidas como variables no integradas, se caracterizan por no tener raíz unitaria, esto implica que su media y varianza son constantes y la covarianza entre dos periodos dependerá exclusivamente de la distancia que exista entre ellos:

$$
Media: E(Y_t) = \mu
$$
  

$$
Varianza: Var(Y_t) = E(Y_t - \mu)^2 = \sigma^2
$$
  

$$
Covarianza: \gamma_k = E[(Y_t - \mu)(Y_{t+k} - \mu)]
$$

Donde Y<sub>t</sub> es la serie de interés, μ y σ<sup>2</sup> son constantes para todo tiempo "t", y donde γ*k* es la covarianza entre los valores de  $Y_t$  y  $Y_{t+k}$ , es decir, entre dos valores Y separados k periodos.

Por su varianza finita, este tipo de series no se desvía de su media, en otras palabras, su comportamiento estadístico no cambia a través del tiempo (Gujarati y Porter, 2010).

#### 3.4 Autocorrelación

<span id="page-30-1"></span>La autocorrelación se produce cuando las perturbaciones del modelo presentan correlaciones entre ellas. Puede definirse como la correlación existente entre los elementos de series de observaciones ordenadas en el tiempo (como en datos de series de tiempo) o en el espacio (como en datos de corte transversal) (Quintana y Mendoza., 2016).

3.4.1 Función de autocorrelación (FAC)

<span id="page-30-2"></span>La función de autocorrelación es utilizada como prueba de estacionariedad. Mide la existencia de correlación, es decir, la relación estadística entre las observaciones de una serie. Con un rezago k estará denotada por *ρk*, y se define como:

$$
\rho_k = \frac{\gamma_k}{\gamma_0} = \frac{Autocovarianza \text{ en el rezago k}}{Varianza}
$$

donde si *k*= 0, entonces *ρ<sup>0</sup>* = 1, debido a que la covarianza y la varianza se miden en las mismas unidades, y *ρ<sup>k</sup>* es un número sin unidad de medida que se encuentra entre −1 y 1, como cualquier coeficiente de correlación.

Como en la práctica sólo se tiene una realización de un proceso estocástico (es decir, la muestra), debemos calcular primero la covarianza muestral en el rezago *k*, y la varianza muestral definidas como:

̂ = ∑(−̅)(+−̅) …………………………………………………………...... *1)* ̂<sup>0</sup> = ∑(−̅) 2 ……………………………………………………………………. *2)*

donde *n* es el tamaño de la muestra y Y barra es la media muestral. Por lo que la función de autocorrelación muestral en el rezago *k* queda determinada por:

̂ = ̂ ̂0 …………………………………………………………………………….. 3*)*

La gráfica de función de autocorrelación muestral en el rezago *k* se conoce como correlograma muestral (Gujarati y Porter, 2010).

#### 3.4.2 Prueba de Breusch-Godfrey (BG)

<span id="page-31-0"></span>La prueba Breusch-Godfrey (BG), es una prueba general de autocorrelación que busca determinar la existencia de correlación serial de algún orden. Esta prueba es adecuada para estos casos debido a que puede aplicarse para modelos de regresión que contengan valores rezagados de la variable Y; es decir, Y<sub>t−1</sub>, Y<sub>t−2</sub>, etc.; por lo tanto Y pueden aparecer como variable explicativa (Gujarati y Porter, 2010). Sea

= <sup>1</sup> + 2 + …………………………………………………………………... *1)*

Si se asume que el error  $u_t$  sigue el orden autorregresivo de orden p,  $AR(p)$ :

 $u_t = \rho_1 u_{t-1} + \rho_2 u_{t-2} + ... + \rho_p u_{t-p} + \varepsilon_t ...$ <br>  $(2)$ 

Donde  $\varepsilon_t$  es un término de error de ruido blanco, la hipótesis nula que queda por demostrarse es

$$
H_0: \rho_1 = \rho_2 = \cdots = P_p = 0
$$

Es decir, que no existe correlación serial de ningún orden.

La prueba BG implica los siguientes pasos: (i) se estima (0.5) mediante MCO y se obtiene los residuos  $\hat{u}_t$  (ii) se realiza la regresión  $\hat{u}_t$  sobre la  $X_t$  original (si hay más de una variable X en el modelo también deben incluirse) y sobre los valores rezagados de residuos estimados en el paso anterior  $(\hat{u}_{t-1}, \hat{u}_{t-2}, ..., \hat{u}_{t-p})$ . En esta regresión solo hay  $(n - p)$  observaciones, y queda representada de la siguiente manera:

<span id="page-32-0"></span>̂ =∝1+∝<sup>2</sup> + ̂1̂−1 + ̂2̂−2 + ⋯ + ̂̂− + ……………………………… *3)*

#### 3.5 Prueba de raíz unitaria

Esta prueba ayuda a determinar si las series de interés cumplen con estacionariedad, ya que de no cumplirse, el procedimiento establece a la diferenciación como método para cumplir con dicha condición (Quintana *et al.*, 2016).

En otras palabras, la prueba de raíz unitaria permite saber si es necesario hacer alguna transformación a las serie para hacerla estacionaria. Teóricamente, la raíz unitaria parte de un proceso estocástico expresado como:

 = −1 + −1 ≤ ≤ 1 ……………………………………………........ *1)*

donde  $u_t$  es un término de error de ruido blanco<sup>16</sup>.

 $\overline{a}$ 

La raíz unitaria surge de considerar  $p = 1$ , ya que se estará hablando de un modelo de caminata aleatoria<sup>17</sup> (proceso estocástico no estacionario).

Si restamos *Yt−1* de ambos lados de la igualdad podrá ser escrita como:

<sup>&</sup>lt;sup>16</sup> El ruido blanco se caracteriza por que en los términos de perturbación  $\varepsilon$ <sub>t</sub> presentan media cero, varianza constante y no está autocorrelacionados:  $E(\varepsilon_t) = 0$ ,  $var(\varepsilon_t) = \sigma^2$  y  $cov(\varepsilon_t, \varepsilon_{t+s}) = 0$  (Gujarati y Porter, 2010).

 $17$  La caminata aleatoria es un proceso estocástico no estacionario que se caracteriza por que su variable Y<sub>t</sub> está explicada por *ρ* multiplicada por la misma variable rezagada un periodo, más un término de error aleatorio: *Y<sup>t</sup> = ρYt-* $1 + u_t$  donde  $p=1$  y  $u_t$  es un término de error (Gujarati y Porter, 2010).

− −1 = −1 − −1 + = ( − 1)−1 + ……………………………………. *2)*

la cual también se expresa como:

∆ = −1 + ………………………………………………………………………... *3)*

donde δ = (ρ - 1) y Δ, es el operador de la primera diferencia. De esta manera, la hipótesis (nula) es  $\delta = 0$ . Si  $\delta = 0$ , entonces  $\rho = 1$ , es decir, existe raíz unitaria. Esta ecuación indica que, dado que u<sup>t</sup> es ruido blanco, las primeras diferencias de una serie de tiempo de caminata aleatoria son estacionarias.

Por lo tanto, en la estimación de la ecuación 3), solo se toman las primeras diferencias de  $Y_t$  y se hace la regresión sobre Yt−1, a fin de ver si el coeficiente estimado de la pendiente en esta regresión  $(=\delta)$  es o no cero. Si es cero, se concluye que Y<sub>t</sub> es no estacionaria; pero si es negativa, se concluye que  $Y_t$  es estacionaria. La única interrogante es saber con qué prueba averiguar si el coeficiente estimado de Y<sub>t−1</sub> en la ecuación 3) es o no cero. (Gujarati y Porter, 2010).

En la actualidad, la Dickey-Fuller (DF) y Dickey-Fuller aumentada (ADF, por sus siglas en inglés) son consideradas las pruebas básicas para identificar si una variable tiene o no raíz unitaria, aunque existe un conjunto de pruebas que tienen la misma utilidad, todas están basadas en los principios básicos de la (ADF) (Quintana *et al.*, 2016).

#### 3.5.1 Prueba Dickey-Fuller (DF)

<span id="page-33-0"></span>La prueba DF supone posibilidades en el proceso de raíz unitaria. Ésta prueba se calcula en tres modelos diferentes, es decir, bajo tres distintas hipótesis nulas:

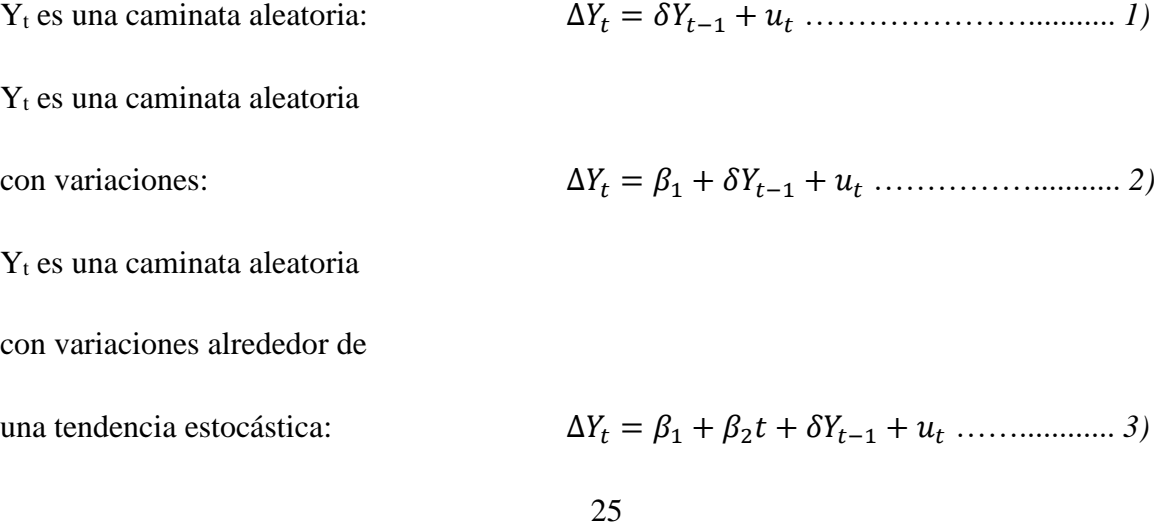

donde "t" es el tiempo o la variable de tendencia. En cada caso, la hipótesis nula es que δ = 0; es decir, existe una raíz unitaria; es decir, la serie de tiempo es no estacionaria (tiene tendencia estocástica). La hipótesis alternativa plantea que δ<0; es decir, la serie de tiempo es estacionaria. Por lo tanto, si se rechaza la hipótesis nula, se considerará que la serie de tiempo  $Y_t$  es estacionaria.

Si rechazamos la hipótesis nula, esto significa que *Y<sup>t</sup>* es estacionaria con media cero en el caso de la ecuación (0.11) o que *Y<sup>t</sup>* es estacionaria con una media distinta de cero en el caso de (0.12). En el caso de la ecuación (0.13), puede probarse si  $\delta$  < 0 (es decir, no hay tendencia estocástica) y  $\alpha \neq 0$  (es decir, la existencia de una tendencia determinista) simultáneamente, mediante la prueba *F* pero con los valores críticos tabulados por Dickey y Fuller (Gujarati y Porter, 2010).

#### 3.5.2 Dickey-Fuller Aumentada (ADF)

<span id="page-34-0"></span>La prueba ADF se aplica cuando el término de error  $u_t$  está correlacionado. En esta prueba se busca contrarrestar la correlación, aumentando las diferencias rezagadas de la variable dependiente ΔYt, a las tres ecuaciones anteriores. A manera de ejemplo, la prueba ADF de la ecuación (6) consiste en estimar la regresión:

∆ = <sup>1</sup> + 2 + −1 + ∑ ∆− + =1 …………………………..……...................*. 1)*

donde  $\varepsilon_t$  es un término de error puro con ruido blanco y  $\Delta Y_{t-1}=(Y_{t-1}-Y_{t-2}), \Delta Y_{t-2}=(Y_{t-2}-Y_{t-3}),$  etc. El número de términos de diferencia rezagados que se debe incluir, con frecuencia se determina de manera empírica, con la intención de incluir los términos suficientes para que el término error en (0.14) no esté serialmente relacionado y pueda estimarse de manera insesgada *δ* (coeficiente de Yt−1) (Gujarati y Porter, 2010).

#### 3.6 Cointegración

 $\overline{a}$ 

<span id="page-34-1"></span>Se dice que dos variables están cointegradas cuando individualmente son no estacionarias, es decir son I(1), pero existe una relación lineal estacionaria entre ellas, es decir, la combinación lineal es  $I(0)^{18}$ . Se puede decir que la combinación lineal cancela las tendencias estocásticas de las dos

<sup>18</sup> Una serie integrada de orden cero se denota como Yt ∼ I(0), la cual es estacionaria desde el principio (no requiere diferenciación). Sin embargo, la mayoría de las series económicas son I(1); es decir, se convierten en estacionarias sólo después de tomar sus primeras diferencias (Gujarati y Porter, 2010).

series. Estas variables se mueven juntas a través del tiempo porque existe una relación de largo plazo o de equilibrio entre ellas (Arias y Segura, 2001; Gujarati y Porter, 2010).

3.6.1 Cointegración de Variables I(1)

<span id="page-35-0"></span>Las series integradas de orden 1 son las series no estacionarias más habituales, una forma de abordarlas es tomar diferencias y así trabajar con series estacionarias. Sin embargo, si existe una relación a largo plazo entre los niveles de las series estudiadas (cointegración), tomar diferencias hace perder esa relación porque no se detecta bien con los contrastes habituales de regresión (Hamilton, 1994).

Si se considera que tanto y<sub>t</sub> como z<sub>t</sub> son series no estacionarias I(1), entonces en la diferencia  $\varepsilon_t$  =  $y_t$  -β z<sub>t</sub>, el término  $\varepsilon_t$  será también no estacionaria I(1), sin embargo, puede que exista un β tal que la diferencia y  $\varepsilon_t$  sea I(0) (estacionaria). Se dice entonces que las dos series están cointegradas, con vector de cointegración [1, -β]'.

Esto permite estudiar una relación a largo plazo definida por el vector de cointegración y una relación a corto plazo marcada por la serie estacionaria de residuos. Como ya se mencionó, diferenciar las dos series haría perder la relación a largo plazo. Además, si hay cointegración, la representación VAR de las series diferenciadas contiene infinitos términos (si no se incluyen niveles, sólo diferencias), por lo que no es práctico diferenciar (Hamilton, 1994).

1 = 2 + 1…………………………..……................................................................*.1)*

2 = 2,−1 + 2…………………………..……................................................................*2)*

donde,  $ε_{1t}$ ,  $ε_{2t}$  son ruidos blancos independientes y γ es una constante. Aquí las dos series son I(1), pero la relación y<sub>1t</sub> - γ y<sub>2t</sub> es estacionaria.

Intuitivamente, que dos series cointegran quiere decir que podemos conseguir que se muevan "casi" juntas si a una de ellas le cambiamos la escala y le sumamos un valor constante.

A modo de ejemplo se han representado distintas realizaciones del sistema cointegrado:

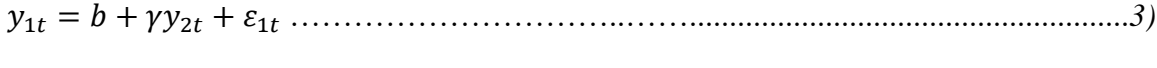

2 = + 2,−1 + 2 …………………………..……......................................................*4)*
que incluye una deriva π y un desplazamiento b, también llamado "término constante de la relación de cointegración" (Hamilton, 1994).

#### 3.6.2 Cointegración multivariable

Con carácter más general que el caso de dos variables, considerando un vector  $y_t$  de m variables no estacionarias I(d), si existe un vector  $\beta \neq 0$  tal que β'y<sub>t</sub> es I(d-b) para algún b > 0, entonces se dice que las variables y<sub>t</sub> están cointegradas CI(d,b). A β se le denomina vector de cointegración. Con más de dos variables no estacionarias, puede ser que existan varios vectores linealmente independientes de cointegración.

El caso más habitual es el de series I(1). Siendo yt el vector de m variables I(1), podemos tener r vectores independientes de cointegración (0 ≤ r < m) agrupables en filas en la matriz Γ de dimensiones  $r \times m$ , de modo que  $\Gamma y_t = u_t$ , donde ut es I(0). A r se le denomina rango de cointegración, y es el rango de la matriz Γ (Hamilton, 1994).

#### 3.6.3 Prueba de cointegración

Como prueba de cointegración se tiene Prueba de Engle-Granger (EG) o prueba de Engle-Granger aumentada (EGA), las cuales son la raíz unitaria Dickey Fuller (DF) o Dickey Fuller Aumentada (ADF) aplicada a los residuos estimados  $u_t$  a partir de la regresión cointegrante. Cuando existe cointegración, esta prueba de DF muestra que los residuos de las series son estacionarios (no integrados), pero alrededor de una tendencia de tiempo determinista que es lineal; residuos no integrados más una tendencia lineal. Una serie de tiempo puede tener tanto una tendencia determinística como una estocástica (Gujarati y Porter, 2010).

Tanto la raíz unitaria (prueba de estacionariedad) como la cointegración obligan a determinar si los residuos de la regresión son estacionarios (Gujarati y Porter, 2010). *"Una prueba para la cointegración puede considerarse como una preprueba para evitar las situaciones de regresiones espurias"* (Granger, 1986).

El procedimiento de cointegración de Johansen consiste en probar la existencia de cointegración en variables I(1) e I(0) (integradas de orden uno y orden cero). En este procedimiento, es necesario analizar las series previamente con el fin de conocer si presentan o no raíces unitarias. Las series que presenten raíces unitarias se colocan en un vector autorregresivo a partir del cual se puede probar la existencia de una o más combinaciones lineales J(U) o vectores de cointegración (Johansen, 1998).

De acuerdo con Johansen (1994), el análisis de cointegración para series I(1) consiste en:

- 1. Determinar el orden de integración a cada una de las series incluidas en el modelo
- 2. Especificar un Vector Autorregresivo (VAR) con las series que resulten integradas de orden I(1).
	- Seleccionar las Variables del Modelo.
	- Determinar el retardo óptimo del VAR para asegurar que los residuos sean ruido blanco (white noise).
	- Diagnóstico del VAR estimado.
- 3. Aplicar el procedimiento de Máxima Verosimilitud al vector autorregresivo con el fin de determinar el rango (r) de cointegración del sistema:
	- Prueba de la Traza.
	- Prueba del Eigenvalue Máximo (valor propio).
- 4. Estimar el modelo Vector de Corrección de Errores.
- 5. Determinar la relación causal entre las variables del modelo (mediante MCO).

### 3.7 Prueba de causalidad de Granger

En econometría, el análisis de regresión se basa en la dependencia de una variable sobre otras; sin embargo la relación entre variables no indica la existencia de causalidad. La prueba de causalidad de Granger fue desarrollada por Granger (1972) y Sims (1972), la cual infiere que, en una regresión de y<sub>t</sub> sobre los valores rezagados de y<sub>t</sub> y x<sub>t</sub>, los valores rezagados de x<sub>t</sub> tienen poder explicativo sobre los de una variable  $y_t$  (Greene, 2002).

A continuación, a manera de ejemplo se plantea si la variable  $x_t$  causa en el sentido de Granger a  $y_t$  o si la variable  $y_t$  causa en el sentido de Granger a  $x_t$ . La prueba involucra la estimación de las regresiones:

$$
y_t = \sum_{i=1}^n \alpha_i x_{t-i} + \sum_{i=1}^n \beta_i y_{t-j} + u_{1t}
$$

………………….………………............................1*)*

$$
x_{t} = \sum_{i=1}^{n} \lambda_{i} y_{t-i} + \sum_{i=1}^{n} \delta_{j} x_{t-j} + u_{2t}
$$

…………………….……………............................2*)*

Bajo el supuesto de que las perturbaciones  $u_{1t}$  y  $u_{2t}$  no están correlacionadas, la ecuación 1) indica que y<sub>t</sub> está relacionada con sus valores pasados y con los de  $x_t$ . La ecuación 2), que  $x_t$  está relacionada con sus valores pasados y con los de la yt.

Si los cambio en las en  $x_t$  causan a  $y_t$ , entonces los cambios en  $x_t$  deben preceder a los cambios en  $y_t$ . Por consiguiente, en la regresión 1) los valores rezagados de  $x_t$  mejoran significativamente la predicción de yt; es decir, x<sup>t</sup> causa en el sentido de Granger a yt. Por otro lado, si los cambio en las en  $y_t$  causan a  $x_t$ , entonces los cambios en  $y_t$  deben preceder a los cambios en  $x_t$ . Por consiguiente, en la regresión 2) los valores rezagados de  $y_t$  mejoran significativamente la predicción de  $x_t$ ; es decir,  $y_t$  causa en el sentido de Granger a  $x_t$ . En general, pueden presentarse los siguientes casos:

- a) Causalidad unilateral de  $x_t$  hacia  $y_t$ , la cual ocurre cuando el conjunto de coeficientes estimados sobre  $x_t$  rezagada en 1) son estadísticamente diferentes de cero (Σ  $\alpha_i \neq 0$ ) y el conjunto de coeficientes estimados sobre y<sub>t</sub> rezagado 2) no es estadísticamente diferente de cero ( $\Sigma \delta_{j=0}$ ).
- b) Causalidad unidireccional de  $y_t$  hacia  $x_t$ , la cual ocurre cuando el conjunto de coeficientes estimados sobre  $x_t$  rezagada en 1) no son estadísticamente diferentes de cero ( $\Sigma$   $\alpha_i$ =0) y el conjunto de coeficientes de y<sub>t</sub> rezagado 2) es estadísticamente diferente de cero (Σ  $\delta_i \neq 0$ ).
- c) Causalidad bidireccional, también llamada retroalimentación, la cual ocurre cuando los coeficientes estimados de ambas variables,  $y_t$  y  $x_t$ , son estadísticamente significativos diferentes de cero en ambas regresiones ( $\Sigma \delta \neq 0$ ;  $\Sigma \alpha \neq 0$ ).
- d) Independencia causal, la cual ocurre cuando ninguno de los coeficientes retardados de alguna de las variables son estadísticamente significativos en ambas regresiones  $(\Sigma \delta_j=0; \Sigma \alpha_i=0).$

### 3.8 Vectores Autorregresivos VAR

Un modelo de vectores autorregresivos (VAR), es un modelo de ecuaciones simultáneas formado por un sistema de ecuaciones reducido sin restringir, cuyo propósito es caracterizar las interacciones simultáneas entre un grupo de variables e identificar los efectos de cualquier variable sobre otra del modelo (Gujarati y Porter, 2010 y Quintana *et al.*, 2016).

Estos modelos econométricos fueron desarrollados por Christopher Sims a inicio de la década de los ochenta (Arias y Torres, 2004), quien plantea que en la teoría económica, y principalmente en la macroeconomía, no hay conocimiento suficiente para clasificar estrictamente a las variables endógenas y exógenas. Por lo que en estos modelos no se distingue entre variables endógenas o exógenas (todas son consideradas endógenas) (Gujarati y Porter, 2010 y Quintana *et al.*, 2016).

Como su nombre lo indica, en el modelo VAR se trata un vector de 2 o más vectores de variables, donde cada variable es explicada por su propio valor rezagado, así como el de las variables independientes; por lo tanto, este tipo de modelo es utilizado para situaciones donde puede existir causalidad bilateral entre variables (Enders, 1995; Gujarati y Porter, 2010). En cada ecuación aparece el mismo grupo de variables en forma alternada, donde el conjunto de variables explicativas de cada ecuación está constituido por un bloque de retardos de cada una de las variables del modelo (Gujarati y Porter, 2010 y Novales, 2014).

El modelo VAR es capaz de separar los efectos pasados que explican al vector de las variables endógenas mediante variables autorregresivas (Quintana *et al.*, 2016). De acuerdo con Novales (2014), el modelo VAR en su forma primitiva es representado por un sistema de ecuaciones simultáneas de dos variables y un retardo  $VAR_2(1)$ ; donde tanto y<sub>1t</sub> como y<sub>2t</sub> son consideradas endógenas y estacionarias:

1 = <sup>10</sup> + 111−1 + 122−1 + 1 ……………………………............................1*)*

2 = <sup>20</sup> + 211−1 + 222−1 + 2……………………………............................*.2)* 

o en forma matricial:

 *t t y y* 2 1 = 20 10 + 21 22 11 12 2 1 1 1 *y y* + *t t u u* 2 <sup>1</sup> ……………………………........*3)*

Del lado izquierdo se tiene el vector (2x1) de variables del sistema en el periodo t. Del lado derecho se encuentra un vector (2x1) de términos constantes α, la siguiente matriz (2x2) es de los coeficientes autorregresivos β que multiplican al vector (2x1) de variables rezagadas t-1, y finalmente, el vector  $(2x1)$  de *u* que corresponde a los términos de error (innovaciones o impulsos) en el periodo t.

En este modelo teórico, valores negativos de  $β<sub>12</sub> y  $β<sub>21</sub>$  tienden a inducir correlación negativa entre$ y1t e y2t, si bien no la garantizan, y valores positivos tienden a generar correlación positiva. Un shock inesperado en  $y_{2t}$ , en la forma de un valor no nulo de la innovación u<sub>2t</sub>; además de afectar a y2t; influye sobre y<sup>1</sup> en períodos futuros, debido a la presencia del retardo y2t-1 como variable explicativa en la ecuación de y1t (Novales, 2014).

Los elementos pueden estar correlacionados contemporáneamente pero no correlacionados a través de diferentes períodos. Así mismo, ninguno de los coeficientes β se supone cero apriori. El número de retardos óptimos "*p",* que es el orden del modelo VAR, o número de retardos de las variables en cada modelo, se define de acuerdo al criterio de información Akaike (AIC). Será necesario decidir la longitud máxima de rezagos debido a que si se incluyen muchos términos se consumirá muchos grados de libertad, y muy pocos provoca errores de especificación, (mientras más bajo sea el valor del estadístico de información mejor será el modelo) (Gujarati y Porter, 2010).

En los modelos de vectores autorregresivos el término de error en cada una de las ecuaciones o vectores cumple con el supuesto de ruido blanco (homocedasticidad y no autocorrelación<sup>19</sup>), por lo que pueden ser estimados mediante MCO (mínimos cuadrados ordinarios).

De acuerdo con Arias y Torres (2004), en la técnica VAR no se acostumbra analizar los coeficientes de regresión estimados ni sus significancias estadísticas; tampoco la bondad del ajuste  $R<sup>2</sup>$  ajustado de las ecuaciones individuales. Sin embargo, Gujarati y Porter (2010) plantea que el estadístico F puede ayudar a identificar su significancia colectiva en estos modelos; así mismo,

<sup>&</sup>lt;sup>19</sup> El principio de homocedasticidad y no autocorrelación plantea que cada perturbación ε<sub>i</sub>, tiene la misma varianza finita  $\sigma^2$ , y no está correlacionada con cualquier otra perturbación  $\varepsilon_j$ . Por otro lado, las perturbaciones cuyas varianzas no son constantes a través de las observaciones se conocen se consideran heterocedásticas (Greene, 2002).

subraya la importancia del  $\mathbb{R}^2$  para el método de MCO multivariado<sup>20</sup>, y el uso del estadístico *t*, como prueba de significancia de los coeficientes estimados<sup>21</sup>.

Por otro lado, generalmente en la metodología de los modelos VAR las variables se incorporan en su forma estacionaria; ya sea en niveles o diferenciadas (Arias y Torres, 2004). Sin embargo, existe discusión en cuanto a si las variables de un VAR necesitan ser estacionarias (Enders, 1995). De acuerdo con Montero (2013), las estimaciones con variables no estacionarias son espurias salvo que estas estén cointegradas.<sup>22</sup> Es decir, si los residuos son estacionarios las estimaciones de variables no estacionarias no solo no son espurias, sino que son consistentes y existe una relación de equilibrio de largo plazo entre ellas (Montero, 2013).

 $^{20}$  R<sup>2</sup> ajustada es una medida global que indica la forma en que el modelo escogido se ajusta a un conjunto dado de datos, ya que mide grado de asociación entre la variable dependiente y todas las variables explicativas en conjunto. (Gujarati y Porter 2010).

<sup>21</sup> Se dice que un coeficiente es estadísticamente significativo si su *t* calculada cae en la región crítica (valor *t* crítico en el nivel de significancia designado). En forma alterna, si el valor *p* se encuentra por debajo del nivel de significancia asignado (10, 5 o 1 %), se puede rechazar la hipótesis nula de que el estadístico en cuestión es no significativo (Gujarati y Porter, 2010).

<sup>&</sup>lt;sup>22</sup> Dos variables no estacionarias cointegradas son aquellas cuyos residuos son estacionarios (Montero, 2013).

# **CAPÍTULO V: METODOLOGÍA**

La presente investigación está basada en el método empírico-analítico que, de acuerdo con Bijarro (2007), busca la concepción teórica y la relación entre variables como resultado de la observación y análisis lógicos de los fenómenos experimentales y estadísticos. Este método es utilizado por una gran cantidad de investigadores de esta área de la ciencia $^{23}$ .

Por otro lado, el soporte experimental está basado en la metodología econométrica clásica expuesta por Gujarati y Porter (2010). De acuerdo con el autor, esta metodología predomina en la investigación empírica de economía, y se ajusta a los siguientes lineamientos:

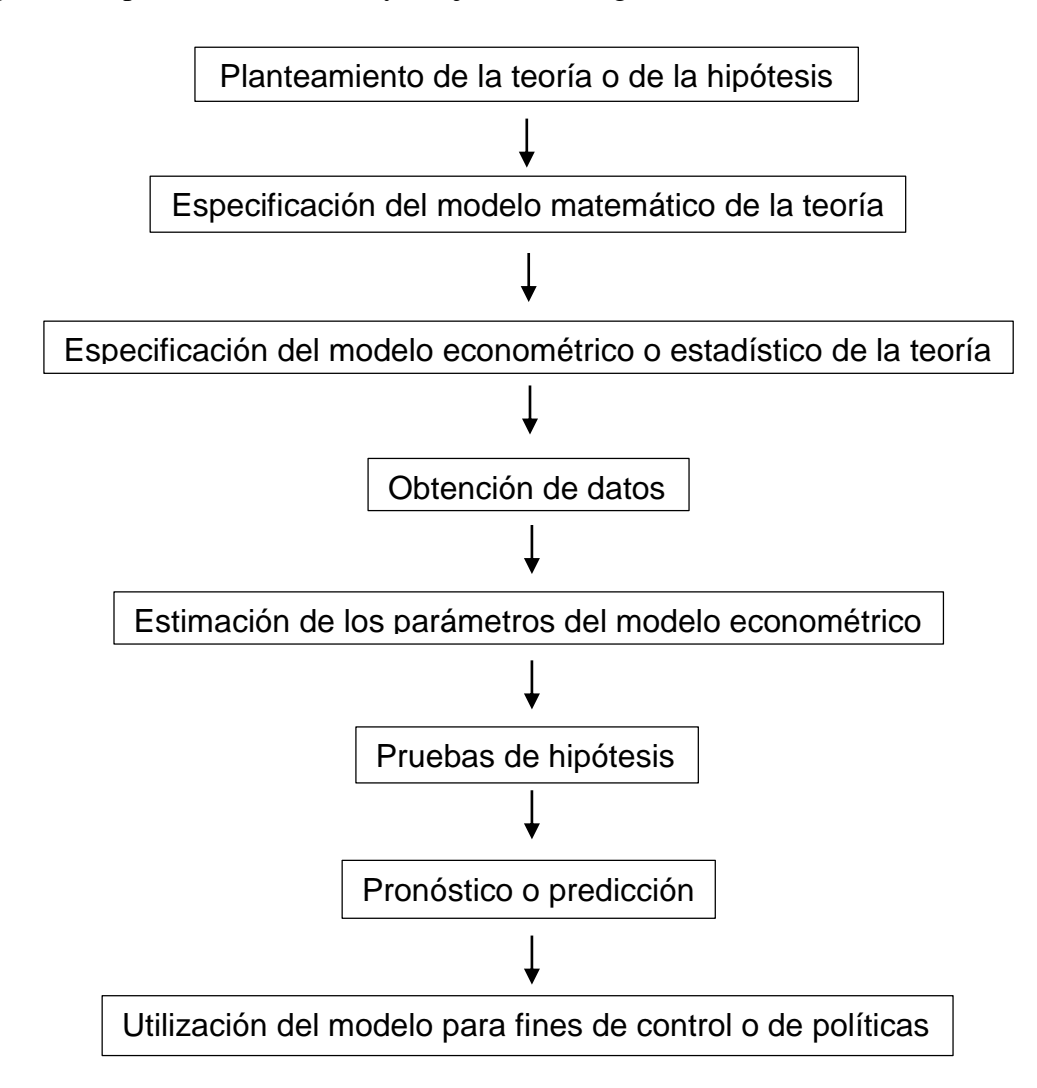

<sup>23</sup> Cantor y Parcker, 1996; Ziga, 2002; Bittencourt y Domingo, 2002; Jordaan, 2005; Alfaro y Charlton, 2009; Mendoza, 2011; Mongrovejo, 2005; Jadhav, 2012; Gomes *et al*., 2013; Tang *et al*., 2014; Meltem, 2014; Botello y Dávila, 2016.

#### 4.1 Materiales y métodos

En esta investigación se utilizaron series de tiempo trimestrales desde enero del año 1995 hasta marzo de 2020. La IED se convirtió a moneda nacional con el tipo de cambio FIX<sup>24</sup> (Banxico, 2020), y se deflactaron los valores a través del Índice de Precios al Consumidor (INPC) base 2018 (INEGI, 2020). La variable PIB son datos en millones de pesos (Banxico, 2020); la variable AC se conforma por la participación del comercio externo en el PIB, es decir  $AC = \frac{X+M}{N}$  $\frac{X+M}{PIB}$  donde X representa al total de exportaciones, y M es el total de importaciones (Gomes *et al*., 2013) (Banxico, 2020). La variable ISR es la recaudación por impuesto sobre la renta respecto al PIB, es decir  $ISR = \frac{ISRT}{R}$  $\frac{3RT}{PIB}$  \* 100 donde ISRT representa el Impuesto Sobre la Renta Total del periodo (Caballero y López, 2012) (SHCP, 2020). La variable PP se refiere al precio de la mezcla mexicana de petróleo por barril en dólares (BANXICO, 2021), mientras que la variable INF está representada por el Índice Nacional de Precios al Consumidor con la segunda quincena del 2018 como base (BANXICO, 2021). La variable TI está explicada con la tasa de interés interbancaria de equilibrio (TIIE) a 28 días (Varela y Cruz, 2016) (Banxico, 2021). Finalmente, es importante mencionar que el paquete estadístico utilizado para la modelación fue SAS versión 9.4 (SAS Institute, Inc. 2002- 2012).

#### 4.1.1 Modelo VAR

 $\overline{a}$ 

Con el propósito de cumplir con la condición de estacionariedad<sup>25</sup>, se trabaja con las variables en logaritmo natural y se utiliza la metodología Hodrick y Prescott (1997)<sup>26</sup> para descomponer cada variable. Es importante mencionar que este tipo de filtros permite descomponer una serie original y obtener una nueva serie, cuya magnitud está libre de algún efecto específico que dificulte la correcta interpretación de sus valores. Posteriormente, se comprueba la estacionariedad de las

 $^{24}$  De acuerdo con Banxico (2020), este tipo de cambio se utiliza para solventar obligaciones en moneda extranjera.

<sup>25</sup> Las estimaciones con variables no estacionarias son espurias salvo que estas estén cointegradas. Es decir, si los residuos son estacionarios las estimaciones de variables no estacionarias no solo no son espurias, sino que son consistentes y existe una relación de equilibrio de largo plazo entre ellas (Montero, 2013).

<sup>&</sup>lt;sup>26</sup> De acuerdo con autores como [Pedregal y Young \(2001\),](https://www.redalyc.org/jatsRepo/3605/360559692001/index.html#B18) el filtro de Hodrick y Presscot puede ser superior a métodos alternativos si es empleado apropiadamente.

variables sin tendencia (IED2, PIB2, AC2, ISR2, PP2, INF2 y TI2) mediante pruebas de raíz unitaria (Quintana y M*.*, 2016).

Con las variables estacionarias, se procede a implementar la metodología VAR. Cabe precisar que en estos modelos los grados de libertad son restringidos, por lo que se realizaron veinte combinaciones de tres variables de eficiencia para explicar la inversión. La ecuación 1 representa la relación lineal entre la IED2 y la primera combinación de variables (PIB2, AC2 e ISR2). Es importante mencionar que todas las variables se encuentran representadas en el tiempo "t" y el signo representa la relación esperada.

2 = + <sup>1</sup> ∗ 2 + <sup>2</sup> ∗ 2 − <sup>3</sup> ∗ 2 + <sup>4</sup> ∗ …………………*1)*

Donde los términos  $\alpha$ 's representan los coeficientes de las variables (*PIB2 ACO2 ISR2*), " $c$ " simboliza el intercepto y ε es un término de error en el tiempo "t". Cabe mencionar que esta ecuación representa solo la relación de equilibrio de largo plazo entre las variables.

Por otro lado, la formulación general del modelo VAR con la primera combinación de variables explicativas se define de la siguiente manera:

$$
\begin{bmatrix} IED2 \\ PIB2 \\ AC2 \\ ISR2 \end{bmatrix}_t = \begin{bmatrix} \alpha_{\text{IED2}} \\ \alpha_{\text{PIB2}} \\ \alpha_{\text{AG2}} \\ \alpha_{\text{ISR2}} \end{bmatrix}_t + \begin{bmatrix} \beta_{11} & \beta_{12} & \beta_{13} & \beta_{14} \\ \beta_{21} & \beta_{22} & \beta_{23} & \beta_{24} \\ \beta_{31} & \beta_{32} & \beta_{33} & \beta_{34} \\ \beta_{41} & \beta_{42} & \beta_{43} & \beta_{44} \end{bmatrix}_t \begin{bmatrix} \alpha_{\text{IED2}} \\ \alpha_{\text{PIB2}} \\ \alpha_{\text{AG2}} \\ \alpha_{\text{ISR2}} \end{bmatrix}_{t-1} + \dots + \begin{bmatrix} \beta_{11} & \beta_{12} & \beta_{13} & \beta_{14} \\ \beta_{21} & \beta_{22} & \beta_{23} & \beta_{24} \\ \beta_{31} & \beta_{32} & \beta_{33} & \beta_{34} \\ \beta_{41} & \beta_{42} & \beta_{43} & \beta_{44} \end{bmatrix}_t \begin{bmatrix} \alpha_{\text{IED2}} \\ \alpha_{\text{PIB2}} \\ \alpha_{\text{ISR2}} \end{bmatrix}_{t-1} + \dots + \begin{bmatrix} \beta_{11} & \beta_{12} & \beta_{13} & \beta_{14} \\ \beta_{21} & \beta_{22} & \beta_{23} & \beta_{24} \\ \beta_{31} & \beta_{32} & \beta_{33} & \beta_{34} \\ \beta_{41} & \beta_{42} & \beta_{43} & \beta_{44} \end{bmatrix}_p \begin{bmatrix} \alpha_{\text{IED2}} \\ \alpha_{\text{PIB2}} \\ \alpha_{\text{SI}} \end{bmatrix}_{t-1} + \begin{bmatrix} \epsilon_{\text{IED2}} \\ \epsilon_{\text{PIB2}} \\ \epsilon_{\text{ISR2}} \end{bmatrix}_{t-1}
$$

Donde del lado izquierdo se tiene el vector (4x1) conformado por las variables del sistema de ecuaciones en el periodo t. Del lado derecho está el vector de términos constantes α de (4x1), al que se le suma la matriz de coeficientes autorregresivos *β* de (4x4) multiplicada por el de variables rezagadas desde t-1 hasta t-p de (4x1). Finalmente, el vector de los errores ε (innovaciones o impulsos) en el periodo t.

Los elementos del modelo pueden estar correlacionados contemporáneamente pero no a través de diferentes periodos, además ninguno de los coeficientes  $\beta$  se supone cero a priori. La especificación es irrestricta en que todas las variables tienen el mismo número de rezagos "p" (orden del modelo VAR), el cual se define de acuerdo al criterio de información Akaike (AIC, por sus siglas en inglés). Una vez definido el orden del modelo, se verifica la causalidad de las variables a través de la prueba de causalidad de Engle-Granger. Es importante realizar esta prueba porque, en el análisis de regresión, la significancia de una variable sobre otras no indica necesariamente la existencia de causalidad.

Posteriormente, en la ecuación de la IED2 se ubican las variables y rezagos estadísticamente significativos a través de su estadístico t calculada. Siguiendo con el ejemplo de la primera combinación de variables explicativas, la ecuación independiente de la IED2 queda expresada teóricamente de la siguiente manera:

$$
\begin{aligned}[IED2]_t &= [\propto_{IED2}]_t + [\beta_1 \quad \beta_2 \quad \beta_3 \quad \beta_4]_1 \begin{bmatrix} IED2 \\ PIB2 \\ AC2 \\ ISR2 \end{bmatrix}_{t-1} + \cdots + [\beta_1 \quad \beta_2 \quad \beta_3 \quad \beta_4]_P \begin{bmatrix} IED2 \\ PIB2 \\ AC2 \\ ISR2 \end{bmatrix}_{t-p} + [\varepsilon_{IED2}]_t \end{aligned}
$$

La IED2 en el tiempo t queda explicada por su término constante α, al que se le suma la matriz de coeficientes autorregresivos *β* de (1x4) multiplicada por el de variables rezagadas desde t-1 hasta t-p de (4x1) más el término de error ε (innovación o impulso) en el periodo t.

En la última etapa se identifica el modelo se incorpora el componente de tendencia a IED2 y se busca el mejor ajuste para la IED a través del criterio de AIC y el error porcentual medio absoluto (MAPE por sus siglas en inglés), éste último es un indicador estadístico porcentual que permite medir la distancia de la predicción respecto al valor observado. Así mismo, a manera de diagnóstico, se realiza una regresión simple de los datos pronosticados contra los observados, el R cuadrado ajustado resultante también permite medir la bondad de la predicción. Finalmente, con el propósito de identificar el impacto promedio de cada variable en términos monetarios, se realizan simulaciones mediante el programa Excel.

# **CAPÍTULO VI: ANÁLISIS DE RESULTADOS Y DISCUSIÓN**

Mediante la metodología de Hodrick y Prescott (1997), se descompone cada variable y se resta el componente de tendencia, el resultado son siete variables sin tendencia (IED2, PIB2, AC2, ISR2, PP2, INF2, TI2). El Cuadro 3 presenta los resultados de los modelos de descomposición y las Figuras, los componentes tendencia, irregular y cíclico de cada variable.

| <b>AIC</b> | $\mathbb{R}^2$ ajustada |
|------------|-------------------------|
| 120.80     | 0.63016                 |
| -435.80    | 0.97293                 |
| -284.90    | 0.99088                 |
| $-90.09$   | 0.95257                 |
| $-34.32$   | 0.9122                  |
| -560.80    | 0.9984                  |
| $-100.50$  | 0.9545                  |
|            |                         |

**Cuadro 3. Modelos de descomposición**

Fuente: Elaboración propia

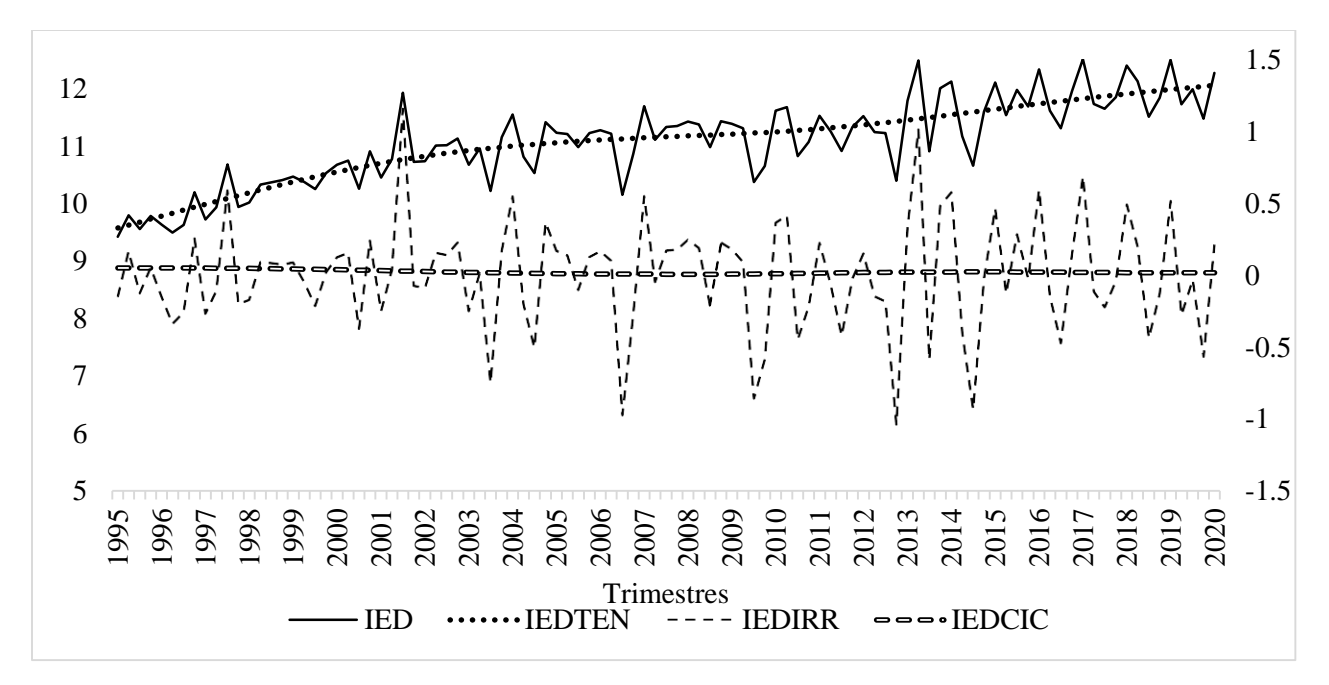

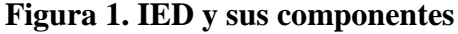

Fuente: Elaboración propia

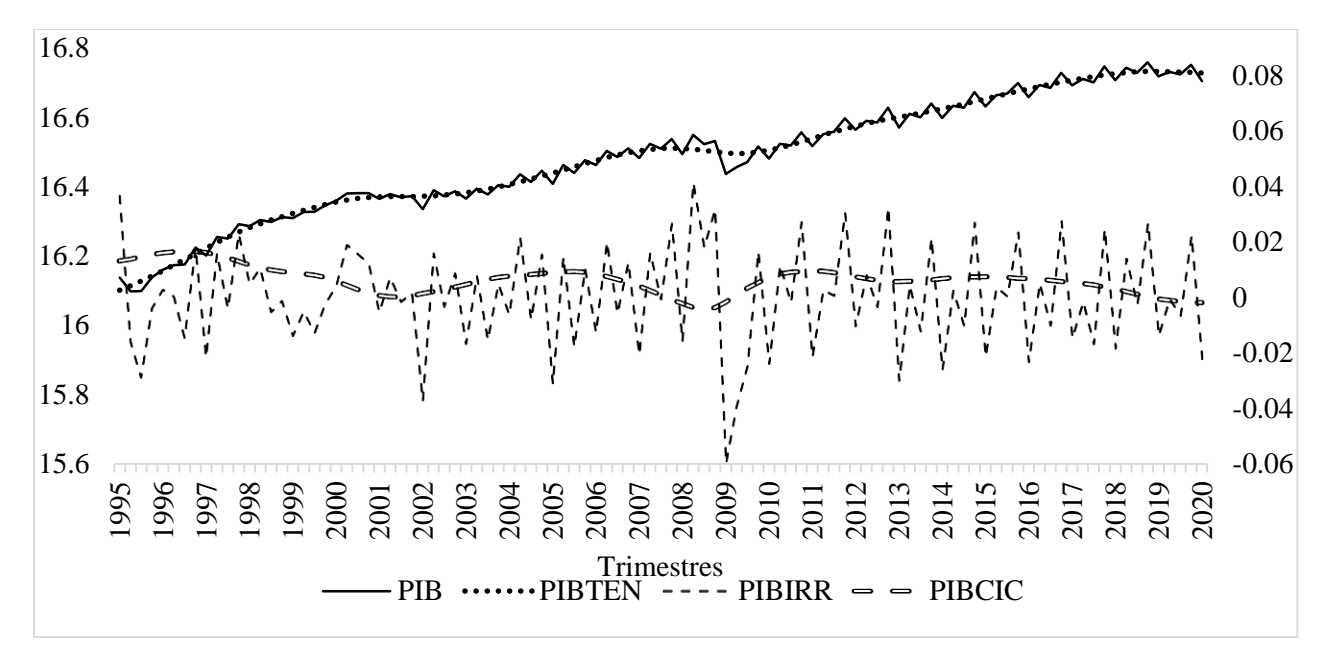

**Figura 2. PIB y sus componentes**

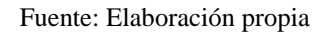

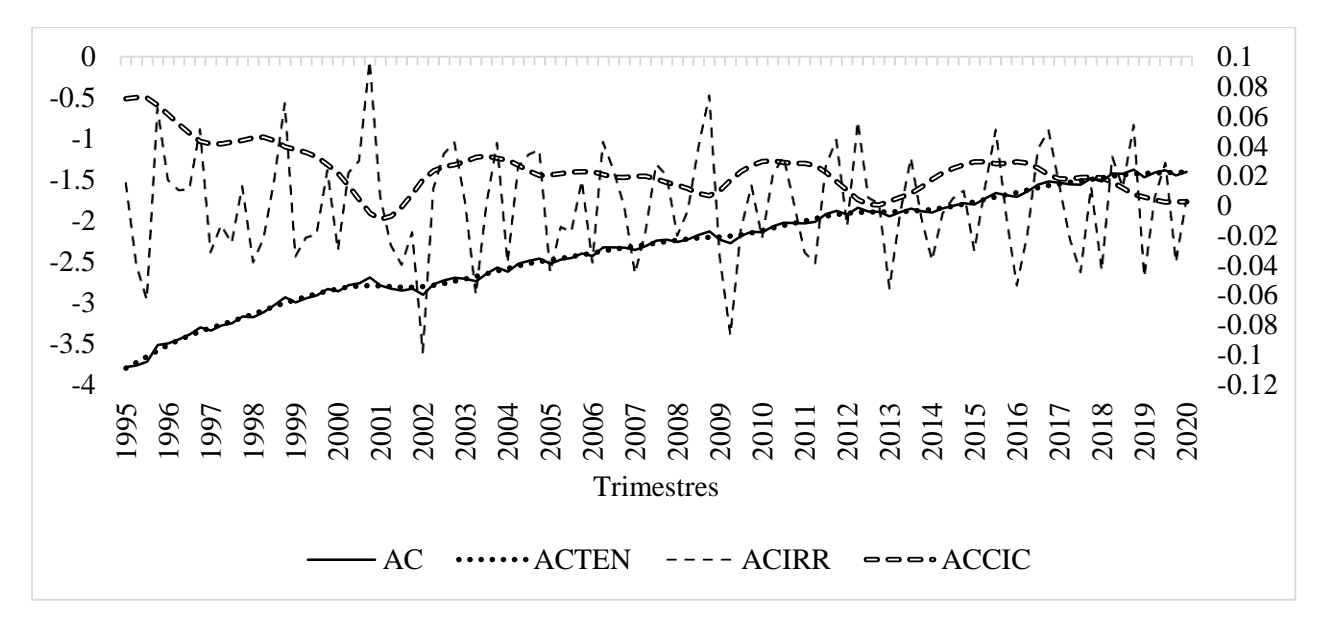

# **Figura 3. AC y sus componentes**

Fuente: Elaboración propia

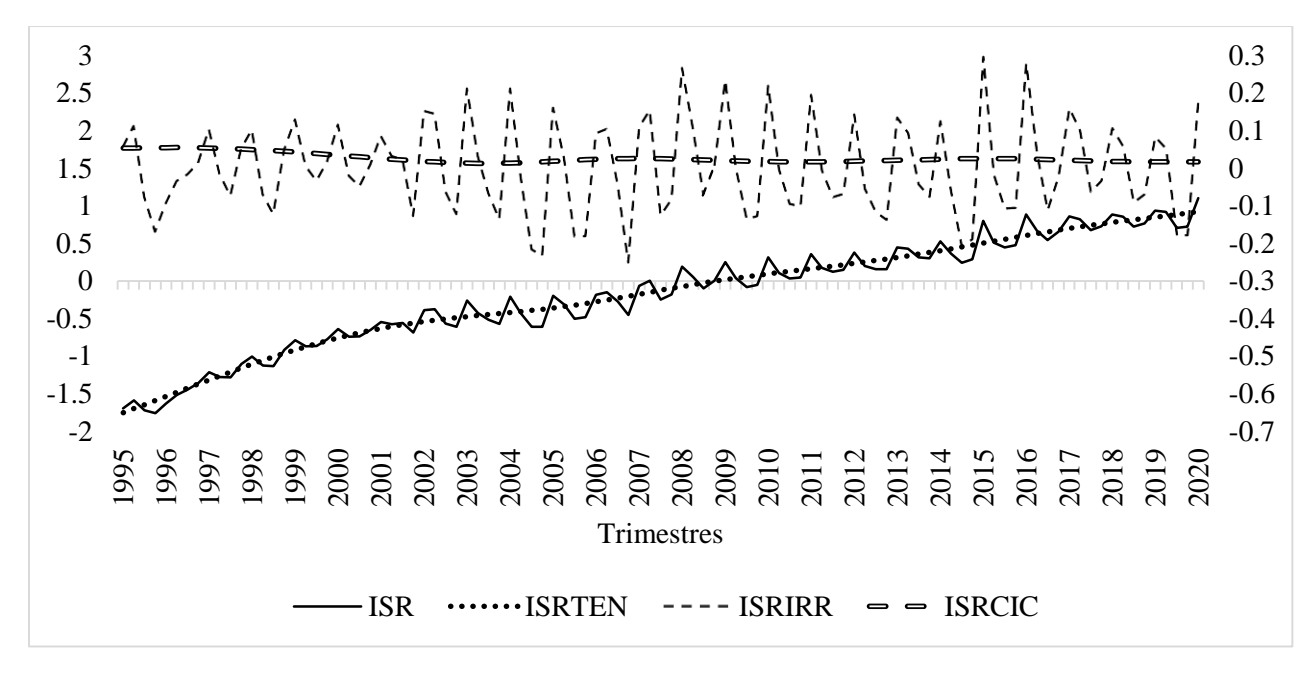

**Figura 4. ISR y sus componentes**

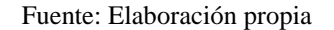

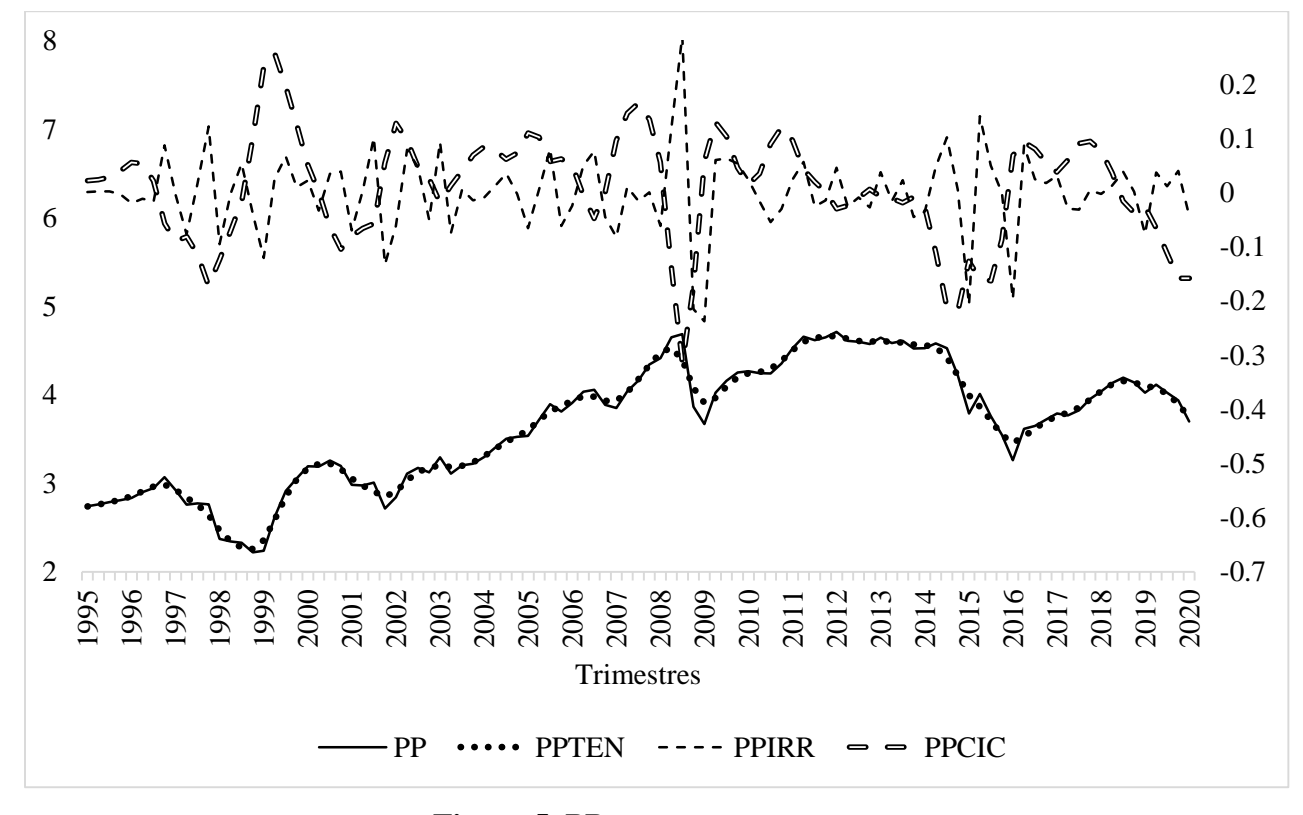

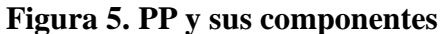

Fuente: Elaboración propia

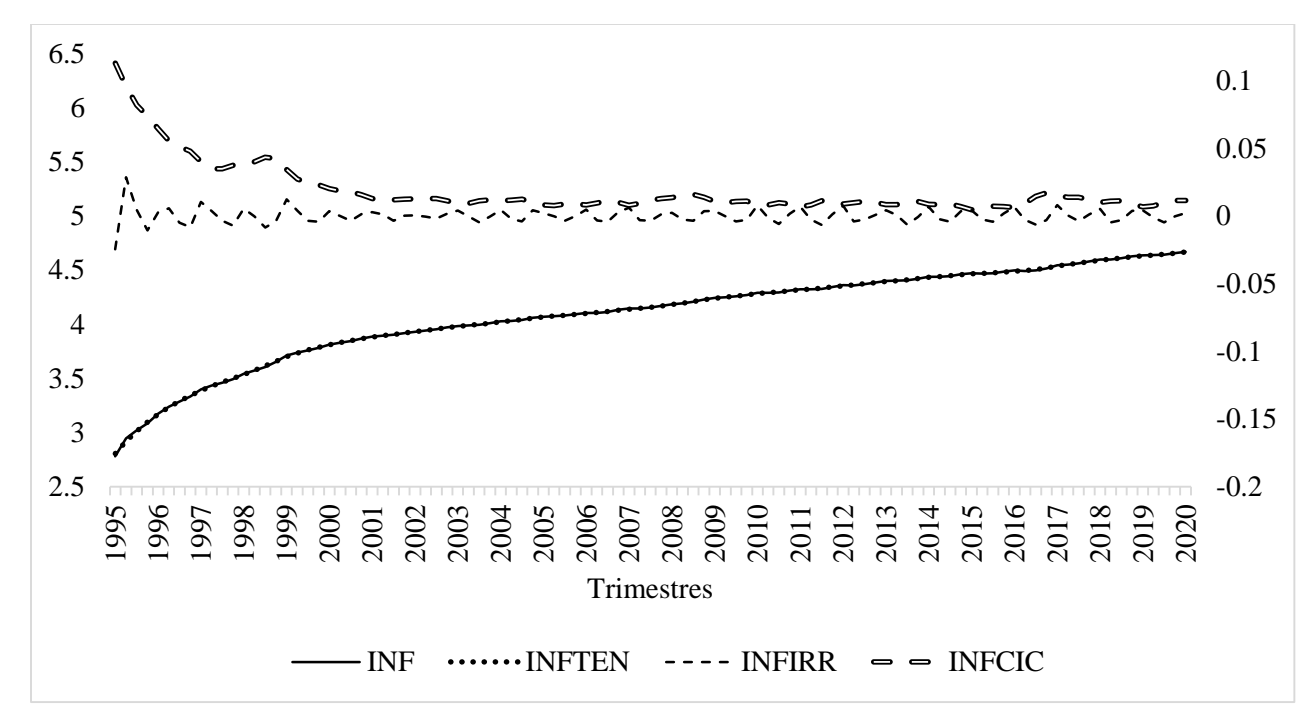

**Figura 6. INF y sus componentes**

Fuente: Elaboración propia

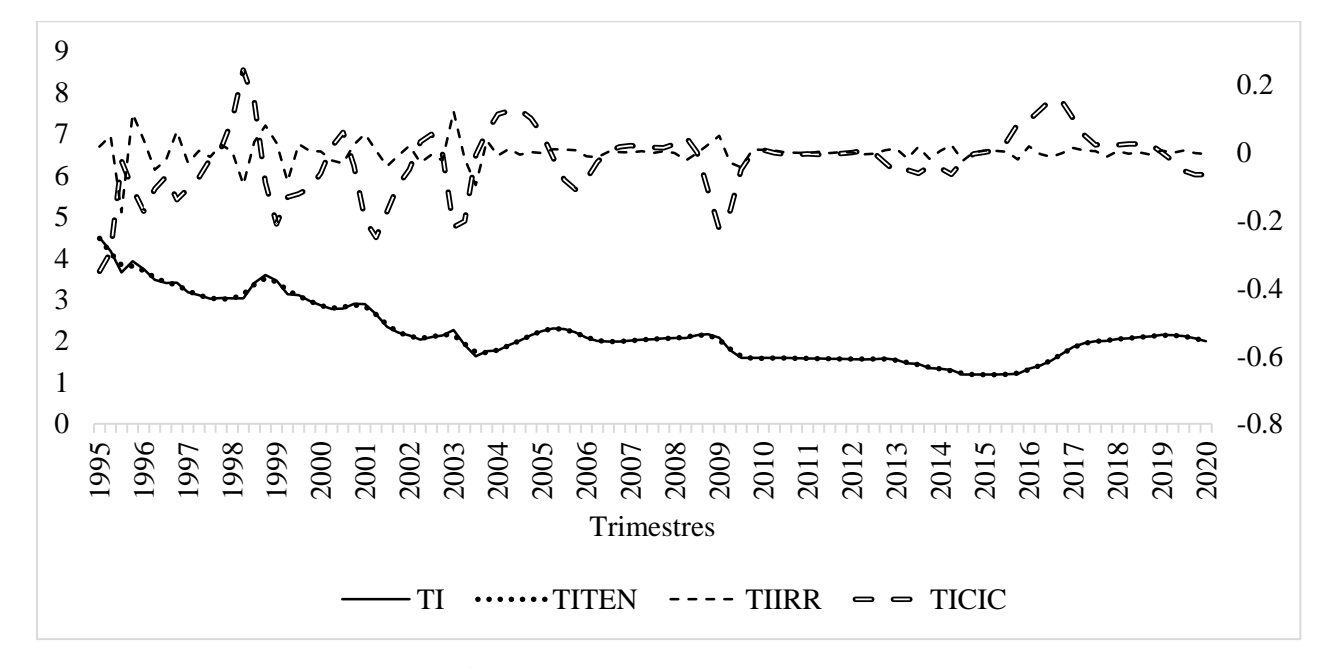

# **Figura 7. TI y sus componentes**

Fuente: Elaboración propia

Posteriormente, a través de las pruebas de raíz unitaria Dickey Fuller Aumentada y Phillips Perron, se comprueba si las variables sin tendencia (IED2, PIB2, AC2, ISR2, PP2, INF2 y TI2) presentan un comportamiento estacionario (Cuadro 4).

| Variable         | Prueba DFA | Prueba PP                                                 |  |  |
|------------------|------------|-----------------------------------------------------------|--|--|
|                  |            | Prob <f en="" niveles="" niveles<="" prob<t="" td=""></f> |  |  |
| IED <sub>2</sub> | < 0.0001   | < 0.0001                                                  |  |  |
| PIB <sub>2</sub> | < 0.0001   | < 0.0001                                                  |  |  |
| AC2              | < 0.0001   | < 0.0001                                                  |  |  |
| ISR <sub>2</sub> | < 0.0001   | < 0.0001                                                  |  |  |
| PP <sub>2</sub>  | < 0.0001   | < 0.0001                                                  |  |  |
| INF <sub>2</sub> | < 0.0001   | < 0.0001                                                  |  |  |
| TI2              | < 0.0001   | < 0.0001                                                  |  |  |

**Cuadro 4. Pruebas de raíz unitaria**

Ho: Existe raíz unitaria

Fuente: Elaboración propia

Los resultados indican que a un nivel de significancia de 5%, se rechaza la existencia de raíz unitaria para todas las variables; por lo tanto son variables integradas de orden cero I(0).

#### 5.1 Modelo VAR

Se realiza un modelo VAR para veinte combinaciones de variables. De acuerdo con la evidencia estadística, el modelo VAR conformado por las variables IED2, AC2, ISR2 y TI2 es el que mejor se ajusta. A continuación, se muestra la prueba de exclusión de rezagos para dicha combinación, donde el criterio de información AIC indica que el número de rezagos óptimo es seis; es decir, seis trimestres (Cuadro 5).

| VAR | <b>AICC</b> | <b>HOC</b>                         | <b>AIC</b> | <b>SBC</b>                      | <b>FPEC</b> |
|-----|-------------|------------------------------------|------------|---------------------------------|-------------|
| 1   | $-20.2006$  | $-20.0452$                         | $-20.2139$ | $-19.7971$                      | 1.66E-09    |
| 2   | $-20.866$   | $-20.5834$                         | $-20.9228$ | $-20.084$                       | 8.20E-10    |
| 3   | $-21.2784$  | $-20.903$                          | $-21.4151$ | $-20.149$                       | 5.03E-10    |
| 4   | $-21.6505*$ | $-21.2243$                         |            | $-21.9112$ $-20.2124*$ 3.09E-10 |             |
| 5   | $-21.6194$  | -21.1942                           | $-22.058$  | $-19.921$                       | 2.70E-10    |
| 6   |             | $-21.6355$ $-21.2759*$ $-22.3187*$ |            | -19.7379                        | 2.12E-10    |
| 7   | $-21.2194$  | -21.0064                           | -22.2304   | -19.2001                        | 2.39E-10    |
|     |             |                                    |            |                                 |             |

**Cuadro 5. Prueba de exclusión de rezagos**

\*Rezago óptimo de acuerdo a cada criterio

Fuente: Elaboración propia

Una vez establecido el número óptimo de rezagos del VAR, se realiza la prueba de causalidad de Engle Granger (Cuadro 6). Como puede observarse, la prueba 1 indica que las variables AC2, ISR2 y TI2 causan a IED2 en el sentido de Granger a un nivel de significancia de 5%.

### **Cuadro 6. Prueba de causalidad Engle Granger**

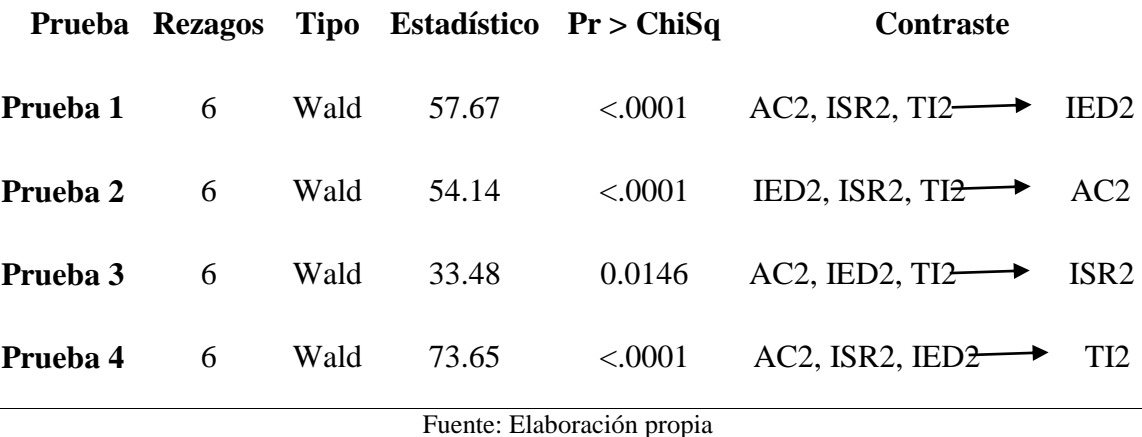

Los resultados del modelo VAR (6) indican un R cuadrado ajustado de 0.3616 y un AIC de -

22.3187. A continuación, el Cuadro 7 presenta los parámetros del VAR (6) para la variable IED2.

|           |            | Parámetro Coeficiente Error estándar Valor t Pr >  t  Variable |                  |        |             |
|-----------|------------|----------------------------------------------------------------|------------------|--------|-------------|
| $AR1_1_1$ | $-0.2543$  | 0.10875                                                        | $-2.34$          | 0.0222 | $IED2(t-1)$ |
| $AR1_1_2$ | $-0.88542$ | 1.35986                                                        | $-0.65$          | 0.5171 | $AC2(t-1)$  |
| $AR1_1_3$ | 1.16027    | 0.56279                                                        | 2.06             | 0.0429 | $ISR2(t-1)$ |
| $AR1_1_4$ | $-0.64289$ | 1.93209                                                        | $-0.33$          | 0.7403 | $TI2(t-1)$  |
| $AR2_1_1$ | $-0.37262$ | 0.10879                                                        | $-3.43$          | 0.001  | $IED2(t-2)$ |
| $AR2_1_2$ | $-0.08674$ | 1.37204                                                        | $-0.06$          | 0.9498 | $AC2(t-2)$  |
| $AR2_1_3$ | 1.01401    | 0.53896                                                        | 1.88             | 0.064  | $ISR2(t-2)$ |
| $AR2_1_4$ | $-4.15316$ | 2.32461                                                        | $-1.79$          | 0.0783 | $TI2(t-2)$  |
| $AR3_1_1$ | 0.00044    | 0.12112                                                        | $\boldsymbol{0}$ | 0.9971 | $IED2(t-3)$ |
| $AR3_1_2$ | 1.36061    | 1.36425                                                        | $\mathbf{1}$     | 0.322  | $AC2(t-3)$  |
| $AR3_1_3$ | $-0.01399$ | 0.45044                                                        | $-0.03$          | 0.9753 | $ISR2(t-3)$ |
| $AR3_1_4$ | $-4.96693$ | 2.78557                                                        | $-1.78$          | 0.0788 | $TI2(t-3)$  |
| $AR4_1_1$ | $-0.09248$ | 0.12332                                                        | $-0.75$          | 0.4558 | $IED2(t-4)$ |
| $AR4_1_2$ | $-1.8241$  | 1.39289                                                        | $-1.31$          | 0.1946 | $AC2(t-4)$  |
| $AR4_1_3$ | 0.16145    | 0.44615                                                        | 0.36             | 0.7185 | $ISR2(t-4)$ |
| $AR4_1_4$ | $-5.83239$ | 2.6409                                                         | $-2.21$          | 0.0304 | $TI2(t-4)$  |
| $AR5_1_1$ | 0.00858    | 0.11694                                                        | 0.07             | 0.9417 | $IED2(t-5)$ |
| $AR5_1_2$ | 2.02062    | 1.52015                                                        | 1.33             | 0.188  | $AC2(t-5)$  |
| $AR5_1_3$ | $-0.88334$ | 0.51738                                                        | $-1.71$          | 0.0921 | $ISR2(t-5)$ |
| $AR5_1_4$ | $-8.27618$ | 2.26286                                                        | $-3.66$          | 0.0005 | $TI2(t-5)$  |
| $AR6_1_1$ | $-0.02123$ | 0.11697                                                        | $-0.18$          | 0.8565 | $IED2(t-6)$ |
| $AR6_1_2$ | 5.65457    | 1.60056                                                        | 3.53             | 0.0007 | $AC2(t-6)$  |
| $AR6_1_3$ | $-1.10097$ | 0.52654                                                        | $-2.09$          | 0.0401 | $ISR2(t-6)$ |
| $AR6_1_4$ | $-5.27623$ | 1.72396                                                        | $-3.06$          | 0.0031 | $TI2(t-6)$  |

**Cuadro 7. Parámetros de IED2 VAR (6)**

Fuente: Elaboración propia

Como puede observarse en el Cuadro 7, la mayoría de los parámetros no son estadísticamente significativos, por lo tanto, se procede a mejorar el modelo descartando los parámetros no significativos a través de la prueba *t* con un nivel de significancia del 10% (Cuadro 8). Como resultado, se obtiene un modelo ajustado para IED2 con un mejor R cuadrado ajustado de 0.4142:

$$
\begin{aligned} IED2=&-0.23791IED2_{t-1}-0.34848IED2_{t-2}-1.73006AC2_{t-4}+2.214266AC2_{t-5}\\ &+5.131248AC2_{t-6}+1.167704ISR2_{t-1}+0.942447ISR2_{t-2}-0.24974ISR2_{t-3}^{\ast}-0.78221ISR2_{t-5}\\ &-1.17413ISR2_{t-6}-3.17106TI2_{t-2}-3.47677TI2_{t-3}-5.15277TI2_{t-4}-7.76068TI2_{t-5}\\ &-4.78638TI2_{t-6}\end{aligned}
$$

\* Parámetro estadísticamente no significativo al 10%……………………………………………………….*1)*

|                |            | Parámetro Coeficiente Error estándar Valor t Pr >  t |         |         |
|----------------|------------|------------------------------------------------------|---------|---------|
| A <sub>1</sub> | $-0.23791$ | 0.0886                                               | $-2.68$ | 0.0088  |
| A <sub>3</sub> | 1.167704   | 0.4711                                               | 2.48    | 0.0153  |
| A <sub>5</sub> | $-0.34848$ | 0.0878                                               | $-3.97$ | 0.0002  |
| A7             | 0.942447   | 0.4393                                               | 2.15    | 0.0349  |
| A8             | $-3.17106$ | 1.4519                                               | $-2.18$ | 0.0319  |
| A11            | $-0.24974$ | 0.3288                                               | $-0.76$ | 0.4497  |
| A12            | $-3.47677$ | 1.6257                                               | $-2.14$ | 0.0355  |
| A14            | $-1.73006$ | 0.9979                                               | $-1.73$ | 0.0868  |
| A16            | $-5.15277$ | 1.8803                                               | $-2.74$ | 0.0076  |
| A18            | 2.214266   | 1.1889                                               | 1.86    | 0.0662  |
| A19            | $-0.78221$ | 0.4076                                               | $-1.92$ | 0.0585  |
| A20            | $-7.76068$ | 1.7931                                               | $-4.33$ | < .0001 |
| A22            | 5.131248   | 1.2007                                               | 4.27    | < .0001 |
| A23            | $-1.17413$ | 0.4020                                               | $-2.92$ | 0.0045  |
| A24            | $-4.78638$ | 1.3919                                               | $-3.44$ | 0.0009  |

**Cuadro 8. Parámetros del modelo ajustado IED2**

Fuente: Elaboración propia

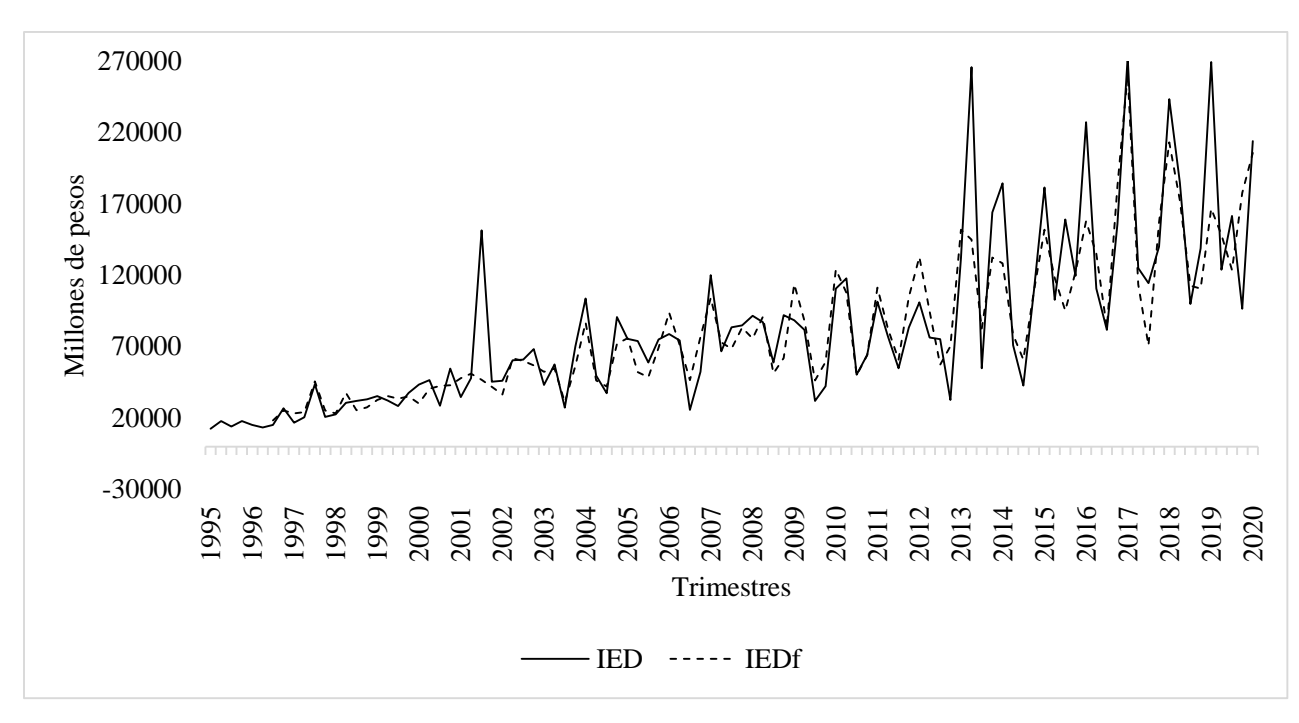

Posteriormente, se imprimen los valores estimados de IED2 y se le añade la tendencia para obtener la IED estimada (IEDf). La Figura 8 muestra la IED observada y la estimada (IEDf).

#### **Figura 8. IED-IEDf**

Fuente: Elaboración propia

De acuerdo con este modelo ajustado (Ecuación 1), la IED2 en tiempo "t" se relaciona inversamente con la IED2 del primero y segundo trimestre anterior; así mismo, existe una relación inversa con el cuarto trimestre rezagado de la AC2, pero positiva con los trimestres quinto y sexto. Por otro lado, el modelo plantea que existe una relación positiva con los primeros dos trimestres rezagados del ISR2, pero inversa con su tercero, quinto y sexto rezago. Finalmente, puede observarse una relación inversa con el segundo, tercero, cuarto, quinto y sexto trimestre rezagado de la TI2.

Como se mencionó anteriormente, se aplica esta metodología VAR para cada una de las veinte combinaciones de variables. El Cuadro 9 presenta el rezago óptimo de cada modelo de acuerdo al criterio AIC, así como el error porcentual medio absoluto (MAPE por sus siglas en inglés) y el R cuadrado ajustado de cada combinación.

|                | Combinación            | Rezago óptimo | <b>AIC</b>         | <b>MAPE</b> | $\mathbb{R}^2$ ajustado. |
|----------------|------------------------|---------------|--------------------|-------------|--------------------------|
| $\mathbf{1}$   | IED2, PIB2, AC2, ISR2  | 6             | -23.1724 22.9759   |             | 0.3646                   |
| $\overline{2}$ | IED2, PIB2, AC2, PP2   | 6             | -24.3279 22.4921   |             | 0.3834                   |
| 3              | IED2, PIB2, AC2, INF2  | 6             | -30.5444 23.5534   |             | 0.3580                   |
| $\overline{4}$ | IED2, PIB2 AC2, TI2    | 6             | -25.9696 22.6441   |             | 0.3849                   |
| 5              | IED2, PIB2, ISR2, PP2  | 6             | -22.1526 22.3487   |             | 0.3956                   |
| 6              | IED2, PIB2, ISR2, INF2 | 6             | -28.2819 24.2088   |             | 0.3294                   |
| 7              | IED2, PIB2, ISR2, TI2  | 6             | -23.8619 24.9859   |             | 0.3040                   |
| 8              | IED2, PIB2, PP2, INF2  | 6             | -29.2567 24.8307   |             | 0.2348                   |
| 9              | IED2, PIB2, PP2, TI2   | 6             | -24.7623 24.7801   |             | 0.2208                   |
| 10             | IED2, PIB2, INF2, TI2  | 6             | -310425 24.0869    |             | 0.2411                   |
| 11             | IED2, AC2, ISR2, PP2   | 6             | -19.9174 22.0884   |             | 0.3970                   |
| 12             | IED2, AC2, ISR2, INF2  | 6             | -26.5629 23.8529   |             | 0.3342                   |
| $*13$          | IED2, AC2, ISR2, TI2   | 6             | -22.3187 20.5978   |             | 0.4142                   |
| 14             | IED2, AC2, PP2, INF2   | 6             | $-27.2160$ 25.8303 |             | 0.2258                   |
| 15             | IED2, AC2, PP2, TI2    | 6             | $-22.0039$ 21.1440 |             | 0.4138                   |
| 16             | IED2, AC2, INF2, TI2   | 6             | -29.3587 25.0514   |             | 0.2370                   |
| 17             | IED2, ISR2, PP2, INF2  | 6             | -25.1388 23.2788   |             | 0.3455                   |
| 18             | IED2, ISR2, PP2, TI2   | 6             | -20.5827 23.3388   |             | 0.3702                   |
| 19             | IED2, ISR2, INF2, TI2  | 6             | $-27.3035$ 25.1417 |             | 0.2546                   |
| 20             | IED2, PP2, INF2, TI2   | 6             | -27.6072 25.5597   |             | 0.2317                   |

**Cuadro 9. Modelos VAR.**

\*Mejor combinación

Fuente: Elaboración propia

El modelo seleccionado presentó un MAPE de 20.6%, esto indica que predice el comportamiento de la IED en un 79.4%. Así mismo, a manera de diagnóstico, se realiza una regresión entre las IED e IEDf, cuyo resultado es un R cuadrado ajustado de 0.7714; Es importante mencionar que investigaciones como Cuevas et al., 2005 y Rivas y Puebla (2016) obtuvieron una bondad de ajuste similar para explicar la inversión en México, lo que sugiere que esta precisión en el modelo es aceptable para la inversión dado el nivel de volatilidad que presenta esta variable.

Para captar el impacto de las variables de eficiencia en la IED, se realizan simulaciones en el periodo 1995-2020. Los resultados indican que un incremento de 10% en los trimestres rezagados de la IED2 genera una disminución promedio del 2.87% en la IED, lo que representa una caída de 2,473.8 mdp. Por otro lado, un incremento del 10% en los trimestres rezagados de la AC2 genera un incremento del 0.47% en la IED, lo que representa un aumento promedio de 347.7 mdp. Así mismo, un incremento de 10% en los trimestres rezagados del ISR2 genera una disminución del 0.09% en la IED, que representa una caída de 3.0 mdp. Finalmente, un incremento del 10% en los trimestres rezagados de TI2 genera un decremento del 3.80% en la IED, lo que representa una caída promedio de 2,229.8 mdp. Estos resultados son importantes debido a que muestran la relación entre variables y revelan la sensibilidad de la IED en México ante cambios en las variables de eficiencia.

#### 5.2 Análisis y discusión

 $\overline{a}$ 

De acuerdo con los resultados, la tasa de interés es la variable de eficiencia con mayor impacto en la inversión productiva externa; existe una relación inversa significativa en el periodo 1995-2020. Sin embargo, es importante tomar en cuenta que, en los últimos años, el objetivo central de la política monetaria ha sido la estabilidad inflacionaria, en muchas ocasiones, a costa de tasas de interés menos competitivas en el mercado<sup>27</sup>. Al respecto, León y De la Rosa (2005), coinciden en que la política monetaria ha logado el control de los precios en los mercados, pero no ha sido encaminada a favorecer localmente la inversión privada a través de los canales de crédito bancario. La tasa de interés impacta la disponibilidad crediticia y con ello la capacidad de consumo del mercado y la inversión (Varela y Cruz, 2016); por lo tanto, en la medida que la estabilidad inflacionaria lo permita, una política monetaria encaminada a lograr tasas de interés competitivas permitiría un mayor acceso a créditos, los cuales beneficiarían el consumo y serían una alternativa para los inversores que buscan financiamiento interno para construcción, adquisición de insumos, y cualquier otra actividad relacionada con los procesos productivos.

<sup>27</sup> A partir de 1995, en un entorno de crisis y de inserción al comercio internacional con Norteamérica, Banxico adopta una rígida política monetaria, cuyo principal objetivo es el control inflacionario. Política que se mantiene hasta la actualidad (Varela y Cruz, 2016).

La segunda variable de mayor impacto son los valores rezagados de la propia IED. Cabe mencionar que este resultado coincide con otras investigaciones<sup>28</sup>, e indica que la IED evoluciona en función de su dinámica pasada debido a una expectativa adaptativa en el corto plazo (Reig, 2016), o lo que puede llamarse efecto de reforzamiento por flujos pasados (Tinoco y Guzmán, 2020). De cualquier manera, este resultado sugiere que las Empresas Multinacionales toman sus decisiones de inversión o reinversión en México considerando la dinámica de los flujos históricos de inversión.

En tercer lugar, la relación causal positiva de la apertura comercial es determinante para la atracción de IED en México. Una mayor apertura estimula la inversión, lo que sugiere que el proceso de apertura comercial iniciado en la década de 1990, el fomento al comercio, la reducción de los aranceles a importaciones y la ratificación de tratados internacionales han beneficiado al flujo de inversión<sup>29</sup>. Diversas investigaciones<sup>30</sup> coinciden en que mayores importaciones favorecen el flujo de bienes de capital y tecnologías que mejoran los costos de transacción asociados a los costos de producción. Así mismo, mayores exportaciones se relacionan con sectores productivos más atractivos para los capitales externos porque el acceso a mercados internacionales favorece la competitividad. Por lo tanto, será indispensable una política exterior encaminada no solo a ratificar acuerdos, sino a lograr convenios que fomenten una apertura comercial beneficiosa para México.

Finalmente, el ISR es la variable de menor influencia en la IED; su relación inversa significativa indica que elevados impuestos desalientan la inversión debido a su estrecha relación con la rentabilidad de las empresas. Lo anterior sugiere que la política tributaria de México en los últimos años, enfocada a mantener una relativa estabilidad en los impuestos al ingreso, ha beneficiado el flujo de inversiones<sup>31</sup>. Moderadas tarifas fiscales de ISR representan menores costos en la puesta en marcha u operación de proyectos de inversión. Así mismo, investigaciones como Caballero y López (2012) enfatizan en la importancia de una buena administración de los recursos captados

<sup>28</sup> Entre las que destacan Gomes *et al.* (2013); Chiatchoua y Sibe (2015); Varela y Cruz (2016); Elizalde *et al*. (2020); Tinoco y Guzmán (2020).

<sup>29</sup> La entrada en vigor del Tratado de Libre Comercio con América del Norte (TLCAN) de 1994 y las modificaciones a la ley de inversión extranjera fueron los principales cambios que impulsaron la IED en México a finales del siglo XX (Dussel, 2000 y Cuevas *et al*., 2005).

<sup>30</sup> Autores como Jadhav (2012); Gomes *et al*. (2013); Rivas y Puebla (2016).

<sup>31</sup> La carga fiscal en México ha sido una de las más bajas del mundo y la segunda más baja de Latinoamérica. Así mismo, se han orientado políticas enfocadas a incrementos en los impuestos al consumo (IVA) en detrimento de los impuestos al ingreso (ISR), aunque este último es el que más contribuye a la recaudación tributaria total (Caballero y López, 2012).

por la tributación. De acuerdo con los autores, el gasto público orientado hacia la reactivación y expansión económica, proveniente del buen manejo de recursos, permite mejores beneficios económicos debido a que la inversión privada se verá estimulada por la infraestructura brindada por el Estado, y por la demanda adicional resultante del gasto de gobierno. Por lo tanto, una política tributaria orientada a atraer inversión mediante moderadas tarifas fiscales de ISR y el buen manejo de los ingresos tributarios podría generar certidumbre en los inversores y a su vez se estaría contribuyendo a tasas de crecimiento sostenido y estable.

## **CAPÍTULO VII: CONCLUSIONES**

Se confirma la hipótesis de que variables macroeconómicas de eficiencia y un componente autorregresivo de la misma IED se relacionan significativamente con los flujos de IED en México en el periodo 1995-2020; sin embargo, no todas las variables de eficiencia consideradas en un primer momento resultaron estadísticamente significativas.

Así mismo, este análisis permite precisar que la implementación de medidas en política monetaria, comercio exterior y política tributaria pueden ser alternativas para favorecer la IED en México. En primer lugar, si este país busca ser más atractivo para la inversión debe considerase, en la medida que la estabilidad inflacionaria lo permita, una política monetaria encaminada a lograr tasas de interés que permitan mayor acceso a créditos, los cuales beneficiarían la capacidad de consumo y serían una alternativa para los inversionistas que buscan financiamiento interno de sus procesos productivos. En segundo lugar, será indispensable una política exterior encaminada no solo a ratificar acuerdos, sino a lograr convenios que fomenten una apertura comercial beneficiosa para México. Y finalmente, una política tributaria orientada a atraer inversión mediante moderadas tarifas fiscales de ISR y el buen manejo de los ingresos tributarios podrían mejorar la rentabilidad y productividad de las empresas.

Estas políticas están enfocadas en promover eficiencia en la IED porque se relacionan estrechamente con la productividad, competitividad y redes de distribución que los capitales invertidos en México necesitan. Adicionalmente, es importante mencionar que estas medidas pueden generar el ambiente de certidumbre que los inversionistas están buscando en una situación de emergencia sanitaria como la que estamos enfrentando. Finalmente, se recomienda utilizar el enfoque de este documento en futuras investigaciones; analizar las variables de eficiencia en el flujo de la IED de otras economías o regiones puede ayudar a complementar o contrastar los resultados y contribuir a la evidencia empírica.

### **CAPÍTULO VIII LITERATURA CITADA**

- Aitken, B., Harrison, A., & Lipsey, R. (1996). Wages and foreign ownership. A comparative study of Mexico, Venezuela, and the United States. *Journal of International Economics*, Vol. 40, no. 3, pp. 345-371. doi: [https://doi.org/10.1016/0022-1996\(95\)01410-1](https://doi.org/10.1016/0022-1996(95)01410-1)
- Alfaro, L. y Charlton, A. (2009). Intra-Industry Foreign Direct Investment. *American Economic Review*. pp. 1-27
- Alguacil, M., Cuadros, A. and Orts, V. (2002). Foreign direct Investment, exports and domestic performance in México: a causality analysis. *Elsevier. Economics latters*, Vol. 77, no. 3, pp. 371-376. https://www.sciencedirect.com/science/article/abs/pii/S0165176502001507
- Almendra, A. y González, A. (2008). Soluciones explícitas para el Filtro estadístico Hodrick-Prescott. *Revista mexicana de Economía agrícola y de los Recursos Naturales. Universidad Autónoma Chapingo,* Vol. 1, no. 1.
- Arias, J. y Segura, O. (2001). Los Mercados de Futuros y La Cobertura de Riesgos: Factibilidad de su uso en Bolsas de Físicos de América Latina. Ed. AGROAMERIICA, Instituto Interamericano para la Agricultura (IICA). Costa Rica. pp 18-21, 41-43, 59-61.
- Arias, E. y Torres, C. (2004). Modelos VAR y VECM para el pronóstico de corto plazo de las importaciones de Costa Rica. Banco central de Costa Rica. Departamento de investigaciones económicas. pp. 1-32
- Ariel, E., López, S. y Espinosa, D. Factores. (2013). Determinantes de la Inversión Extranjera Directa en América del Sur. *Revista de Universidad de Antioquía*, Vol. 22, pp. 55-85. http://www.redalyc.org/articulo.oa?id=86131758003
- BANXICO (2020). Componentes de Inversión Extranjera directa en México. *Banco de México.* https://www.banxico.org.mx/SieInternet/consultarDirectorioInternetAction.do?sector=1&acci on=consultarCuadro&idCuadro=CE131&locale=es
- Bengoa, M. y Sánchez-Robles, B. (2003). Foreign direct Investment, economic freedom and growth: new evidence from Latin America. *European Journal of Political Economy*, Vol.19, no. 3, pp. 529-545. https://doi.org/10.1016/S0176-2680(03)00011-9
- Bhavan, T., Xu, Ch. and Zhong, C. (2011). Determinants and Growth Effect of FDI in South Asian Economies: Evidence from a Panel Data Analysis. *International Business Research,* Vol. 4, no. 1, pp, 43-50
- Bittencourt, G. y Domingo, R. (2002). Los determinantes de la IED y el impacto del Mercosur. *Documentos de trabajo, UDELAR*, pp. 1-52. https://www.researchgate.net/publication/23692600\_Los\_determinantes\_de\_la\_IED\_y\_el\_im pacto\_del\_MERCOSUR
- Botello, J. and Dávila, M. (2016). How to increase FDI flows: A demonstration of the new determinant creation theory for Mexico and Chile. *The Business and Management Review*, Vol.7, no. 5, pp. 386-398. https://jbrmr.com/cdn/article\_file/i-25\_c-245.pdf
- Borensztein, E., De Gregorio, J. and Lee, J-W. (1998). How does foreign direct investment affect economic growth? *Elsevier. Journal of International Economics,* Vol. 45, pp. 115-135.
- Bouchet, M., Clark, E. and Groslambert, B. (2003). Country Risk Assessment. A Guide to Global Investment Strategy. Ed. Wiley Finance Series, pp.1-288.
- Bravo, O. (2004). El Riesgo País, concepto y metodologías de cálculo. pp. 1-36
- Cantor, R. and Packer, F. (1996). Determinants and impact of sovereign credit ratings. *FRBNY Economic Policy Review*, pp. 37-53.
- Caballero, E. y López, J. (2012). Gasto Púbico, Impuesto sobre la Renta e inversión privada en México. *Investigación Económica,* Vol. 71, no. 280, pp. 55-84. http://www.scielo.org.mx/scielo.php?script=sci\_arttext&pid=S0185-16672012000200003
- Cuevas, A., Messmacher, M. and Warner, A. (2005). Foreign Direct Investment in México since the Approval of NAFTA. *The world bank economic review*, Vol. 19, no. 3, pp. 473–488. Doi:10.1093/wber/lhi015.
- Dans, R. (2012). El riesgo país en la inversión extranjera directa: Concepto y modalidades. Universidad Complutense de Madrid. Ed. Servicio de publicaciones de la Universidad Complutense, pp. 1-21.
- De la Mora, L. (2017). Políticas para la atracción de inversión extranjera directa como impulsora de la creación de capacidades locales y del cambio estructura. El caso de México. *Series Desarrollo Productivo. Cepal.* No. 216, pp. 1-108. https://repositorio.cepal.org/bitstream/handle/11362/43136/1/S1701070\_es.pdf
- DGIE (2016). Dirección General de Inversión Extranjera, Secretaría de Economía. [http://www.gob.mx/cms/uploads/attachment/file/99366/Carpeta\\_IED\\_2015\\_0601.pdf](http://www.gob.mx/cms/uploads/attachment/file/99366/Carpeta_IED_2015_0601.pdf)
- Dussiel, P. (2000). La inversión Extranjera en México. *Red de Inversiones y Estrategias Empresariales Unidad de Inversiones y Estrategias Empresariales. CEPAL*, pp. 1-103.
- Elizalde, H., Arana, J. y Martínez, M. (2020). Determinantes macroeconómicos de la inversión extranjera directa en México 2000-2016. *Análisis Económico*, Vol. 35, no. 89, pp. 117- 142. https://www.researchgate.net/publication/342313785
- Enders, W. (1995). Applied econometric time series. pp. 1-433
- Feenstra, R. and Taylor, A. (2014). International macroeconomics. (3th Ed.) New York: Worth Publishers, pp. 1-516.
- García, P. y López, A. (2020). La inversión Extranjera Directa. Definiciones, determinantes, impactos y políticas públicas. *Banco Internacional de Desarrollo,* pp. 1-48. https://publications.iadb.org/publications/spanish/document/La-inversion-extranjera-directa-Definiciones-determinantes-impactos-y-politicas-publicas.pdf
- Garriga, A. (2017). Inversión Extranjera Directa en México: Comparación entre la inversión procedente de los Estados Unidos y del resto del mundo. *Foro Internacional 228*, Vol. 57, no. 2, pp. 317-355.<https://doi.org/10.24201/fi.v57i2.2429>
- Gomes, P., Aparecida, E. and Carvalho, A. (2013). The determinants of foreign direct investment in Brazil and Mexico: an empirical analysis. *Elsevier. Procedia, Economics and Finance*, Vol. 5, pp. 231-240. Doi: https://doi.org/10.1016/S2212-5671(13)00029-4
- Granger, C. (1986). Developments in the Study of Co-Integrated Economic Variables. In Oxford Bulletin of Economics and Statistics, vol. 48, pp. 1-226
- Greene, W. H. (2002). Econometric Analysis. 5ª. Edición. Ed. Prentice Hall. pp. 1-827
- Groh, A. y Wich, M. (2009). A composite measure to determine a host country´s attractiveness for Foreign Direct Investment. IESE Business School. pp. 1-30
- Gujarati, D. y Porter, D. (2010). Econometría. 5ª Edición. Ed. Mc Graw Hill, pp. 1-946.
- Hamilton, J. (1994). Time Series Analysis. Princenton University Press. United States of America. pp. 1-818
- Hodrick, R. and Prescott, E. (1997). Postwar U.S. Business Cycles: An Empirical Investigation. *Journal of Money, Credit and Banking*, Vol. 29, no. 1, pp. 1-16.
- Iamsiraroj, S. (2016). The foreign direct investment–economic growth nexus. *Elsevier. International Review of Economics and Finance*, Vol. 42, pp. 116-133.
- Imad A. M. (2006). Foreing Direct Investment; Theory, Evidence and Practice. *Palgrave,* pp. 1- 97.
- Jadhav, P. (2012). Determinants of foreign direct investment in BRICS economies: Analysis of economic, institutional and political factor. *Procedia - Social and Behavioral Sciences*, Vol. 37, pp. 5-14.
- Jordaan, J. (2005). Determinants of FDI-Induced Externalities: New Empirical Evidence for Mexican Manufacturing Industries. *Elsevier. World Development,* Vol. 33, no. 2, pp. 2103- 2118.
- Johansen, S. (1988). Statistical Analysis of Cointegration Vectors, Journal of Economic Dynamics and Control. Research Department of Statistics (Norway), pp. 12: 231-254, 129.
- Johansen, S. (1994). The Role of the Constant and Linear Terms in Cointegration Analysis of Nonstationary Variables. *Econometric Reviews,* Vol. 13, no. 2, pp. 205-229.
- Krugman, P. (1988). Financing vs Forgiving a debt overhang. *NBER Working paper, The National Bureau of Economic Research*, no. 2486, pp. 1-32.<https://www.nber.org/papers/w2486.pdf>
- León, J. y De la Rosa, J. (2005). Política monetaria, cortos y estabilidad macroeconómica. *Análisis Económico,* Vol. 20, no. 43, pp. 291-326. https://www.redalyc.org/articulo.oa?id=41304313
- Madura, J. (2010). Administración Financiera Internacional. 9ª Edición. Ed. Cengage Learning, pp. 1-673.
- Meltem, S. (2014). Panel Data Analysis of Foreign Direct Investment and Poverty from the Perspective of Developing Countries. *Elsevier*. *Procedia - Social and Behavioral Sciences,* Vol. 109, pp. 1101- 1105.
- Mendoza, J. (2011). Impacto de la Inversión Extranjera Directa en el Crecimiento Manufacturero en México. *Revista Problemas del Desarrollo, Latinoamericana de Economía*, Vol. 167, no. 42, pp. 45-69.
- Meza, A. (2012). Econometría de Series de Tiempo: elementos y fundamentos, Editorial Académica Española, Alemania.
- Mongrovejo, J. (2005). Factores determinantes de la Inversión Extranjera Directa en algunos países de Latinoamérica. *Estudios Económicos de Desarrollo Internacional*, Vol. 5, no. 2, pp. 63-90.
- Montero, R. (2013). Variables no estacionarias y cointegración. *Economía aplicada. Universidad de Granada*, pp. 1-8.
- Morales, J. (2010). Inversión extranjera directa y desarrollo en América Latina. In: Estudios Económicos, Perú 1998. Pp. 1-26.
- Morales, J. y Tuesta, P. (1998). Calcificaciones de crédito y Riesgo-país. *Estudios Económicos*, 1- 26. Recuperado de [https://nanopdf.com/download/calificaciones-de-credito-y-riesgo-pais-](https://nanopdf.com/download/calificaciones-de-credito-y-riesgo-pais-5b393b96cde9e_pdf)[5b393b96cde9e\\_pdf](https://nanopdf.com/download/calificaciones-de-credito-y-riesgo-pais-5b393b96cde9e_pdf)
- Moreno-Brid, J. C., Santamaría, J. y Rivas Valdivia, J.C. (2005). Industrialization and Economic Growth in Mexico after NAFTA: The Road Travelled. *Development and Change*, Vol.36, no. 6, pp.  $1095 - 1119$ .
- Novales, A. (2014). Modelos de Vectores Autorregresivos VAR. Versión preliminar. Universidad Complutense. 41 p.
- Oetzel, J., Bettis, R. y Zenner, M. (2001). Country Risk Measures: How Risky Are They?. *Journal of World Business*. Pp. 1-8.
- Pedregal, D. and Young, P. (2001). Some comments on the use and abuse of the Hodrick Prescott filter. *Review on Economic Cycles*, Vol. 2, no. 1, pp. 1-20.
- Quintana, L. y Mendoza, M. (2016). Econometría aplicada utilizando R. 1ª Edición. Ed. DGAPA, Universidad Nacional Autónoma de México, pp. 1-446. http://saree.com.mx/econometriaR/sites/default/files/Ebook\_econometriaR.pdf
- Reig, N. (2016). Efectos macroeconómicos de la inversión extrajera directa sobre la inversión en Uruguay 1990-2013. *Revista análisis económico,* Vol. *31, no.* 76, pp. 7-28. <https://www.redalyc.org/pdf/413/41344590002.pdf>
- Rivas, A. y Puebla, A. (2016). La Inversión Extranjera Directa y el Crecimiento Económico. *Revista Mexicana de Economía y Finanzas*, Vol. 11, no. 2, pp. 51-75. http://www.scielo.org.mx/pdf/rmef/v11n2/1665-5346-rmef-11-02-00051.pdf
- Rodríguez, C. y San Martín, A. (2016). El análisis del Riesgo-país: un asunto de interés renovado. *Boletín de estudios económicos*, *66*(202), 29-48. <https://dialnet.unirioja.es/servlet/articulo?codigo=3636058>
- Rosales A., Perdomo C., Morales T. y Urrego M. (2010). Fundamentos de econometría intermedia: teoría y aplicaciones. Bogotá, D. C., Colombia.
- Schwartz, M. y Torres, A. (2000). Expectativas de Inflación, Riesgo País y política monetaria en México. *Documento de Investigación. Banxico*, Vol. 2000, no. 06, pp. 629-658. https://www.banxico.org.mx/publications-and-press/banco-de-mexico-workingpapers/%7BFE91F749-243D-11A5-286D-2588932B2F34%7D.pdf
- SHCP (2020). Secretaría de Hacienda y Crédito Público. *Estadísticas Oportunas de Finanzas Públicas.*  [http://www.shcp.gob.mx/POLITICAFINANCIERA/FINANZASPUBLICAS/Estadisticas\\_O](http://www.shcp.gob.mx/POLITICAFINANCIERA/FINANZASPUBLICAS/Estadisticas_Oportunas_Finanzas_Publicas/Paginas/unica2.aspx) [portunas\\_Finanzas\\_Publicas/Paginas/unica2.aspx](http://www.shcp.gob.mx/POLITICAFINANCIERA/FINANZASPUBLICAS/Estadisticas_Oportunas_Finanzas_Publicas/Paginas/unica2.aspx)
- Tang, C., Yip, C. and Ozturk, I. (2014). The determinants of foreign direct investment in Malaysia: A case for electrical and electronic industry. *Elsevier. Economic Modelling*, Vol. 43, pp. 287- 292. Doi:<https://doi.org/10.1016/j.econmod.2014.08.017>
- Tinoco, M. y Guzmán, L. (2020). Factores Regionales de Atracción de Inversión Extranjera Directa en México. *Análisis Económico,* Vol. 35, no. 88, pp. 89-117. http://www.analisiseconomico.azc.uam.mx/index.php/rae/article/view/513
- Topal, M. y Gül, Ö. (2016). The Effect of Country Risk on Foreign Direct Investment: A Dynamic Panel Data Analysis for Developing Countries. *Journal of Economics Library*, vol. 3(1), pp. 140-155. <http://www.kspjournals.org/index.php/JEL/article/view/771/825>
- UNCTAD. (2003). NACIONES UNIDAS, Alcance y Definición. In UNCTAD, temas relacionados con acuerdos internacionales de inversión, pp. 1-11.
- Varela, R. y Cruz, L. (2016). Inversión extranjera directa y tasa de interés en México: un análisis dinámico. Nóesis, *Revista de Ciencias Sociales y Humanidades*, Vol. 25, no. 50, pp. 128-149. Doi: http://dx.doi.org/10.20983/noesis.2016.2.5
- Vega, B. y Armijo, J. (2021). La implementación del T-MEC: Una prueba para América del Norte. *Centro de Estudios de la Secretaría de Economía,* pp. 1-267. https://centrogilbertobosques.senado.gob.mx/docs/La\_implementacion\_del\_T-MEC\_una\_prueba\_para\_America\_Norte.pdf
- ZIGA, V. (2002). Inversión extranjera directa en América Latina; El papel de los inversores europeos. *Banco Interamericano de Desarrollo. Washington*, *D.C*, pp. 1-406.

## **ANEXOS**

# **COMANDOS DE PROGRAMACIÓN SAS:**

**DATA** Mod;

date = intnx( $q^{\text{th}}$  'qtr', '01**jan1995'd**, \_n\_-1 );

format date yyq. ;

INPUT IED1 PIB1 AC1 ISR1 PP1 INF1 TI1;

IED=log(IED1); PIB=log(PIB1); AC=log(AC1); ISR=log(ISR1); PP=log(PP1); INF=log(INF1); TI=log(TI1);  $N=\_N\_$ ;

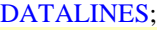

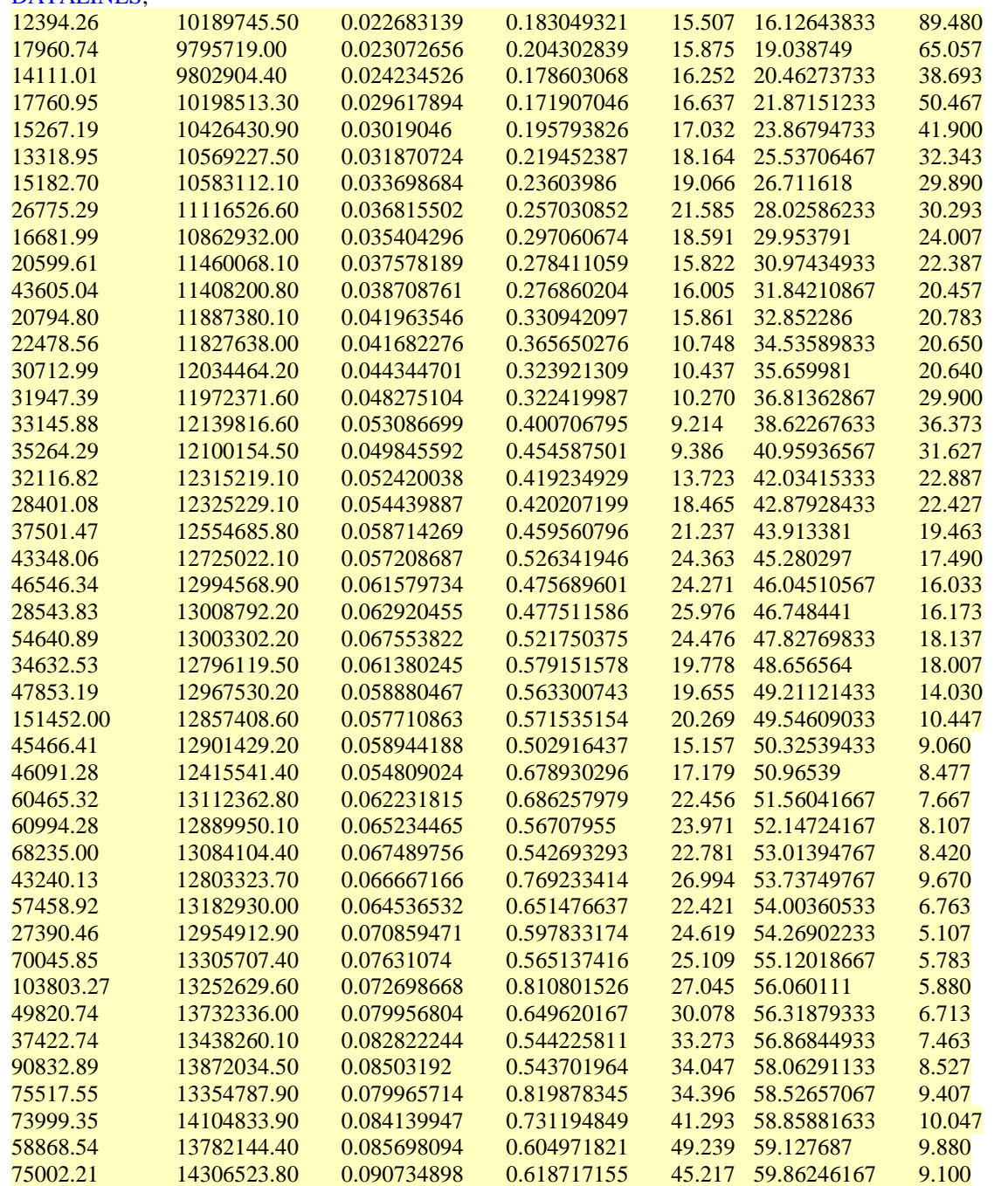

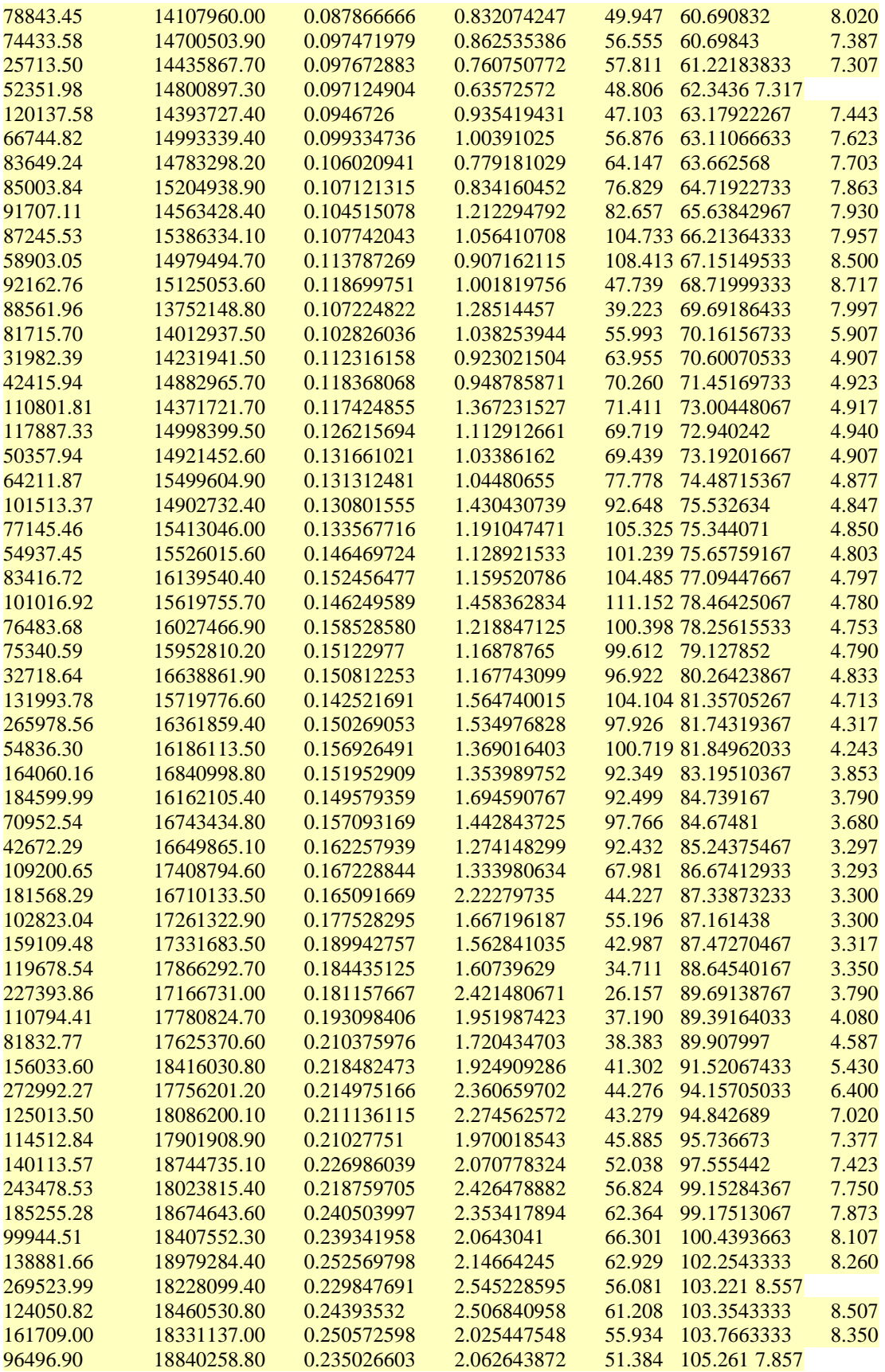

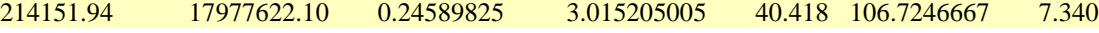

; **PROC PRINT**; **RUN**; /\* GRÁFICA DE LAS VARIABLES.\*/ /\*IED\*/ **proc gplot** data=Mod; plot IED\*date / haxis=axis1 vaxis=axis2; symbol1 i=join; format date year4.; axis1 label=('TRIMESTRE'); axis2 label=('lnIED'); **run**; /\*PIB\*/ **proc gplot** data=Mod; plot PIB\*date / haxis=axis1 vaxis=axis2; symbol1 i=join; format date year4.; axis1 label=('TRIMESTRE'); axis2 label=('lnPIB'); **run**; /\*AC\*/ **proc gplot** data=Mod; plot AC\*date / haxis=axis1 vaxis=axis2; symbol1 i=join; format date year4.; axis1 label=('TRIMESTRE'); axis2 label=('lnAC'); **run**; /\*ISR\*/ **proc gplot** data=Mod; plot ISR\*date / haxis=axis1 vaxis=axis2; symbol1 i=join; format date year4.; axis1 label=('TRIMESTRE'); axis2 label=('lnISR'); **run**; /\*PP\*/ **proc gplot** data=Mod; plot PP\*date / haxis=axis1 vaxis=axis2; symbol1 i=join; format date year4.; axis1 label=('TRIMESTRE'); axis2 label=('lnPP'); **run**; /\*INF\*/ **proc gplot** data=Mod; plot INF\*date / haxis=axis1 vaxis=axis2; symbol1 i=join; format date year4.; axis1 label=('TRIMESTRE'); axis2 label=('lnINF'); **run**; /\*TI\*/ **proc gplot** data=Mod; plot TI\*date / haxis=axis1 vaxis=axis2; symbol1 i=join; format date year4.; axis1 label=('TRIMESTRE'); axis2 label=('lnTI'); **run**; /\* Modelo UCM para IED\*/ **proc ucm** data = Mod; id date interval = quarterly; model IED; irregular print=smooth plot=smooth; level variance=0 noest print=smooth plot=smooth; slope variance=**0.000625**; estimate profile; forecast lead=**0** print=fdecomp plot=(decomp) outfor =a; **run**;

**proc print** data =a; **run**; **data** Irregulara; set a(keep=date IED S\_IRREG S\_LEVEL); **proc print**; **run**; /\* Se renombran y se restan a la variable original\*/ **data** Irregulara1; set Irregulara(rename=(s\_IRREG=IEDIRR S\_LEVEL=IEDTEN)); **proc print**; **run**; /\* Gráficas de IED Y SUS COMPONENTES\*/ SYMBOL V=STAR I=JOIN C=GREEN; SYMBOL2 V=STAR I=JOIN V=STAR C=PURPLE; SYMBOL3 V=STAR I=JOIN V=STAR C=red; **proc gplot** data=Irregulara1; plot (IED IEDIRR IEDTEN)\*date / overlay haxis=axis1 vaxis=axis2; symbol1 i=join; format date year4.; title1 'IED y sus componentes'; axis1 label=('TRIMESTRE'); **run**; **data** Irregulara2; set Irregulara1; IED2= (IED-IEDTEN); keep date obs IED IEDTEN IED2 forecast; **run**; **proc print** data = Irregulara2; **run**; /\* Gráficas de IED2\*/ **proc gplot** data=Irregulara2; plot IED2\*date / haxis=axis1 vaxis=axis2; symbol1 i=join; format date year4.; title1 'IED2'; axis1 label=('TRIMESTRE'); **run**; /\* PRUEBAS DFA Y PP PARA IED2 EN NIVELES\*/ **proc arima** data=Irregulara2; identify var=IED2 stationarity=(adf=**1**); **run**; identify var=IED2 stationarity=(pp=**1**); **run**; /\* Modelos UCM para PIB\*/ **proc ucm** data = Mod;  $id$  date interval = quarterly; model PIB; irregular print=smooth plot=smooth; level variance=0 noest print=smooth plot=smooth; slope variance=**0.000625**; estimate profile; forecast lead=**0** print=fdecomp plot=(decomp) outfor =b; **run**; **proc print** data =b; **run**; **data** Irregularb; set b(keep=date PIB S\_IRREG S\_LEVEL); **proc print**; **run**; /\* Se renombran y se restan a la variable original\*/ **data** Irregularb1; set Irregularb(rename=(s\_IRREG=PIBIRR S\_LEVEL=PIBTEN));

**proc print**; **run**; /\* Gráficas de PIB Y SUS COMPONENTES\*/ SYMBOL V=STAR I=JOIN C=GREEN; SYMBOL2 V=STAR I=JOIN V=STAR C=PURPLE; SYMBOL3 V=STAR I=JOIN V=STAR C=red; **proc gplot** data=Irregularb1; plot (PIB PIBIRR PIBTEN)\*date / overlay haxis=axis1 vaxis=axis2; symbol1 i=join; format date year4.; title1 'PIB y sus componentes'; axis1 label=('TRIMESTRE'); **run**; /\* Gráficas de PIB Y tendencia\*/ SYMBOL V=STAR I=JOIN C=GREEN; SYMBOL2 V=STAR I=JOIN V=STAR C=red; **proc gplot** data=Irregularb1; plot (PIB PIBTEN)\*date / overlay haxis=axis1 vaxis=axis2; symbol1 i=join; format date year4.; title1 'PIB y TEND'; axis1 label=('TRIMESTRE'); **run**; **data** Irregularb2; set Irregularb1; PIB2= (PIB-PIBTEN); keep date obs PIB PIBTEN PIB2 forecast; **run**; **proc print** data = Irregularb2; **run**; /\* Gráficas de PIB2\*/ **proc gplot** data=Irregularb2; plot PIB2\*date / haxis=axis1 vaxis=axis2; symbol1 i=join; format date year4.; title1 'PIB2'; axis1 label=('TRIMESTRE'); **run**; /\* PRUEBAS DFA Y PP PARA PIB2 EN NIVELES\*/ **proc arima** data=Irregularb2; identify var=PIB2 stationarity=(adf=**1**); **run**; identify var=PIB2 stationarity=(pp=**1**); **run**; /\* Modelos UCM para AC\*/ **proc ucm** data = Mod;  $id$  date interval = quarterly; model AC; irregular print=smooth plot=smooth; level variance=0 noest print=smooth plot=smooth; slope variance=**0.000625**; estimate profile; forecast lead=**0** print=fdecomp plot=(decomp) outfor =c; **run**; **proc print** data =c; **run**; **data** Irregularc; set c(keep=date AC S\_IRREG S\_LEVEL); **proc print**; **run**; /\* Se renombran y se restan a la variable original\*/ **data** Irregularc1; set Irregularc(rename=(s\_IRREG=ACIRR S\_LEVEL=ACTEN)); **proc print**;

```
run;
/* Gráficas de AC Y SUS COMPONENTES*/
SYMBOL V=STAR I=JOIN C=GREEN;
SYMBOL2 V=STAR I=JOIN V=STAR C=PURPLE;
SYMBOL3 V=STAR I=JOIN V=STAR C=red;
proc gplot data=Irregularc1;
plot (AC ACIRR ACTEN)*date / overlay haxis=axis1 vaxis=axis2; symbol1 i=join; format date year4.;
title1 'AC y sus componentes';
axis1 label=('TRIMESTRE');
run;
/* Gráficas de AC Y tendencia*/
SYMBOL V=STAR I=JOIN C=GREEN;
SYMBOL2 V=STAR I=JOIN V=STAR C=red;
proc gplot data=Irregularc1;
plot (AC ACTEN)*date / overlay haxis=axis1 vaxis=axis2; symbol1 i=join; format date year4.;
title1 'AC y TEND';
axis1 label=('TRIMESTRE');
run;
data Irregularc2; 
set Irregularc1;
AC2= (AC-ACTEN); 
keep date obs AC ACTEN AC2 forecast; 
run; 
proc print data = Irregularc2; 
run;
/* Gráficas de AC2*/
proc gplot data=Irregularc2;
plot AC2*date / haxis=axis1 vaxis=axis2; symbol1 i=join; format date year4.;
title1 'AC2';
axis1 label=('TRIMESTRE');
run;
/* PRUEBAS DFA Y PP PARA AC2 EN NIVELES*/
       proc arima data=Irregularc2;
identify var=AC2 stationarity=(adf=1); run;
identify var=AC2 stationarity=(pp=1); run;
/* Modelos UCM para ISR*/
proc ucm data = Mod;
id date interval = quarterly;
model ISR;
irregular print=smooth plot=smooth;
level variance=0 noest print=smooth plot=smooth;
slope variance=0.000625;
estimate profile;
forecast lead=0 print=fdecomp plot=(decomp) outfor =d;
run;
proc print data =d; 
run;
data Irregulard;
set d(keep=date ISR S_IRREG S_LEVEL);
proc print;
run;
/* Se renombran y se restan a la variable original*/
data Irregulard1;
set Irregulard(rename=(s_IRREG=ISRIRR S_LEVEL=ISRTEN));
proc print;
run;
```
/\* Gráficas de ISR Y SUS COMPONENTES\*/ SYMBOL V=STAR I=JOIN C=GREEN; SYMBOL2 V=STAR I=JOIN V=STAR C=PURPLE; SYMBOL3 V=STAR I=JOIN V=STAR C=red; **proc gplot** data=Irregulard1; plot (ISR ISRIRR ISRTEN)\*date / overlay haxis=axis1 vaxis=axis2; symbol1 i=join; format date year4.; title1 'ISR y sus componentes'; axis1 label=('TRIMESTRE'); **run**; /\* Gráficas de ISR Y tendencia\*/ SYMBOL V=STAR I=JOIN C=GREEN; SYMBOL2 V=STAR I=JOIN V=STAR C=red; **proc gplot** data=Irregulard1; plot (ISR ISRTEN)\*date / overlay haxis=axis1 vaxis=axis2; symbol1 i=join; format date year4.; title1 'ISR y TEND'; axis1 label=('TRIMESTRE'); **run**; **data** Irregulard2; set Irregulard1; ISR2= (ISR-ISRTEN); keep date obs ISR ISRTEN ISR2 forecast; **run**; **proc print** data = Irregulard2; **run**; /\* Gráficas de ISR2\*/ **proc gplot** data=Irregulard2; plot ISR2\*date / haxis=axis1 vaxis=axis2; symbol1 i=join; format date year4.; title1 'ISR2'; axis1 label=('TRIMESTRE'); **run**; /\* PRUEBAS DFA Y PP PARA ISR2 EN NIVELES\*/ **proc arima** data=Irregulard2; identify var=ISR2 stationarity=(adf=**1**); **run**; identify var=ISR2 stationarity=(pp=**1**); **run**; /\* Modelos para PP\*/ **proc ucm** data = Mod;  $id$  date interval = quarterly; model PP; irregular print=smooth plot=smooth; level variance=0 noest print=smooth plot=smooth; slope variance=**0.000625**; estimate profile; forecast lead=**0** print=fdecomp plot=(decomp) outfor =e; **run**; **proc print** data =e; **run**; **data** Irregulare; set e(keep=date PP S\_IRREG S\_LEVEL); **proc print**; **run**; /\* Se renombran y se restan a la variable original\*/ **data** Irregulare1; set Irregulare(rename=(s\_IRREG=PPIRR S\_LEVEL=PPTEN)); **proc print**; **run**; /\* Gráficas de pp Y SUS COMPONENTES\*/
SYMBOL V=STAR I=JOIN C=GREEN; SYMBOL2 V=STAR I=JOIN V=STAR C=PURPLE; SYMBOL3 V=STAR I=JOIN V=STAR C=red; **proc gplot** data=Irregulare1; plot (PP PPIRR PPTEN)\*date / overlay haxis=axis1 vaxis=axis2; symbol1 i=join; format date year4.; title1 'PP y sus componentes'; axis1 label=('TRIMESTRE'); **run**; **data** Irregulare2; set Irregulare1; PP2= (PP-PPTEN); keep date obs PP PPTEN PP2 forecast; **run**; **proc print** data = Irregulare2; **run**; /\* Gráficas de PP2\*/ **proc gplot** data=Irregulare2; plot PP2\*date / haxis=axis1 vaxis=axis2; symbol1 i=join; format date year4.; title1 'PP2'; axis1 label=('TRIMESTRE'); **run**; /\* PRUEBAS DFA Y PP PARA PP2 EN NIVELES\*/ **proc arima** data=Irregulare2; identify var=PP2 stationarity=(adf=**1**); **run**; identify var=PP2 stationarity=(pp=**1**); **run**; /\* Modelos UCM para INF\*/ **proc ucm** data = Mod;  $id$  date interval = quarterly; model INF; irregular print=smooth plot=smooth; level variance=0 noest print=smooth plot=smooth; slope variance=**0.000625**; estimate profile; forecast lead=**0** print=fdecomp plot=(decomp) outfor =f; **run**; **proc print** data =f; **run**; **data** Irregularf; set f(keep=date INF S\_IRREG S\_LEVEL); **proc print**; **run**; /\* Se renombran y se restan a la variable original\*/ **data** Irregularf1; set Irregularf(rename=(s\_IRREG=INFIRR S\_LEVEL=INFTEN)); **proc print**; **run**; /\* Gráficas de INF Y SUS COMPONENTES\*/ SYMBOL V=STAR I=JOIN C=GREEN; SYMBOL2 V=STAR I=JOIN V=STAR C=PURPLE; SYMBOL3 V=STAR I=JOIN V=STAR C=red; **proc gplot** data=Irregularf1; plot (INF INFIRR INFTEN)\*date / overlay haxis=axis1 vaxis=axis2; symbol1 i=join; format date year4.; title1 'INF y sus componentes'; axis1 label=('TRIMESTRE'); **run**; /\* Gráficas de INF Y tendencia\*/

SYMBOL V=STAR I=JOIN C=GREEN; SYMBOL2 V=STAR I=JOIN V=STAR C=red; **proc gplot** data=Irregularf1; plot (INF INFTEN)\*date / overlay haxis=axis1 vaxis=axis2; symbol1 i=join; format date year4.; title1 'INF y TEND'; axis1 label=('TRIMESTRE'); **run**; **data** Irregularf2; set Irregularf1; INF2= (INF-INFTEN); keep date obs INF INFTEN INF2 forecast; **run**; **proc print** data = Irregularf2; **run**; /\* Gráficas de INF2\*/ **proc gplot** data=Irregularf2; plot INF2\*date / haxis=axis1 vaxis=axis2; symbol1 i=join; format date year4.; title1 'INF2'; axis1 label=('TRIMESTRE'); **run**; /\* PRUEBAS DFA Y PP PARA INF2 EN NIVELES\*/ **proc arima** data=Irregularf2; identify var=INF2 stationarity=(adf=**1**); **run**; identify var=INF2 stationarity=(pp=**1**); **run**; /\* Modelos UCM para TI\*/ **proc ucm** data = Mod;  $id$  date interval = quarterly; model TI; irregular print=smooth plot=smooth; level variance=0 noest print=smooth plot=smooth; slope variance=**0.000625**; estimate profile; forecast lead=**0** print=fdecomp plot=(decomp) outfor =g; **run**; **proc print** data =g; **run**; **data** Irregularg; set g(keep=date TI S\_IRREG S\_LEVEL); **proc print**; **run**; /\* Se renombran y se restan a la variable original\*/ **data** Irregularg1; set Irregularg(rename=(s\_IRREG=TIIRR S\_LEVEL=TITEN)); **proc print**; **run**; /\* Gráficas de TI Y SUS COMPONENTES\*/ SYMBOL V=STAR I=JOIN C=GREEN; SYMBOL2 V=STAR I=JOIN V=STAR C=PURPLE; SYMBOL3 V=STAR I=JOIN V=STAR C=red; **proc gplot** data=Irregularg1; plot (TI TIIRR TITEN)\*date / overlay haxis=axis1 vaxis=axis2; symbol1 i=join; format date year4.; title1 'TI y sus componentes'; axis1 label=('TRIMESTRE'); **run**; /\* Gráficas de TI Y tendencia\*/ SYMBOL V=STAR I=JOIN C=GREEN;

SYMBOL2 V=STAR I=JOIN V=STAR C=red; **proc gplot** data=Irregularg1; plot (TI TITEN)\*date / overlay haxis=axis1 vaxis=axis2; symbol1 i=join; format date year4.; title1 'TI y TEND'; axis1 label=('TRIMESTRE'); **run**; **data** Irregularg2; set Irregularg1; TI2= (TI-TITEN); keep date obs TI TITEN TI2 forecast; **run**; **proc print** data = Irregularg2; **run**; /\* Gráficas de TI2\*/ **proc gplot** data=Irregularg2; plot TI2\*date / haxis=axis1 vaxis=axis2; symbol1 i=join; format date year4.; title1 'TI2'; axis1 label=('TRIMESTRE'); **run**; /\* PRUEBAS DFA Y PP PARA TI2 EN NIVELES\*/ **proc arima** data=Irregularg2; identify var=TI2 stationarity=(adf=**1**); **run**; identify var=TI2 stationarity=(PP=**1**); **run**; /\*MODELO VAR CON VARIABLES "SIN TENDENCIA" (IED2 AC2 ISR2 TI2)\*/ **DATA** Mod2; date = intnx( $\text{qtr}$ ', '01jan1995'd, n -1); format date yyq. ; INPUT IED2 AC2 ISR2 TI2; IEDL1=LAG(IED2); IEDL2=LAG2(IED2); IEDL3=LAG3(IED2); IEDL4=LAG4(IED2); IEDL5=LAG5(IED2); IEDL6=LAG6(IED2); ACL1=LAG(AC2); ACL2=LAG2(AC2); ACL3=LAG3(AC2); ACL4=LAG4(AC2); ACL5=LAG5(AC2); ACL6=LAG6(AC2); ISRL1=LAG(ISR2); ISRL2=LAG2(ISR2); ISRL3=LAG3(ISR2); ISRL4=LAG4(ISR2); ISRL5=LAG5(ISR2); ISRL6=LAG6(ISR2); TIL1=LAG(TI2); TIL2=LAG2(TI2); TIL3=LAG3(TI2); TIL4=LAG4(TI2); TIL5=LAG5(TI2); TIL6=LAG6(TI2); DATALINES; -0.14912 0.015412 0.05615 0.01755 0.16981 -0.039503 0.11198 0.04906 -0.12343 -0.063119 -0.07653 -0.17633<br>0.05463 0.065189 -0.16908 0.11481 0.05463 0.065189 -0.16908 -0.14861 0.017051 -0.09367 0.03589 -0.33704 0.010085 -0.03457 -0.05051 -0.25791 0.011145 -0.01676 -0.02236 0.25773 0.051043 0.01354 0.06303  $-0.26683$   $-0.031303$   $0.10381 -0.03074$ -0.10694 -0.013188 -0.01485 0.00555  $0.59238 - 0.025115$   $-0.07347$   $-0.01238$ -0.19807 0.012767 0.05284 0.02269 -0.16952 -0.037978 0.1016 0.00306  $0.09403 - 0.021791 -0.06925 -0.09506$ 0.08569 0.017126 -0.12222 0.03175 0.07571 0.068432 0.04831 0.07956 0.09186 -0.03429 0.12937 0.02766 -0.04636 -0.021569 0.00525 -0.08546 -0.21293 -0.019414 -0.03357 0.02499 0.02259 0.023527 0.01688 0.00533

0.1263 -0.030049 0.11565 0.003 0.15767 0.021834 -0.02022 -0.02282 -0.36973 0.029862 -0.04889 -0.03184 0.24269 0.096875 0.00935 0.02358 -0.24867 0.006147 0.08552 0.05478 0.04094 -0.026554 0.03174 0.005 1.16107 -0.039671 0.02231 -0.03991  $-0.07241$   $-0.017826$   $-0.12759$   $-0.00932$  $-0.08721$   $-0.098353$   $0.15232$   $0.02056$ 0.15746 0.011067 0.14466 -0.03005  $0.14101\ 0.034619$   $-0.06286$   $-0.0066$  $0.229560042305$   $-0.12232$   $-0.0229$ -0.24882 0.002447 0.21203 0.12098 0.01457 -0.059694 0.03224 -0.01693  $-0.74602$  0.00115  $-0.06685$   $-0.09571$ 0.17432 0.041898 -0.13618 0.03537 0.55015 -0.038547 0.21142 -0.00859 0.026046 -0.02402 0.01093<br>
-0.50194 0.034053 -0.21573 -0.00611  $-0.50194$   $0.034053$   $-0.21573$  $0.37028$   $0.037171$   $-0.23265$   $0.00171$ 0.17204 -0.044634 0.16073 -0.00103 0.13902 -0.014388 0.02757 0.00988  $-0.10163$   $-0.017701$   $-0.18198$   $0.00907$ 0.12939 0.016709 -0.18102 0.00689 0.16878 -0.038243 0.09239 -0.01098 0.1012 0.04258 0.10445 -0.01404 -0.9713 0.023662 -0.04582 0.00228 -0.26968 -0.001187 -0.25078 0.00113 0.55189 -0.045651 0.10945 0.00089 -0.04462 -0.017504 0.15399 0.00396 0.17267 0.027705 -0.12537 -0.00145 0.18052 0.020024 -0.08282 0.00407 0.24842 -0.020199 0.26598 -0.00121 0.19065 -0.003525 0.10427 -0.02281 -0.21007 0.039688 -0.07109 -0.00169 0.22955 0.073614 0.00609 0.02289 0.18138 -0.034748 0.23408 0.04989 0.09219 -0.086916 0.00071 -0.02949 -0.8552 -0.015923 -0.1362 -0.04392  $-0.58298$   $0.013384$   $-0.1274$   $0.00923$ 0.36626 -0.021728 0.21966 0.00837 0.41643 0.020667 -0.00396 0.00597 -0.44682 0.032806 -0.09517 0.00017<br>-0.21742 0.001062 -0.10207 -0.00079  $-0.21742$   $0.001062$   $-0.10207$ 0.22596 -0.03133 0.19465 -0.00173 -0.06414 -0.038758 -0.00588 0.00245 -0.42024 0.026409 -0.07698 -0.0016 -0.02022 0.043937 -0.0681 0.00095 0.15261 -0.013831 0.14291 0.00041  $-0.14514$   $0.05644 - 0.05525$   $-0.00499$ -0.18065 0.005057 -0.11657 -0.00297<br>-1.03603 0.001445 -0.13759 0.00692 -1.03603 0.001445 -0.13759 0.00692 0.33669 -0.055507 0.13419 0.01158 1.0147 -0.005588 0.09356 -0.01745 -0.58738 0.032003 -0.04282 0.01602  $0.48513 - 0.008557$   $-0.07645$   $-0.01878$ 

0.57949 -0.036768 0.12468 0.0049 -0.40048 -0.005413 -0.06002 0.02178 -0.93296 0.004937 -0.20895 -0.02362 -0.01756 0.0099 -0.18838 0.00029 0.46658 -0.030516 0.29638 0.00602 -0.12625 0.01257 -0.01717 0.00508 0.28631 0.05058 -0.10773 0.00244  $-0.02221$   $-0.007178$   $-0.10543$   $-0.02075$ 0.59629 -0.053539 0.27889 0.01796 -0.14567 -0.019213 0.03861 -0.00466  $-0.47122$   $0.037724$   $-0.11165$   $-0.01292$  $0.15202$   $0.050344$   $-0.02261$   $-0.00112$ 0.68971 0.013396 0.15905 0.01355 -0.11247 -0.02274 0.1005 0.0059  $-0.22091$   $-0.044756$   $-0.06368$   $0.004$ -0.03942 0.012652 -0.03342 -0.01246 0.49329 -0.043378 0.1062 0.00423 0.20055 0.032596 0.05743 -0.00299 -0.43568 0.011947 -0.09133 0.00053 -0.12555 0.05387 -0.0696 -0.0061 0.51881 -0.048009 0.0835 0.00588 -0.27565 0.005648 0.0512 -0.00028 -0.02897 0.028465 -0.17914 0.0061 -0.56366 -0.038085 -0.17828 -0.00131 0.21508 0.004404 0.18386 -0.0038 ; **PROC PRINT**; **RUN**; /\* PRUEBAS DFA Y PP PARA LAS VARIABLES EN NIVELES\*/ **proc arima** data=Mod2; identify var=IED2 stationarity=(adf=**1**); **run**; identify var=IED2 stationarity=(pp=**1**); **run**; identify var=AC2 stationarity=(adf=**1**); **run**; identify var=AC2 stationarity=(pp=**1**); **run**; identify var=ISR2 stationarity=(adf=**1**); **run**; identify var=ISR2 stationarity=(pp=**1**); **run**; identify var=TI2 stationarity=(adf=**1**); **run**; identify var=TI2 stationarity=(PP=**1**); **run**; /\*REZAGOS ÓPTIMOS COMPARANDO LOS ESTADÍSTICOS AICC Y SBS\*/ **PROC VARMAX** DATA=Mod2; MODEL IED2 AC2 ISR2 TI2 /p=**1** noint; **RUN**; **PROC VARMAX** DATA=Mod2; MODEL IED2 AC2 ISR2 TI2 /p=**2** noint; **RUN**; **PROC VARMAX** DATA=Mod2; MODEL IED2 AC2 ISR2 TI2 /p=**3** noint; **RUN**; **PROC VARMAX** DATA=Mod2; MODEL IED2 AC2 ISR2 TI2 /p=**4** noint; **RUN**;

**PROC VARMAX** DATA=Mod2;

MODEL IED2 AC2 ISR2 TI2 /p=**5** noint; **RUN**;

**PROC VARMAX** DATA=Mod2;

MODEL IED2 AC2 ISR2 TI2 /p=**6** noint; **RUN**;

**PROC VARMAX** DATA=Mod2;

MODEL IED2 AC2 ISR2 TI2 /p=**7** noint; **RUN**;

/\*El modelo de menores estadíaticos es el VAR(4) (sin intercepto)\*/

**proc varmax** data=Mod2;

id date interval=qtr;

```
 model IED2 AC2 ISR2 TI2 / p=6 NOINT
         print=(estimates diagnose)
         printform=both lagmax=3;
 output out=for lead=0;
```
**run**;

**quit**;

/\*Replicando el Modelo VAR(6)con PROC MODEL\*/

**PROC MODEL** DATA=Mod2;

ENDOGENOUS IED2 AC2 ISR2 TI2;

EXOGENOUS IEDL1 ACL1 ISRL1 TIL1 IEDL2 ACL2 ISRL2 TIL2 IEDL3 ACL3 ISRL3 TIL3 IEDL4 ACL4 ISRL4 TIL4 IEDL5 ACL5 ISRL5 TIL5 IEDL6 ACL6 ISRL6 TIL6;

PARMS A1 A2 A3 A4 A5 A6 A7 A8 A9 A10 A11 A12 A13 A14 A15 A16 A17 A18 A19 A20 A21 A22 A23 A24 B1 B2 B3 B4 B5 B6 B7 B8 B9 B10 B11 B12 B13 B14 B15 B16 B17 B18 B19 B20 B21 B22 B23 B24 C1 C2 C3 C4 C5 C6 C7 C8 C9 C10 C11 C12 C13 C14 C15 C16 A17 C18 C19 C20 C21 C22 C23 C24 D1 D2 D3 D4 D5 D6 D7 D8 D9 D10 D11 D12 D13 D14 D15 D16 D17 D18 D19 D20 D21 D22 D23 D24

;

IED2=A1\*IEDL1+A2\*ACL1+A3\*ISRL1+A4\*TIL1+A5\*IEDL2+A6\*ACL2+A7\*ISRL2+A8\*TIL2+A9\*IEDL3+ A10\*ACL3+A11\*ISRL3+A12\*TIL3+A13\*IEDL4+A14\*ACL4+A15\*ISRL4+A16\*TIL4+A17\*IEDL5+A18\*ACL 5+A19\*ISRL5+A20\*TIL5+A21\*IEDL6+A22\*ACL6+A23\*ISRL6+A24\*TIL6;

AC2=B1\*IEDL1+B2\*ACL1+B3\*ISRL1+B4\*TIL1+B5\*IEDL2+B6\*ACL2+B7\*ISRL2+B8\*TIL2+B9\*IEDL3+B1 0\*ACL3+B11\*ISRL3+B12\*TIL3+B13\*IEDL4+B14\*ACL4+B15\*ISRL4+B16\*TIL4+B17\*IEDL5+B18\*ACL5+B 19\*ISRL5+B20\*TIL5+B21\*IEDL6+B22\*ACL6+B23\*ISRL6+B24\*TIL6;

ISR2=C1\*IEDL1+C2\*ACL1+C3\*ISRL1+C4\*TIL1+C5\*IEDL2+C6\*ACL2+C7\*ISRL2+C8\*TIL2+C9\*IEDL3+C1 0\*ACL3+C11\*ISRL3+C12\*TIL3+C13\*IEDL4+C14\*ACL4+C15\*ISRL4+C16\*TIL4+C17\*IEDL5+C18\*ACL5+C 19\*ISRL5+C20\*TIL5+C21\*IEDL6+C22\*ACL6+C23\*ISRL6+C24\*TIL6;

TI2=D1\*IEDL1+D2\*ACL1+D3\*ISRL1+D4\*TIL1+D5\*IEDL2+D6\*ACL2+D7\*ISRL2+D8\*TIL2+D9\*IEDL3+D1 0\*ACL3+D11\*ISRL3+D12\*TIL3+D13\*IEDL4+D14\*ACL4+D15\*ISRL4+D16\*TIL4+D17\*IEDL5+D18\*ACL5+ D19\*ISRL5+D20\*TIL5+D21\*IEDL6+D22\*ACL6+D23\*ISRL6+D24\*TIL6;

FIT IED2 AC2 ISR2 TI2/SUR OUTS=SIGMA4 VARDEF=N;

**RUN**; **quit**;

/\* PRUEBA DE CAUSALIDAD "WALD" \*/

**PROC MODEL** DATA=Mod2;

ENDOGENOUS IED2 AC2 ISR2 TI2;

EXOGENOUS IEDL1 ACL1 ISRL1 TIL1 IEDL2 ACL2 ISRL2 TIL2 IEDL3 ACL3 ISRL3 TIL3 IEDL4 ACL4 ISRL4 TIL4 IEDL5 ACL5 ISRL5 TIL5 IEDL6 ACL6 ISRL6 TIL6;

PARMS A1 A2 A3 A4 A5 A6 A7 A8 A9 A10 A11 A12 A13 A14 A15 A16 A17 A18 A19 A20 A21 A22 A23 A24 B1 B2 B3 B4 B5 B6 B7 B8 B9 B10 B11 B12 B13 B14 B15 B16 B17 B18 B19 B20 B21 B22 B23 B24

C1 C2 C3 C4 C5 C6 C7 C8 C9 C10 C11 C12 C13 C14 C15 C16 A17 C18 C19 C20 C21 C22 C23 C24

D1 D2 D3 D4 D5 D6 D7 D8 D9 D10 D11 D12 D13 D14 D15 D16 D17 D18 D19 D20 D21 D22 D23 D24;

IED2=A1\*IEDL1+A2\*ACL1+A3\*ISRL1+A4\*TIL1+A5\*IEDL2+A6\*ACL2+A7\*ISRL2+A8\*TIL2+A9\*IEDL3+ A10\*ACL3+A11\*ISRL3+A12\*TIL3+A13\*IEDL4+A14\*ACL4+A15\*ISRL4+A16\*TIL4+A17\*IEDL5+A18\*ACL

5+A19\*ISRL5+A20\*TIL5+A21\*IEDL6+A22\*ACL6+A23\*ISRL6+A24\*TIL6;

AC2=B1\*IEDL1+B2\*ACL1+B3\*ISRL1+B4\*TIL1+B5\*IEDL2+B6\*ACL2+B7\*ISRL2+B8\*TIL2+B9\*IEDL3+B1 0\*ACL3+B11\*ISRL3+B12\*TIL3+B13\*IEDL4+B14\*ACL4+B15\*ISRL4+B16\*TIL4+B17\*IEDL5+B18\*ACL5+B 19\*ISRL5+B20\*TIL5+B21\*IEDL6+B22\*ACL6+B23\*ISRL6+B24\*TIL6;

ISR2=C1\*IEDL1+C2\*ACL1+C3\*ISRL1+C4\*TIL1+C5\*IEDL2+C6\*ACL2+C7\*ISRL2+C8\*TIL2+C9\*IEDL3+C1 0\*ACL3+C11\*ISRL3+C12\*TIL3+C13\*IEDL4+C14\*ACL4+C15\*ISRL4+C16\*TIL4+C17\*IEDL5+C18\*ACL5+C 19\*ISRL5+C20\*TIL5+C21\*IEDL6+C22\*ACL6+C23\*ISRL6+C24\*TIL6;

TI2=D1\*IEDL1+D2\*ACL1+D3\*ISRL1+D4\*TIL1+D5\*IEDL2+D6\*ACL2+D7\*ISRL2+D8\*TIL2+D9\*IEDL3+D1 0\*ACL3+D11\*ISRL3+D12\*TIL3+D13\*IEDL4+D14\*ACL4+D15\*ISRL4+D16\*TIL4+D17\*IEDL5+D18\*ACL5+ D19\*ISRL5+D20\*TIL5+D21\*IEDL6+D22\*ACL6+D23\*ISRL6+D24\*TIL6;

FIT IED2 AC2 ISR2 TI2/SUR OUTS=SIGMA6 VARDEF=N ;

**TEST** 

A2=**0**,A3=**0**,A4=**0**,A6=**0**,A7=**0**,A8=**0**,A10=**0**,A11=**0**,A12=**0**,A14=**0**,A15=**0**,A16=**0**,A18=**0**,A19=**0**,A20=**0**,A22=**0**,A 23=**0**,A24=**0**,/ WALD; /\* primer juego de hipótesis \*/

**TEST** B1=**0**,B3=**0**,B4=**0**,B5=**0**,B7=**0**,B8=**0**,B9=**0**,B11=**0**,B12=**0**,B13=**0**,B15=**0**,B16=**0**,B17=**0**,B19=**0**,B20=**0**,B21=**0**,B23= **0**,B24=**0**,/ WALD; /\* segundo juego de hipótesis \*/ **TEST** C1=**0**,C2=**0**,C4=**0**,C5=**0**,C6=**0**,C8=**0**,C9=**0**,C10=**0**,C12=**0**,C13=**0**,C14=**0**,C16=**0**,C17=**0**,C18=**0**,C20=**0**,C21=**0**,C22= **0**,C24=**0**,/ WALD; /\* tercero juego de hipótesis \*/ **TEST** D1=**0**,D2=**0**,D3=**0**,D5=**0**,D6=**0**,D7=**0**,D9=**0**,D10=**0**,D11=**0**,D13=**0**,D14=**0**,D15=**0**,D17=**0**,D18=**0**,D19=**0**,D21=**0**,D2 2=**0**,D23=**0**,/ WALD; /\* cuarto juego de hipótesis \*/ **RUN**; **quit**; /\*Modelo1 SOLO CON PARÁMETROS SIGNIFICATIVOS ISR\*/ **PROC MODEL** DATA=Mod2; ENDOGENOUS IED2; EXOGENOUS IEDL1 ACL1 ISRL1 TIL1 IEDL2 ACL2 ISRL2 TIL2 IEDL3 ACL3 ISRL3 TIL3 IEDL4 ACL4 ISRL4 TIL4 IEDL5 ACL5 ISRL5 TIL5 IEDL6 ACL6 ISRL6 TIL6; PARMS A1 A3 A5 A7 A8 A11 A12 A14 A16 A18 A19 A20 A22 A23 A24 ; IED2=A1\*IEDL1+A3\*ISRL1+A5\*IEDL2+A7\*ISRL2+A8\*TIL2+A11\*ISRL3+A12\*TIL3+A14\*ACL4+A16\*TIL 4+A18\*ACL5+A19\*ISRL5+A20\*TIL5+A22\*ACL6+A23\*ISRL6+A24\*TIL6; FIT IED2/SUR OUT=for outall VARDEF=N ; **RUN**; **quit**; /\*imprimo PREDICHOS DE IED2\*/ **proc print** data=for; **run**; /\*AJUSTE IED2f + TENDENCIA= IEDf\*/ **DATA** ajuste; date = intnx( 'qtr', **'01jan1995'd**, \_n\_-**1** ); format date yyq. ; INPUT IED IEDTEN IED2f; DATALINES; 9.425 9.5741 . 9.7959 9.6261 . 9.5547 9.6781 . 9.7848 9.7301 . 9.6335 9.7821 . 9.4969 9.834 . 9.6279 9.8858 -0.07628 10.1952 9.9375 0.20061 9.7221 9.9889 0.06485 9.933 10.04 0.04851 10.6829 10.0906 0.63687 9.9425 10.1405 -0.00777 10.0203 10.1898 -0.13346 10.3324 10.2384 0.29383 10.3718 10.2862 -0.13899 10.4087 10.333 -0.11358 10.4706 10.3788 0.0179 10.3771 10.4235 0.05128 10.2542 10.4671 -0.04771 10.5321 10.5095 -0.04165 10.677 10.5507 -0.23402 10.7482 10.5905 0.01714 10.2592 10.6289 0.02754

10.9085 10.6659 0.00329

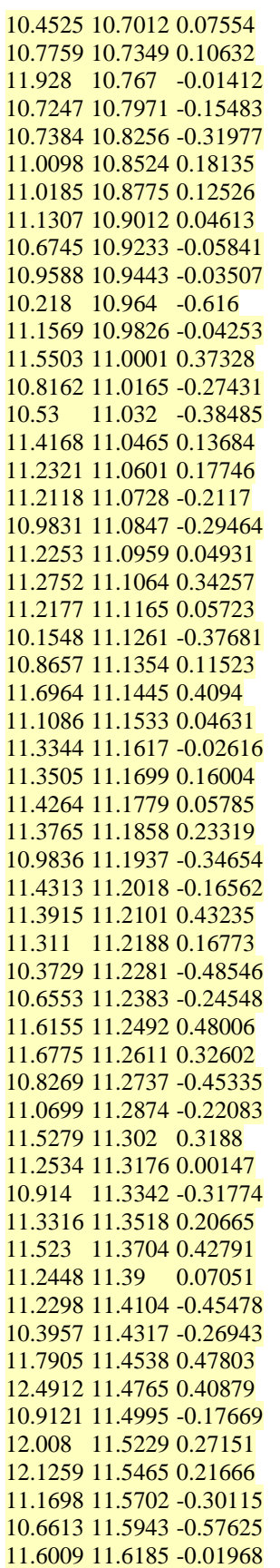

```
12.1094 11.6428 0.28934
11.5408 11.667 0.01296
11.9773 11.691 -0.22574
11.6926 11.7148 0.00035
12.3344 11.7381 0.23228
11.6154 11.7611 0.05295
11.3124 11.7837 -0.45532
11.9578 11.8058 0.30858
12.5172 11.8275 0.64599
11.7362 11.8487 -0.20885
11.6484 11.8694 -0.70318
11.8502 11.8896 0.07476
12.4028 11.9095 0.36038
12.1295 11.9289 0.12967
11.5124 11.9481 -0.31501
11.8414 11.9669 -0.35145
12.5044 11.9856 0.03879
11.7284 12.0041 -0.09659
11.9936 12.0225 -0.29725
11.4773 12.0409 0.04777
12.2744 12.0594 0.17585
;
PROC PRINT; RUN;
/* Se renombran y se SUMA a la variable pronosticada se le suma la tendencia que se le quitó*/
data suma; 
set ajuste; 
IEDf= (IEDTEN+IED2f); 
keep date obs IED IEDf; 
run; 
proc print data = suma; 
run;
/* Gráficas de IEDf*/
proc gplot data=suma;
plot IEDf*date / haxis=axis1 vaxis=axis2; symbol1 i=join; format date year4.;
run;
proc gplot data suma;
plot (IED IEDf)*date/overlay; run;
SYMBOL I=JOIN C=BLUE;
SYMBOL2 I=JOIN C=RED;
title1 'IED-IEDf';
axis1 label=('TRIMESTRE');
run; quit;
proc gplot data suma;
plot (IED IEDf)*date/overlay; run;
SYMBOL V=STAR I=JOIN C=BLUE;
SYMBOL2 V=STAR I=JOIN V=STAR C=RED;
title1 'IED-IEDf';
axis1 label=('TRIMESTRE');
run; quit;
/*AJUSTE FINAL*/
DATA ajusteF;
date = intnx( 'qtr', '01jan1995'd, _n_-1 );
format date yyq. ;
INPUT IED1 FORECAST;IED1F=EXP(FORECAST);
N = N;
DATALINES;
```
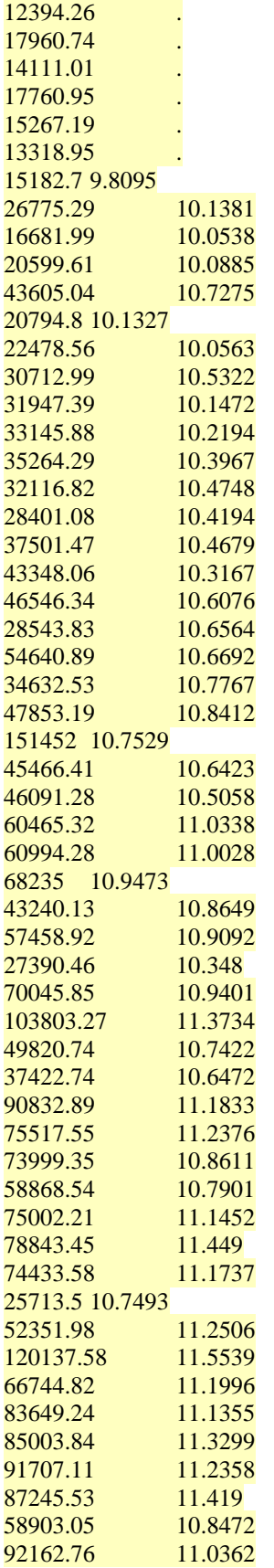

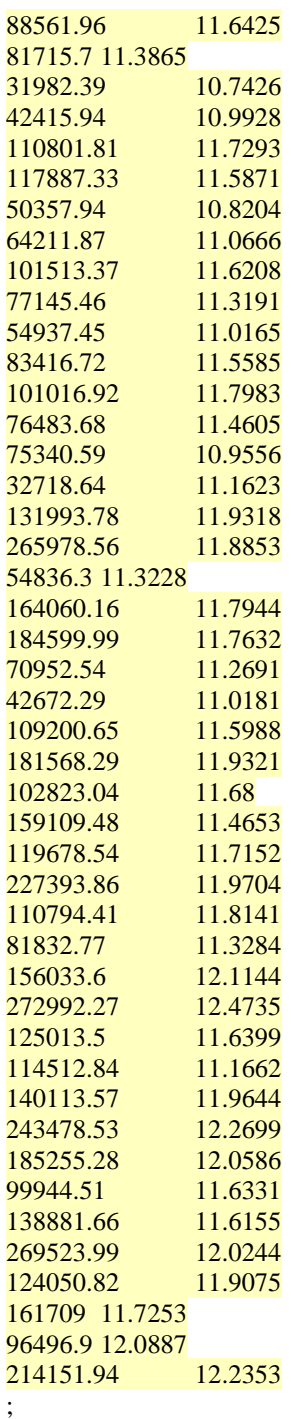

### **RUN**;

**PROC PRINT**; **RUN**; **proc gplot** data ajusteF; plot (IED1 IED1F)\*date/overlay; **run**; SYMBOL I=JOIN C=BLUE; SYMBOL2 I=JOIN C=RED; title1 'IED1-IED1f'; axis1 label=('TRIMESTRE'); **run**; **quit**; **proc gplot** data ajusteF;

```
plot (IED1 IED1F)*date/overlay; run;
SYMBOL V=STAR I=JOIN C=BLUE;
SYMBOL2 V=STAR I=JOIN V=STAR C=RED;
title1 'IED1-IED1f';
axis1 label=('TRIMESTRE');
run; quit;
/*Regresión de observada contra ajustada*/
PROC MODEL DATA=ajusteF;
ENDOGENOUS IED1;
EXOGENOUS IED1F;
PARMS A0 A1; 
IED1=A0+A1*IED1F;
FIT IED1/SUR OUT=for outall VARDEF=N;
RUN;
quit;
```
## **PRUEBAS DE RAÍZ UNITARIA:**

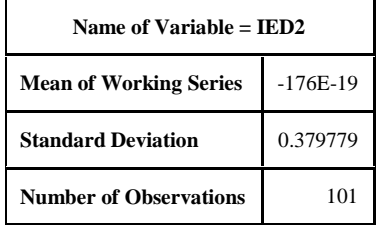

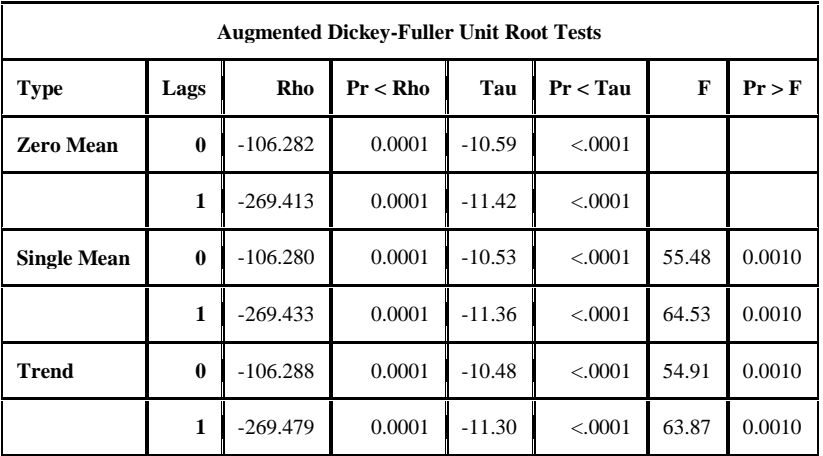

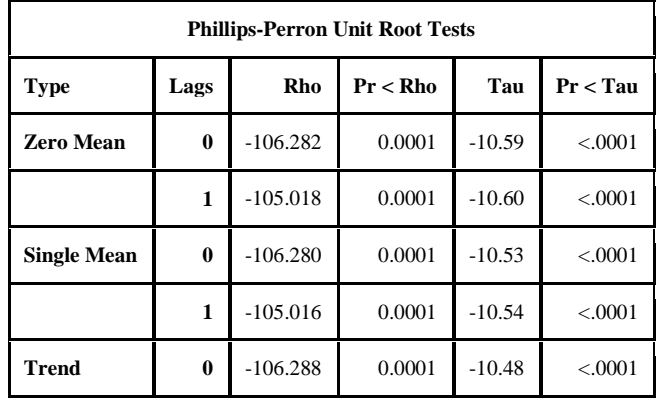

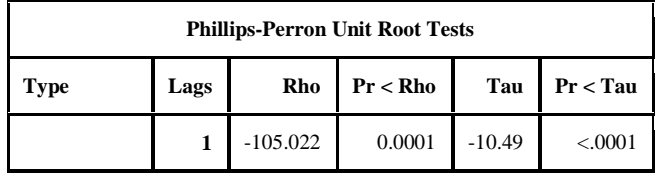

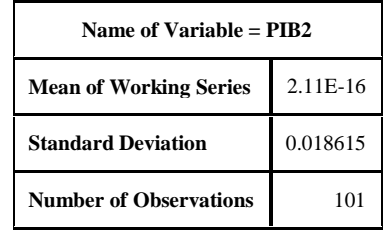

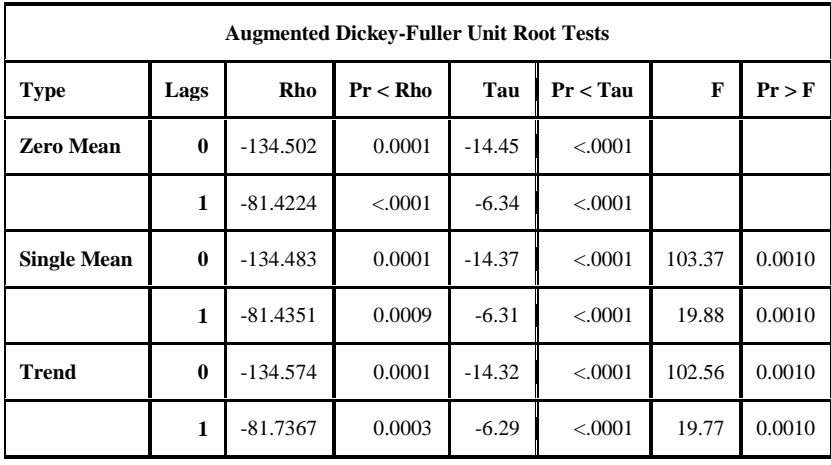

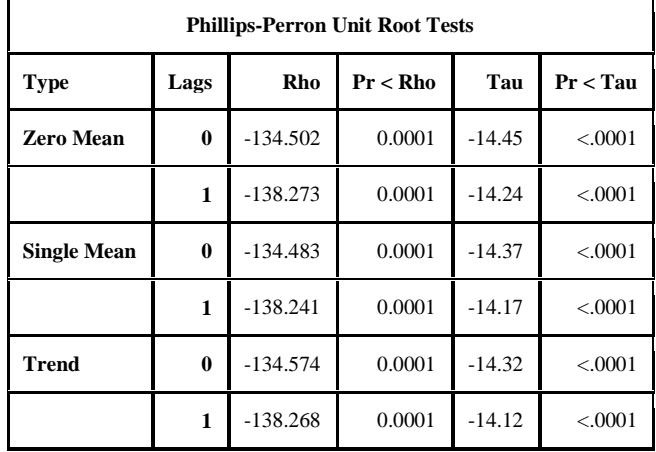

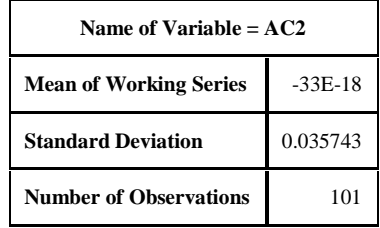

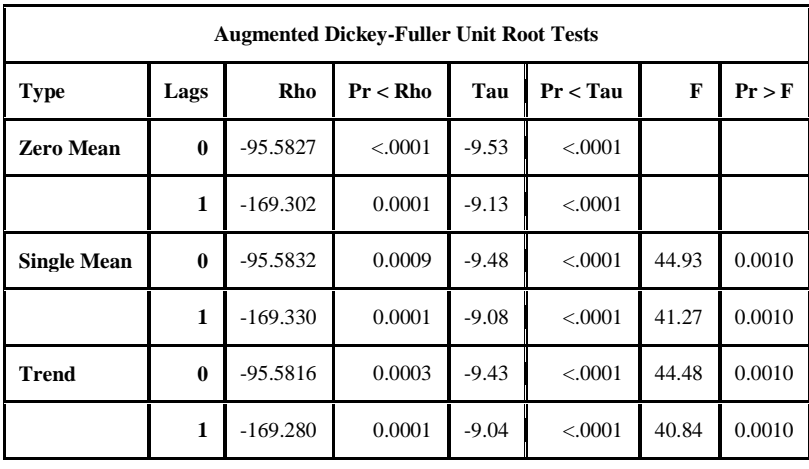

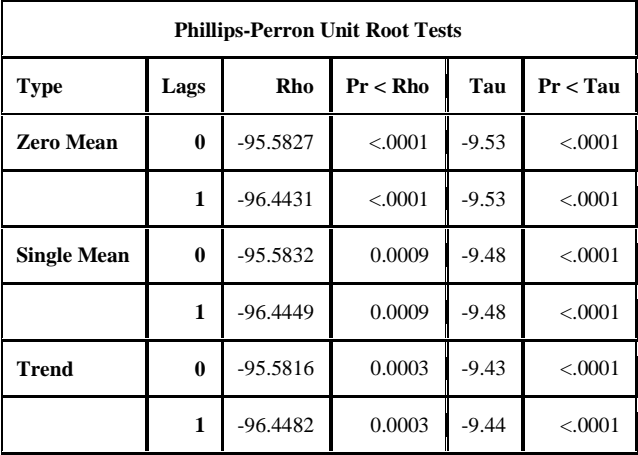

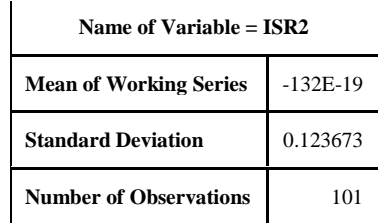

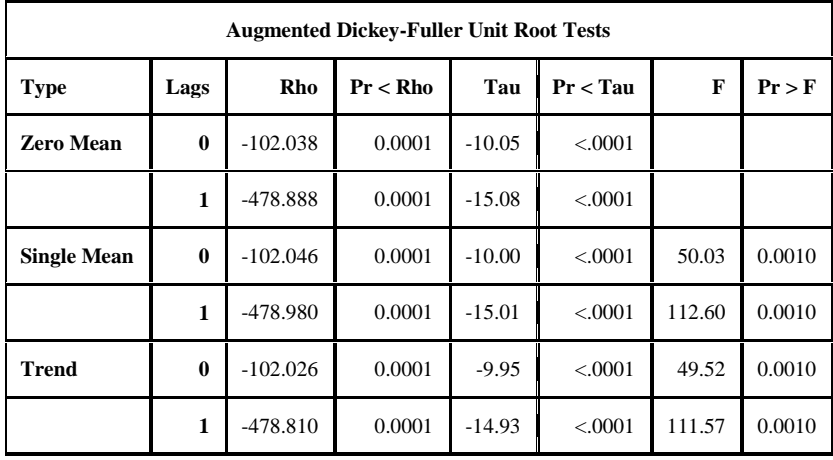

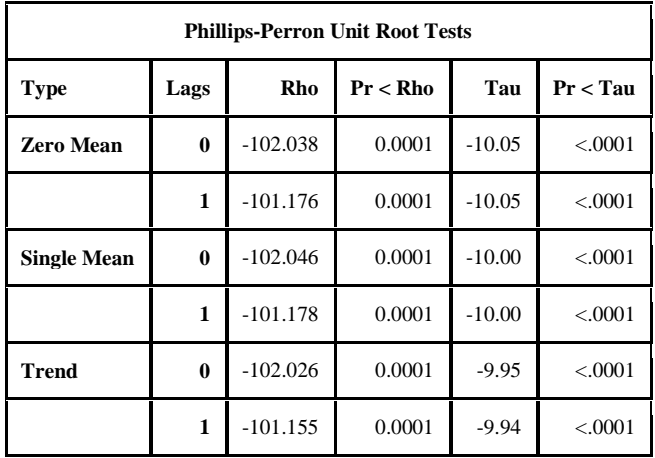

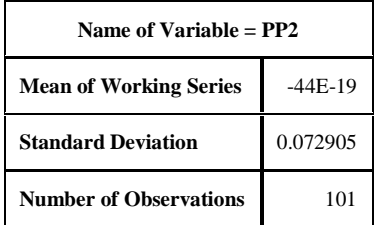

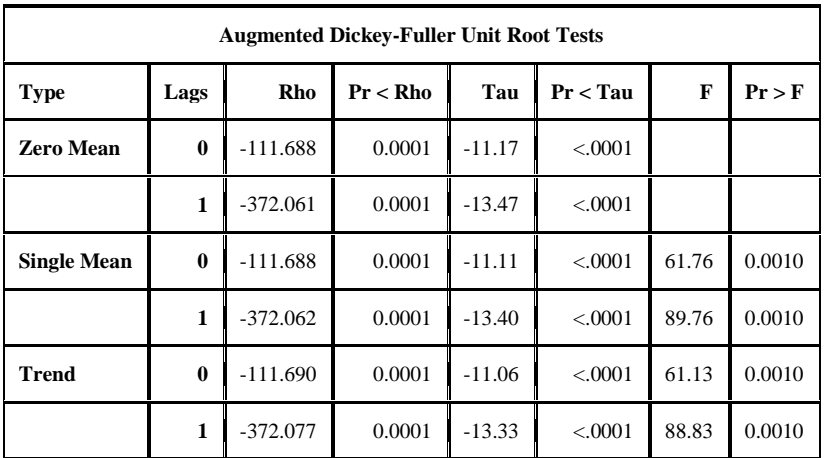

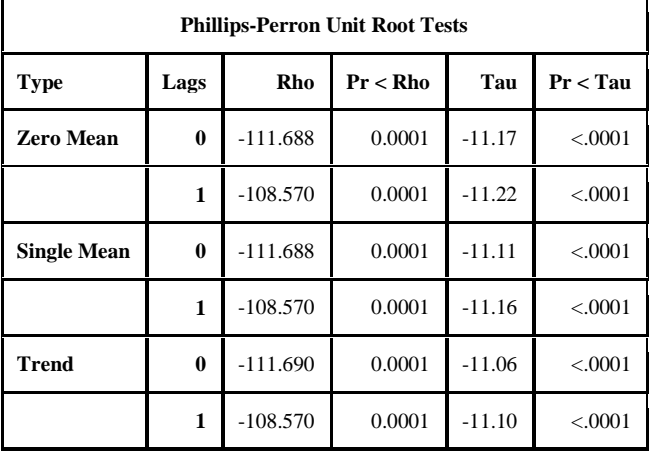

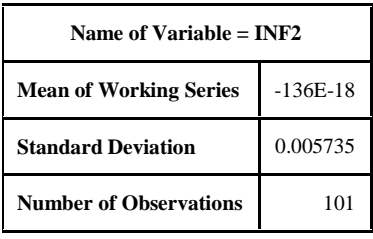

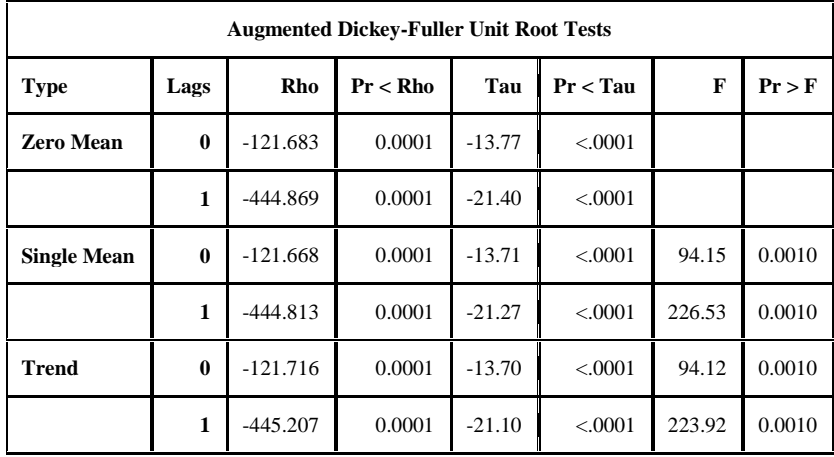

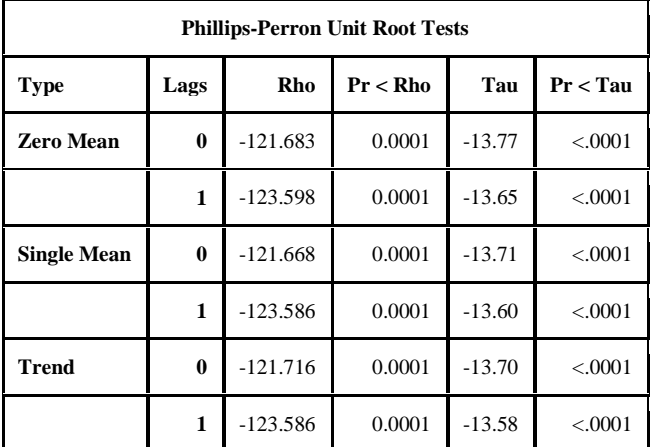

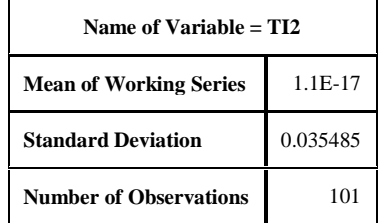

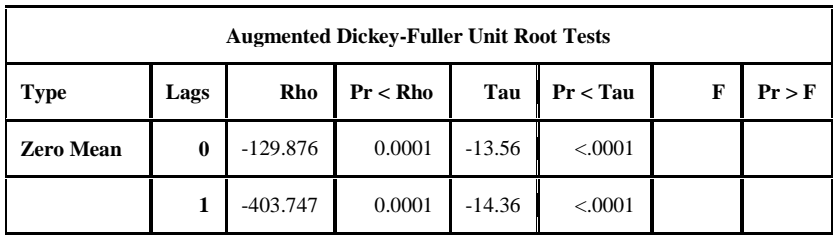

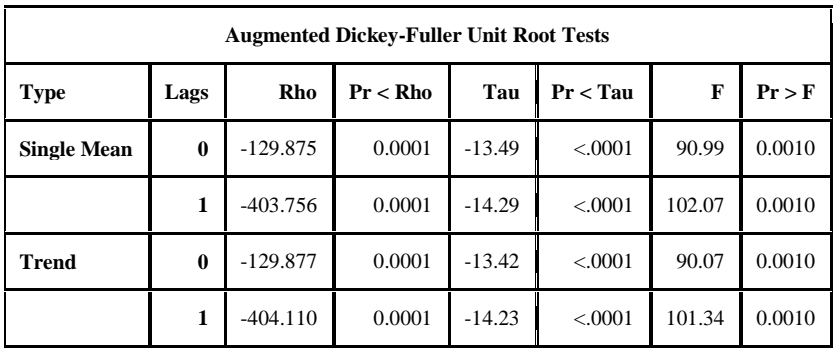

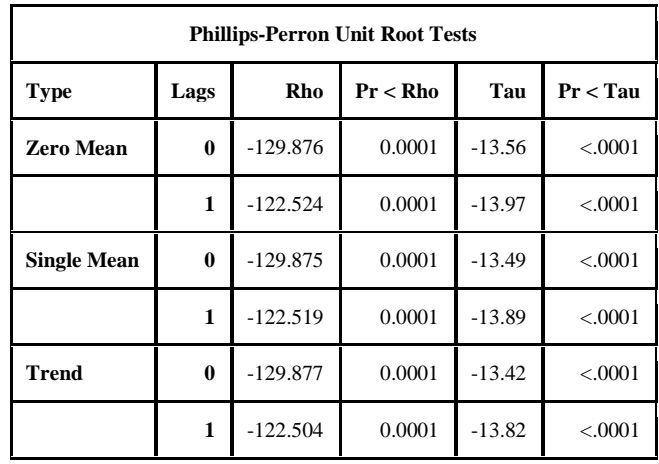

## **PRUEBA DE CAUSALIDAD DE ENGLE GRANGER:**

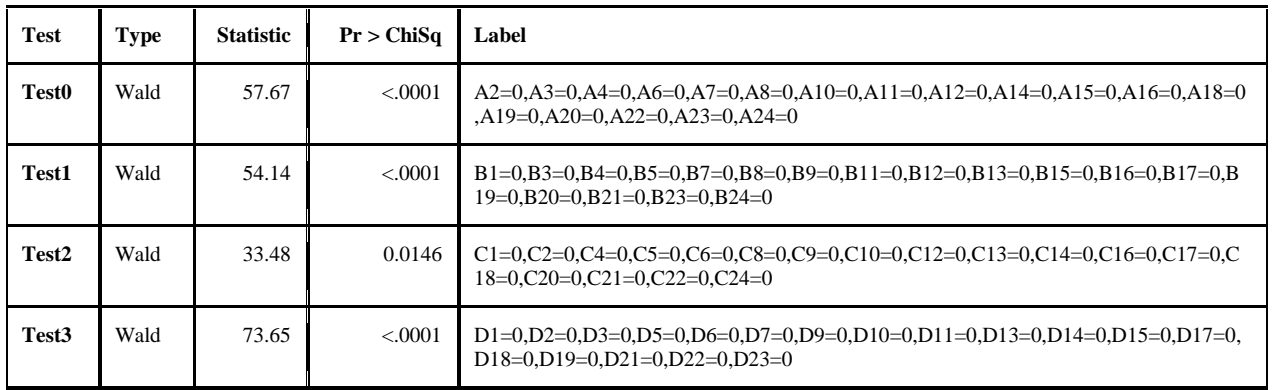

**MODELO VAR**

**PARÁMEROS:**

#### The VARMAX Procedure

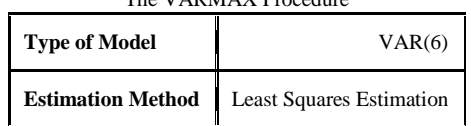

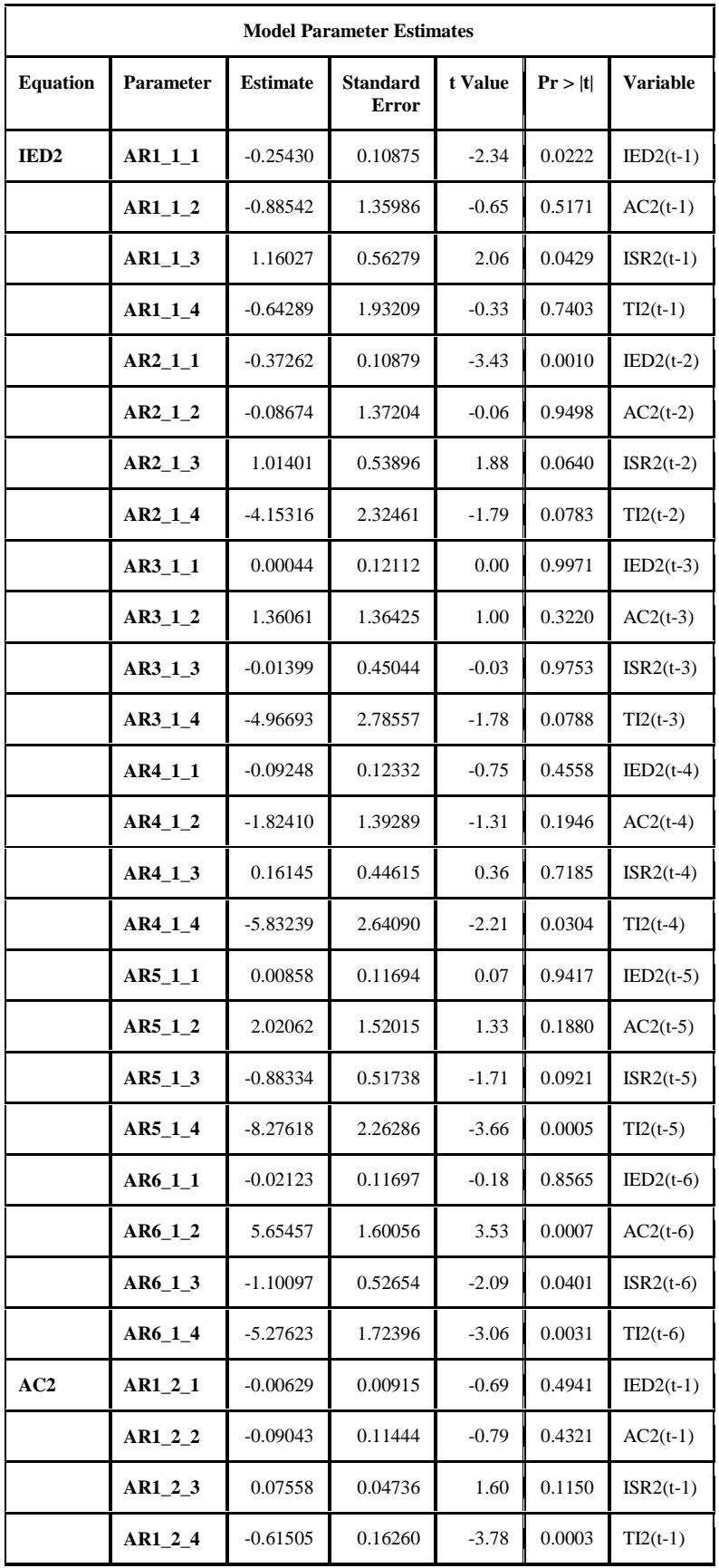

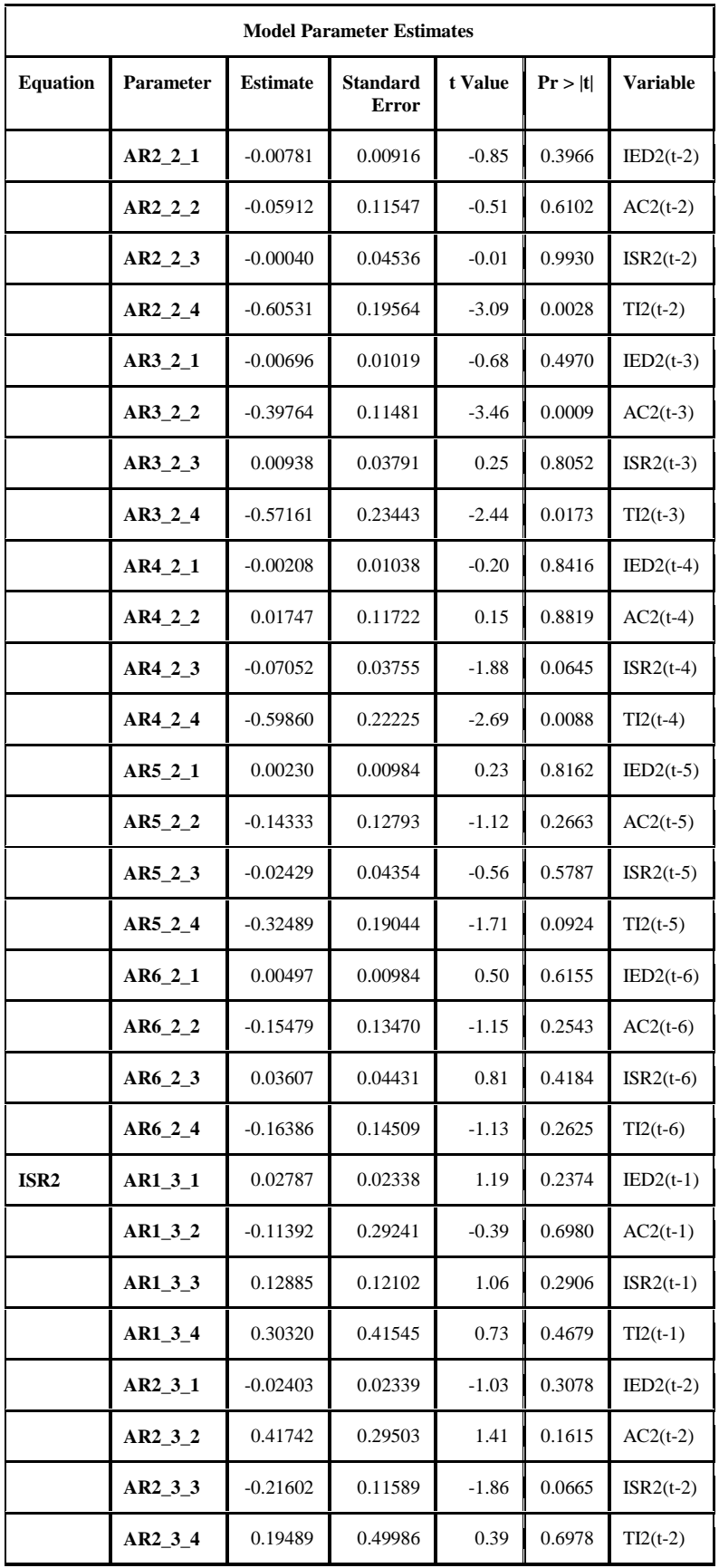

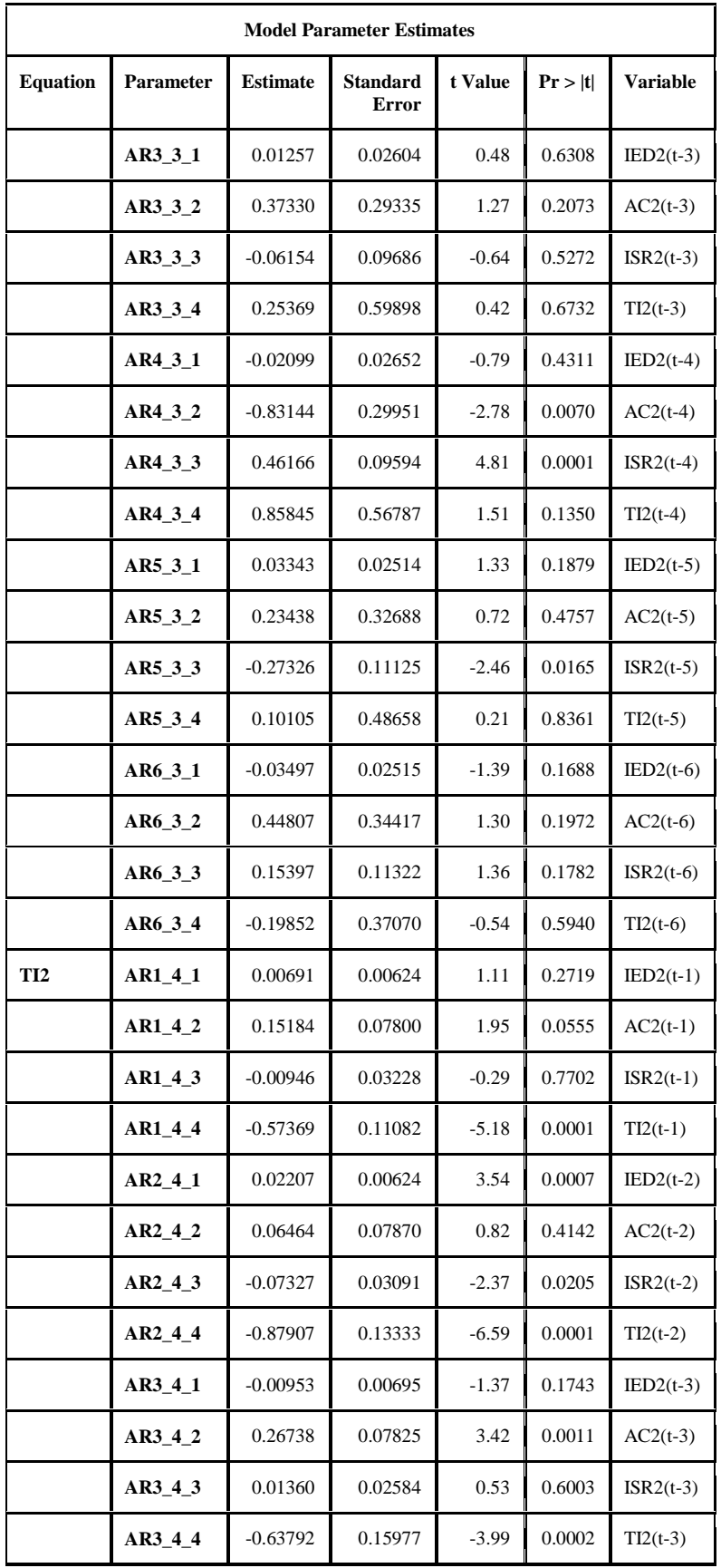

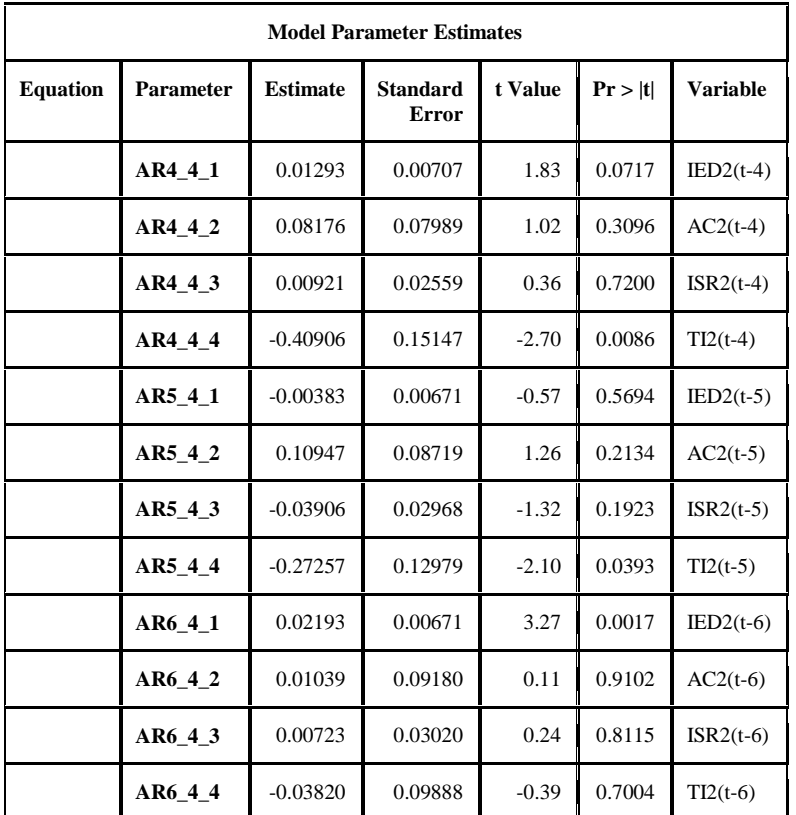

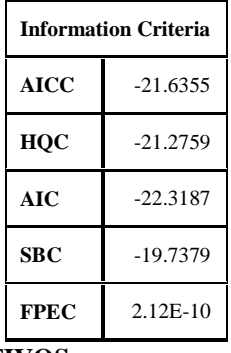

# **SOLO PARÁMEROS SIGNIFICATIVOS:**

The MODEL Procedure

| <b>Nonlinear SUR Summary of Residual Errors</b> |          |          |            |            |                 |                 |          |
|-------------------------------------------------|----------|----------|------------|------------|-----------------|-----------------|----------|
| <b>Equation</b>                                 | DF Model | DF Error | <b>SSE</b> | <b>MSE</b> | <b>Root MSE</b> | <b>R-Square</b> | Adj R-Sq |
| IED <sub>2</sub>                                | 15       | 80       | 7.1584     | 0.0754     | 0.2745          | 0.5015          | 0.4142   |

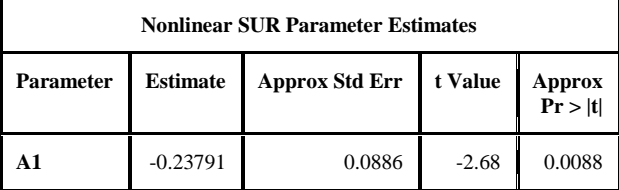

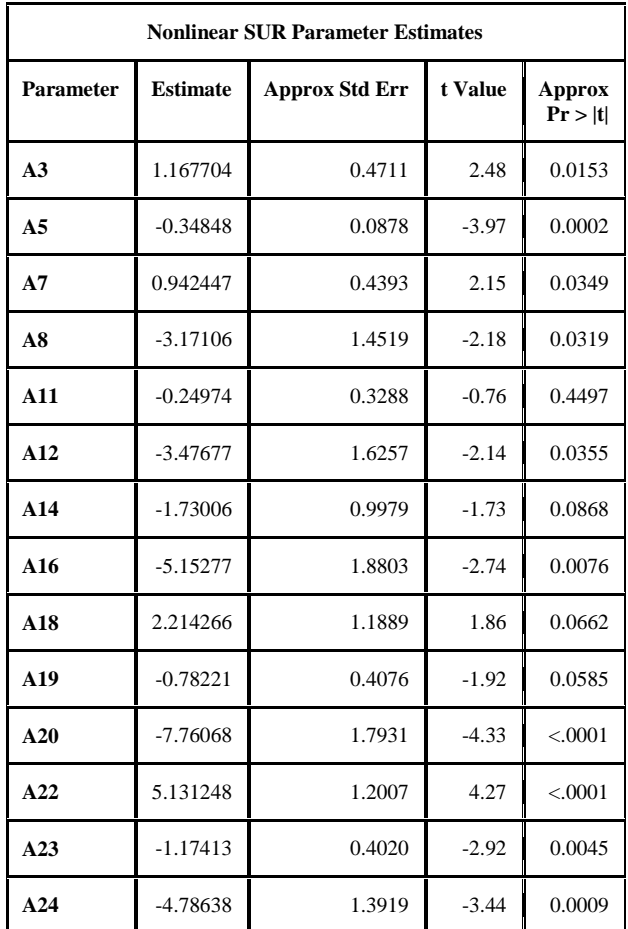

## **REGRESIÓN DE DATOS OBSERVADOS CONTRA DATOS ESTIMADOS:**

### *IED1-IED1f*

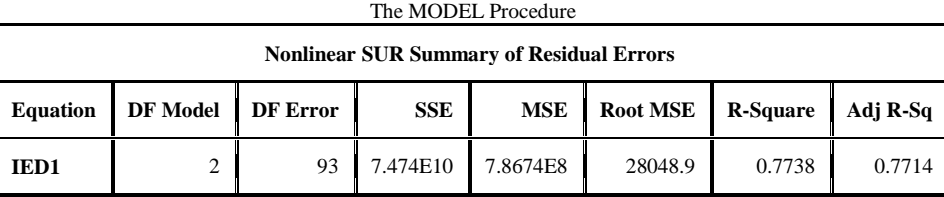